KfK 4707 April 1990

# Kalibration einer 3-Draht Sonde für Messungen in nicht-isothermer Luftströmung

L. Meyer

Institut für Neutronenphysik und Reaktortechnik Projekt Nukleare Sicherheitsforschung

Kernforschungszentrum Karlsruhe

 $\label{eq:2.1} \frac{1}{2} \sum_{i=1}^n \frac{1}{2} \sum_{j=1}^n \frac{1}{2} \sum_{j=1}^n \frac{1}{2} \sum_{j=1}^n \frac{1}{2} \sum_{j=1}^n \frac{1}{2} \sum_{j=1}^n \frac{1}{2} \sum_{j=1}^n \frac{1}{2} \sum_{j=1}^n \frac{1}{2} \sum_{j=1}^n \frac{1}{2} \sum_{j=1}^n \frac{1}{2} \sum_{j=1}^n \frac{1}{2} \sum_{j=1}^n \frac{1}{2} \sum_{j=1}^n \frac{$ 

 $\label{eq:2.1} \mathcal{L}(\mathcal{L}^{\text{max}}_{\mathcal{L}}(\mathcal{L}^{\text{max}}_{\mathcal{L}})) \leq \mathcal{L}(\mathcal{L}^{\text{max}}_{\mathcal{L}}(\mathcal{L}^{\text{max}}_{\mathcal{L}}))$  $\label{eq:2.1} \frac{1}{\sqrt{2}}\int_{\mathbb{R}^3}\frac{1}{\sqrt{2}}\left(\frac{1}{\sqrt{2}}\int_{\mathbb{R}^3}\frac{1}{\sqrt{2}}\left(\frac{1}{\sqrt{2}}\int_{\mathbb{R}^3}\frac{1}{\sqrt{2}}\left(\frac{1}{\sqrt{2}}\int_{\mathbb{R}^3}\frac{1}{\sqrt{2}}\right)\frac{1}{\sqrt{2}}\right)\frac{1}{\sqrt{2}}\right)=\frac{1}{2}\int_{\mathbb{R}^3}\frac{1}{\sqrt{2}}\int_{\mathbb{R}^3}\frac{1}{\sqrt{2}}\left(\frac{1$ 

 $\label{eq:2.1} \frac{1}{\sqrt{2\pi}}\int_{\mathbb{R}^3}\frac{1}{\sqrt{2\pi}}\int_{\mathbb{R}^3}\frac{1}{\sqrt{2\pi}}\int_{\mathbb{R}^3}\frac{1}{\sqrt{2\pi}}\int_{\mathbb{R}^3}\frac{1}{\sqrt{2\pi}}\int_{\mathbb{R}^3}\frac{1}{\sqrt{2\pi}}\int_{\mathbb{R}^3}\frac{1}{\sqrt{2\pi}}\int_{\mathbb{R}^3}\frac{1}{\sqrt{2\pi}}\int_{\mathbb{R}^3}\frac{1}{\sqrt{2\pi}}\int_{\mathbb{R}^3}\frac{1$ 

 $\mathcal{O}(\mathcal{O}(\log n))$ 

 $\label{eq:2.1} \frac{1}{\sqrt{2}}\int_{\mathbb{R}^3}\frac{1}{\sqrt{2}}\left(\frac{1}{\sqrt{2}}\right)^2\left(\frac{1}{\sqrt{2}}\right)^2\left(\frac{1}{\sqrt{2}}\right)^2\left(\frac{1}{\sqrt{2}}\right)^2\left(\frac{1}{\sqrt{2}}\right)^2\left(\frac{1}{\sqrt{2}}\right)^2.$ 

 $\label{eq:2.1} \frac{1}{\sqrt{2\pi}}\sum_{i=1}^n\frac{1}{\sqrt{2\pi}}\sum_{i=1}^n\frac{1}{\sqrt{2\pi}}\sum_{i=1}^n\frac{1}{\sqrt{2\pi}}\sum_{i=1}^n\frac{1}{\sqrt{2\pi}}\sum_{i=1}^n\frac{1}{\sqrt{2\pi}}\sum_{i=1}^n\frac{1}{\sqrt{2\pi}}\sum_{i=1}^n\frac{1}{\sqrt{2\pi}}\sum_{i=1}^n\frac{1}{\sqrt{2\pi}}\sum_{i=1}^n\frac{1}{\sqrt{2\pi}}\sum_{i=1}^n\$ 

 $\label{eq:2.1} \frac{1}{\sqrt{2}}\left(\frac{1}{\sqrt{2}}\right)^{2} \frac{1}{\sqrt{2}}\left(\frac{1}{\sqrt{2}}\right)^{2} \frac{1}{\sqrt{2}}\left(\frac{1}{\sqrt{2}}\right)^{2} \frac{1}{\sqrt{2}}\left(\frac{1}{\sqrt{2}}\right)^{2} \frac{1}{\sqrt{2}}\left(\frac{1}{\sqrt{2}}\right)^{2} \frac{1}{\sqrt{2}}\left(\frac{1}{\sqrt{2}}\right)^{2} \frac{1}{\sqrt{2}}\left(\frac{1}{\sqrt{2}}\right)^{2} \frac{1}{\sqrt{2}}\left(\frac{$  $\label{eq:2.1} \mathcal{L}(\mathcal{L}(\mathcal{L}))=\mathcal{L}(\mathcal{L}(\mathcal{L}))=\mathcal{L}(\mathcal{L}(\mathcal{L}))=\mathcal{L}(\mathcal{L}(\mathcal{L}))=\mathcal{L}(\mathcal{L}(\mathcal{L}))=\mathcal{L}(\mathcal{L}(\mathcal{L}))=\mathcal{L}(\mathcal{L}(\mathcal{L}))=\mathcal{L}(\mathcal{L}(\mathcal{L}))=\mathcal{L}(\mathcal{L}(\mathcal{L}))=\mathcal{L}(\mathcal{L}(\mathcal{L}))=\mathcal{L}(\mathcal{L}(\mathcal{L}))=\mathcal{L}(\mathcal{L}(\$ 

# **Kernforschungszentrum Karlsruhe**

Institut für Neutronenphysik und Reaktortechnik

Projekt Nukleare Sicherheitsforschung

KfK 4707

Kalibration einer 3-Draht Sonde für Messungen in nicht-isothermer Luftströmung

L. Meyer

Kernforschungszentrum Karlsruhe GmbH, Karlsruhe

Als Manuskript vervielfältigt Für diesen Bericht behalten wir uns alle Rechte vor  $\mathcal{A}$ 

 $\mathcal{L}_{\text{max}}$  .

Kernforschungszentrum Karlsruhe GmbH

# **ISSN 0303-4003**

Postfach 3640, 7500 Karlsruhe 1

# Zusammenfassung

Die Verteilung der turbulenten Schubspannungen und Wärmeflüsse und damit der turbulenten Prandtl Zahl in einer Strömung durch beheizte Stabbündel soll mit Hitzdrahtsonden gemessen werden. Dazu wurde eine Kalibrationsmethode für eine X-Draht Sonde mit einem dritten Temperaturdraht entwickelt. Die Methode besteht darin, daß Eichmessungen in bestimmten Geschwindigkeits-, Anströmwinkel- und Temperaturintervallen durchgeführt werden, um eine Eichmatrix, die sogenannten Look up Tabellen erstellen zu können.

Die Meßsignale der drei Anemometer werden simultan erfaßt und digitalisiert. Zur Auswertung wird in der Look Up Tabelle die Position bestimmt, die den gemessenen Signalwerten entspricht und die entsprechende Temperatur und Geschwindigkeitskomponenten durch Interpolation bestimmt. Die Berechnung des Meßwertes ist schneller und genauer als mit irgendeiner anderen Methode. Aus den Momentanwerten werden die RMS-Werte und sonstigen Korrelationen online berechnet. Die Fehlerquellen bei X-Drahtmessungen speziell mit Temperatursonde werden analysiert und die Größe der Fehler wird abgeschätzt. Die Listen der Programme zur Erstellung der Look up Tabellen sind enthalten.

# Calibration of a 3-Wire-Probe for Measurements in Non-isothermal Air Flow

### Abstract

A method for the measurement of shear stresses, heat fluxes and turbulent Prandtl numbers in axial air flow through heated rod bundles was developed. A hot wire probe was applied consisting of an X-wire with a third wire upstream and perpendicular to the X-wire plane. The calibration method uses look-up tables. For setting up these tables the probe is calibrated through a range of pitch angles, velocities and temperatures in fixed intervalls. During the measurement the three anemometer signals are simultaneously digitized and evaluated by determinating the position in the Iook up table which corresponds to the three data. The instantaneous temperature and velocity vectors are found by linear interpolation between the nearest points to the measured data in the Iook up table. This method is simple, accurate and fast in evaluation and is ideally suited

for digital data processing. All RMS-values and correlations are calculated on-line. The report contains an analysis of errors pertaining to the measurement with Xwire probes with a third thermo-wire. The program listings for the evaluation of the Iook up tables are included.

 $\mathcal{L}_{\text{max}}$ 

 $\sim 10^{11}$  km  $^{-1}$ 

 $\mathcal{L}^{\text{max}}_{\text{max}}$  and  $\mathcal{L}^{\text{max}}_{\text{max}}$ 

 $\mathcal{L}_{\rm{max}}$ 

# Inhalt

### Nomenklatur

- 1. Aufgabenstellung
- 2. Auswahl des Meßverfahrens
- 2.1 Laser Doppler Anemometer (LDA)
- 2.2 Hitzdraht-Verfahren
- 2.2.1 Methode mit zwei CTA-Drähten
- 2.2.2 Methode mit einem CTA und einem CCA-Hitzdraht
- 2.3 Einzeldraht-Multidrahtmessung

# 3. Kalibration der X-Draht Sonde

- 3.1 Kalibration mit Eichkonstanten
- 3.2 Kalibration mit" Look Up Tabelle" (LUT)
- 3.3 Fehlerquellen bei X-Draht-Messungen
- 3.3.1 Fehleraufgrund der Querkomponenten der Strömung
- 3.3.2 Fehler aufrund des Drahtabstandes
- 3.3.3 Fehler durch den dritten Draht
- 3.3.4 Frequenzverhalten von CCA-Systemen

### 4. Datenerfassung

### 5. Auswertung

Literatur

Abbildungen

Anhänge

### A. Berechnung der Eichtabelle (LUT) aus den Eichdaten

- 1. Einlesen der Daten
- 2. Bestimmung der Eichkurve des Temperaturdrahtes

3. Aufbereitung der Daten für die Berechnung der LUT

 $\hat{\mathcal{A}}$ 

 $\sim 10^{-1}$ 

- 4. Erstellung der Look Up Tabelle (LUT)
- 5. Überprüfung der Eichmessung und der LUT
- 6. Sonstige Subroutinen
- 7. Überprüfung der Sondencharakteristik

# Abbildungen zu A

# Listen zu A

- B. Konventionelle Methoden der X-Draht Kalibration
	- 1. Exaktes Verfahren
	- 2. Näherungsverfahren
	- 3. Bestimmung der Drahtparameter

# Listen zu B

# **Nomenklatur**

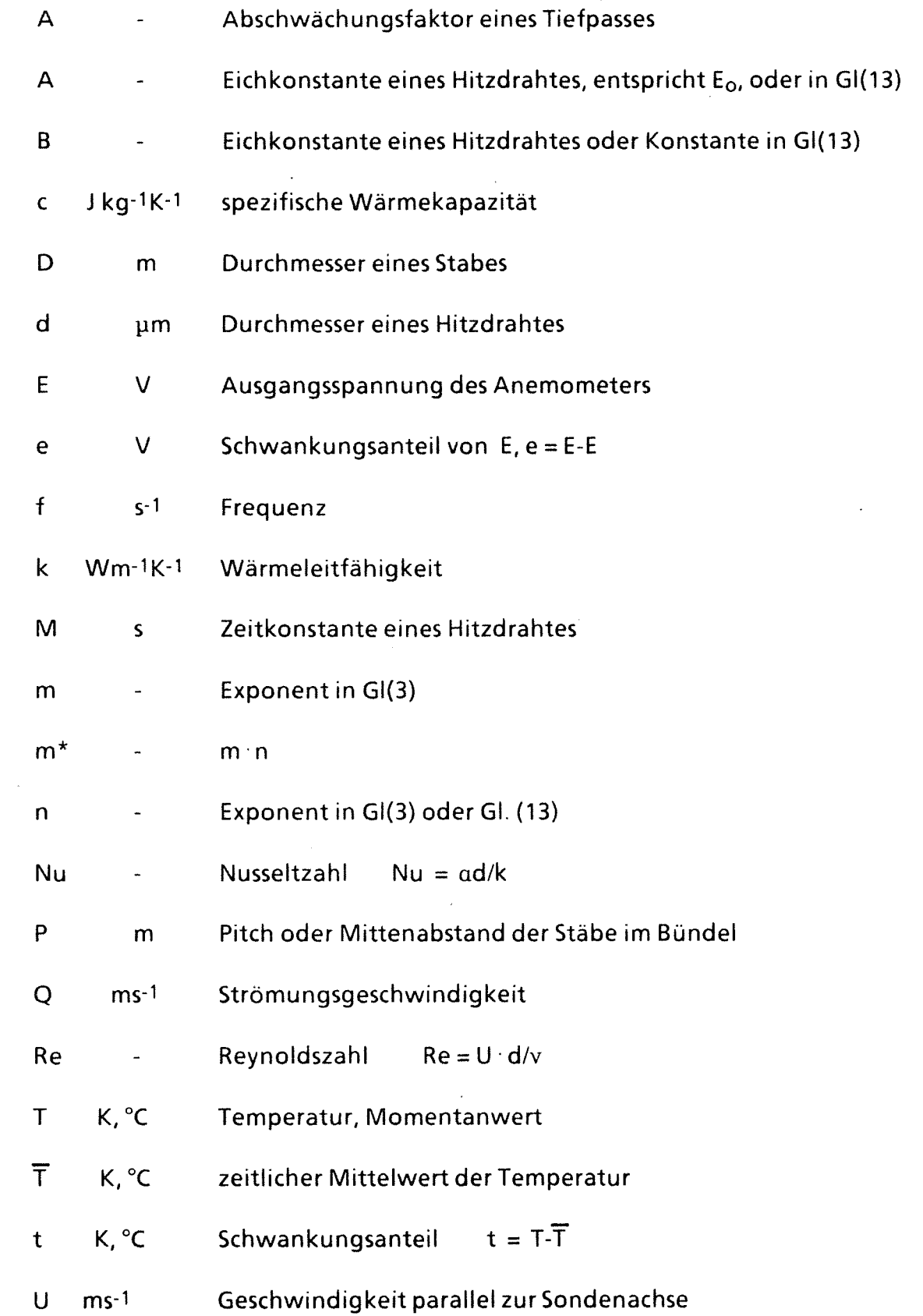

 $\mathcal{L}_{\mathcal{A}}$ 

 $\hat{\mathcal{L}}$ 

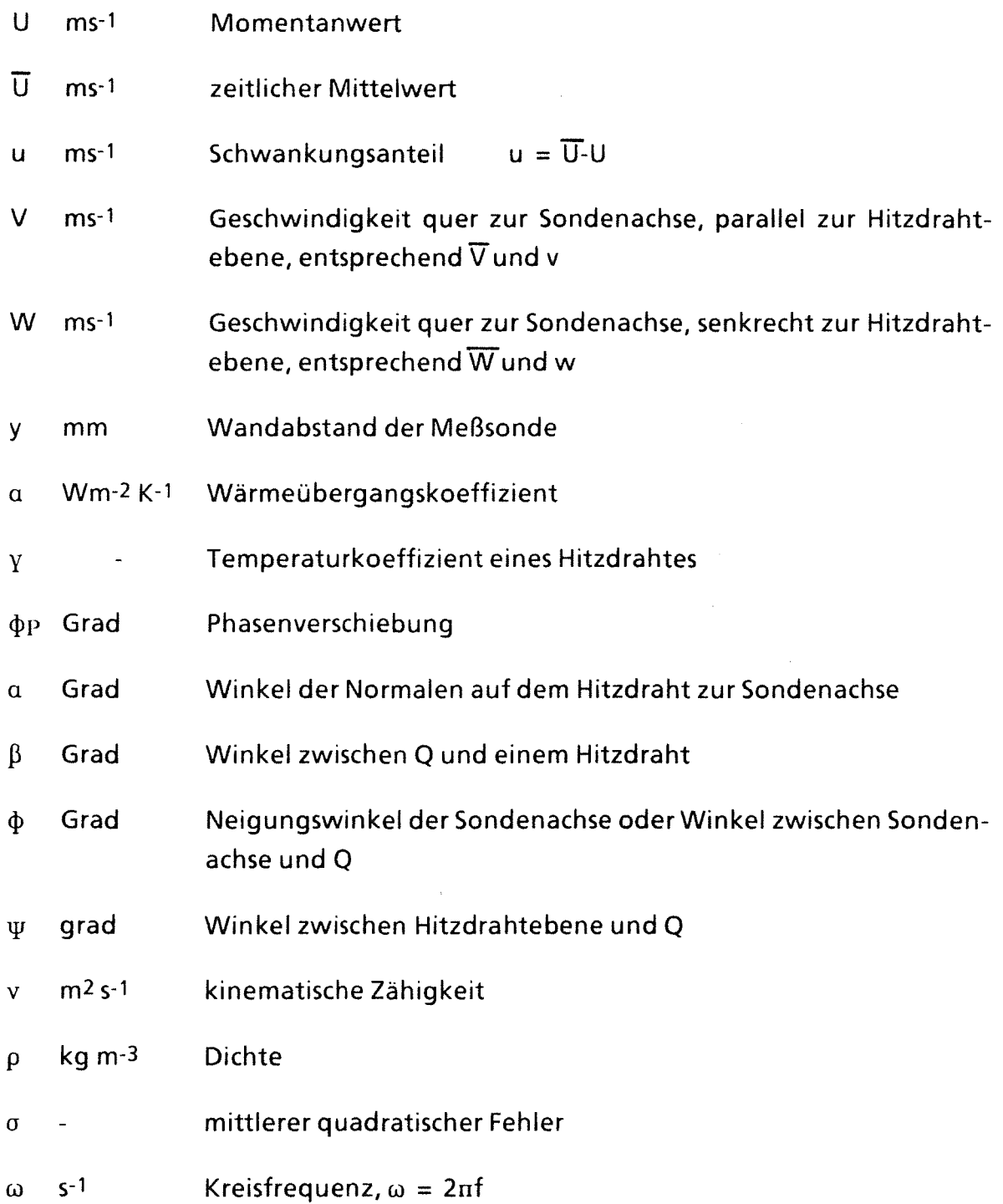

# **Indizes**

1,2 Index für die beiden Drähteseiner X-Draht Sonde

 $\label{eq:2.1} \begin{split} \mathcal{A}^{(1)}_{\text{max}}(\mathbf{r}) & = \frac{1}{2} \mathcal{A}^{(1)}_{\text{max}}(\mathbf{r}) \end{split}$ 

3 Index für den Temperaturdraht

- m gemessen
- c korrigiert
- w Wandwert
- U hervorgerufen durch U-Gradient
- T hervorgerufen durch T-Gradient

# 1. Aufgabenstellung

Die Berechnung der turbulenten Strömung in Stabbündeln und damit der Temperaturverteilung in der Strömung und an den Oberflächen der Stäbe und der Kastenwand erfolgt mit Rechenprogrammen, die verschiedene Turbulenzmodelle benutzen. Alle Modelle enthalten Parameter, die die Struktur der turbulenten Schwankungen beschreiben und die letztendlich nur durch Messungen bestimmt werden können. Die Übertragbarkeit von diesen experimentellen Daten, die aus Messungen an einfachen Geometrien, wie Kreisrohr oder parallelen Platten gewonnen wurden, auf Stabbündelgeometrie ist nicht gewährleistet. Dies umsoweniger, je enger das Gitter, d.h. das Stababstandsverhältnis ist. Sehr enge Gitter sind für den Fortgeschrittenen Druckwasser Reaktor (FDWR) geplant, besonders im Blanket des heterogenen Entwurfs.

Seit mehr als zehn Jahren wird im INR die Turbulenzstruktur in Unterkanälen von Stabbündeln untersucht. Die Experimente wurden an unbeheizten Stabbündeln aus vier parallelen Stäben in einem Rechteckkanal durchgeführt, so daß nur die Strömung in Wandkanälen untersucht werden konnte /1/.

Die bisherigen Messungen sollen in zwei Punkten erweitert werden. Der wichtigste davon ist die Möglichkeit, die turbulenten Temperaturschwankungen und Wandtemperaturen zu messen. Dazu müssen die Stäbe beheizt werden. Weiterhin sollen auch Zentralkanäle untersucht werden. Dazu wurde eine Versuchsstrecke gebaut mit 37 beheizbaren Stäben in hexagonaler Anordnung, mit einem Stabdurchmesser von 140 mm und einer Gesamtlänge von 11.50 m; der Durchmesser des Sechseckkanals über die Spitzen beträgt 1122 mm (Abb.1 ). Das Strömungsmedium ist Luft. Das Verhältnis von Stababstand zu Stabdurchmesser ist P/D = 1.12. Der freie Strömungsquerschnitt hat damit die engste Stelle mit 16.8 mm zwischen den Stäben. Abb. 2 zeigt den Strömungsquerschnitt zwischen drei Stäben, der aus sechs gleichen Unterkanälen besteht. Für eine ausreichend genaue Beschreibung des Strömungsfeldes sind etwa 70 bis 100 Meßpunkte pro Unterkanal notwendig. Die folgenden Meßgrößen sollen an jedem Punkt gemessen werden:

- 1. der zeitliche Mittelwert der Strömungsgeschwindigkeit
- 2. der zeitliche Mittelwert der Lufttemperatur
- 3. die Schwankungsgeschwindigkeiten in Strömungsrichtung u und senkrecht dazu, v, w, und Korrelationen davon, also üV, üW, die Schubspannungen, und

u2, v2 und w2, die Turbulenzintensitäten, und eventuell Korrelationen 3. Ordnung wie uv2 und uw2.

4. die Schwankungstemperatur t bzw. t2 und Korrelationen mit den Schwankungsgeschwindigkeiten, also ut, vt, wt und uvt, v2t, vt2, uwt, w2t, wt2.

Als weitere Größen müssen noch die Wandschubspannung und die Wandtemperaturen am Stabumfang bzw. an der Kanalwand bestimmt werden.

# 2. Auswahl des Meßverfahrens

Bevor das verwendete Meßverfahren vorgestellt wird, soll der Entscheidungspfad, der zur Wahl dieses Verfahrens geführt hat, beschrieben werden.

Zur Messung von turbulenten Schwankungsgrößen und deren Korrelationen gibt es im wesentlichen zwei Meßverfahren.

# 2.1 Laser Doppler Anemometer (LDA)

Beim LDA-Verfahren wird die Frequenzverschiebung eines vom bewegten Medium reflektierten Strahles im Vergleich zur Frequenz des ungestörten Strahles zur Bestimmung der Geschwindigkeit benutzt. Das Ergebnis ist unabhängig von der Temperatur des Strömungsmediums. Diese Tatsache, die bei Messungen der Geschwindigkeitsschwankungen von großem Vorteil ist, schließt die Verwendung dieses Verfahrens zur gleichzeitigen Bestimmung von Geschwindigkeits- und Temperaturschwankungen aus. Die Laser-Raman-Methode zur Messung von Temperaturen ist nur für sehr hohe Temperaturen geeignet, zum Beispiel in Flammen. Außerdem gibt es die Methode der Laser-Speckle-Photographie, mit der jedoch nur Werte für Temperaturschwankungen allein erhalten werden können. Korrelationen mit Geschwindigkeitsschwankungen sind nicht möglich.

# 2.2 Hitzdraht-Verfahren

Das Hitzdraht-Verfahren beruht auf der Tatsache, daß der elektrische Widerstand eines Drahtes eine Funktion von dessen Temperatur ist.

Zur Bestimmung der Geschwindigkeit wird ein Draht (z.B. mit einem Durchmesser von 5 pm und einer Länge von 1 mm) durch einen elektrischen Strom erhitzt und durch die Strömung gekühlt. Da der Wärmeübergang eine Funktion der Strömungsgeschwindigkeit ist, kann aus dem Widerstand des Drahtes auf dessen Temperatur und damit auf die Strömungsgeschwindigkeit geschlossen werden.

Zur Messung der Temperatur des Fluids wird durch den Draht nur soviel Strom geschickt, wie nowendig ist, den Widerstand zu bestimmen ohne den Draht aufzuheizen, die Temperatur des Drahtes folgt der der Strömung.

Das Hitzdraht-Verfahren gestattet es, sowohl die Geschwindigkeit als auch die Temperatur zu messen, allerdings ist das Geschwindigkeitssignal immer auch durch den Temperatureffekt beeinflußt. Es besteht also die Aufgabe, diese

beiden Meßgrößen zu trennen und zwar in dem Frequenzbereich, in dem die Fluktuationen gemessen werden sollen, d.h. etwa zwischen 1 Hz und 1 kHz.

Zur Trennung der beiden Einflußgrößen Geschwindigkeit und Temperatur gibt es zwei Methoden, die mit handelsüblichen Anemometern durchgeführt werden können. Eine dritte Methode, die mit sich schnell ändernden Strömen arbeitet, soll hier nicht weiter betrachtet werden, da sie spezielle Elektronik erfordert und auch aus anderen Gründen für die vorliegende Meßaufgabe nicht in Betracht kommt.

#### 2.2.1 Methode mit zwei CTA-Hitzdrähten

Bei dieser Methode werden zwei parallele Hitzdrähte auf verschiedene Temperaturen aufgeheizt und deren Temperaturen durch die Anemometer konstant gehalten (CTA-constant temperature anemometer}. Die notwendigen Ströme zur Aufrechterhaltung der Temperatur sind ein Maß für den Wärmeübergang an den Drähten, der sowohl eine Funktion der Strömungsgeschwindigkeit als auch des Temperaturunterschiedes zwischen Draht und Fluid ist. Der Vorteil dieses Verfahrens gegenüber dem später beschriebenen liegt im guten Verhalten von (TA-Systemen bei hohen Frequenzen der Strömungsfluktuationen. Bei. Vernachlässigung des Temperatureinflusses auf die Stoffwerte des Fluids unmittelbar an den Drähten und deren Einfluß auf den Wärmeübergang ergeben sich einfache Beziehungen für die momentanen Werte der Geschwindigkeit und der Temperatur /2,3/. Verbessert wird die Methode durch verschiedene Korrekturen /4/, und zwar hinsichtlich möglicher Unterschiede in Drahtlänge und Drahtumfang, verschiedener Wärmeleitung an den Drahtenden zum Halteraufgrund unterschiedlicher Temperaturdifferenzen und schließlich hinsichtlich verschiedener Wärmeübergangszahlen wegen des Einflusses unterschiedlicher Stoffwerte des Fluids.

Das Ergebnis unserer ausführlichen Tests dieser Methode an isothermer und beheizter Strömung an der Düse war eine generell zu große ermittelte Temperaturschwankung. Das ist darauf zurückzuführen, daß die beiden Drähte einen Mindestabstand von ca. 0.4 mm haben müssen, damit sie sich nicht gegenseitig beeinflussen. Alle lokalen Unterschiede in der Strömung, die von den beiden Drähten erfasst werden, werden aber von dieser Methode.als Temperaturschwankungen interpretiert, so daß selbst in isothermer Strömung im oberen Frequenzbereich (etwa größer 200 Hz} Temperaturschwankungen ermittelt werden. Obwohl also das CTA-System hohe Frequenzen gut erfassen kann, ist wegen der Distanz der beiden Drähte und der räumlichen Inhomogenität der Strömung diese Methode auf niedrige Frequenzen beschränkt. Zur gleichen Schlußfolgerung kommen die Autoren der neueren Arbeit in /10/.

# 2.2.2 Methode mit einem CTA und einem CCA-Hitzdraht

Zur Bestimmung der Geschwindigkeit wird ein Konstant-Temperatur-Anemometer (CTA) benutzt. Die Drahttemperatur beträgt etwa 250°C. Der Meßwert muß wegen des Effekts der Fluidtemperatur noch korrigiert werden. Die Temperatur wird mit einem Konstant-Strom-Anemometer (CCA, constant current anemometer) gemessen.

Es gibt drei Schwierigkeiten bei dieser Methode.

Um die Zeitkonstante bei dem CCA-Hitzdraht möglichst klein zu halten, muß der Draht sehr dünn sein. Die kleinsten Drahtdurchmesser, die verwendet werden, betragen 0.6 pm. Bei Strömungsgeschwindigkeiten von 10 bis 20 m/s in Luft sind Drahtdurchmesser von 1 pm ausreichend für Frequenzen bis zu 1 kHz. Bei höheren Frequenzen gibt es eine Abschwächung der Amplitude und eine Phasenverschiebung.

Für eine ideale Korrektur des Geschwindigkeitssignals müßte die Temperatur an der Position des CTA-Drahtes gemessen werden. Der minimale zulässige seitliche Abstand zwischen den Drähten sollte aber etwa 0.3 mm nicht unterschreiten, je nach Turbulenzgrand und Strömungsgeschwindigkeit (Abb. 3a). Eine bessere Anordnung für höhere Geschwindigkeiten ( > 5 m/s) ist die, bei der sich der dünnere unbeheizte Temperaturdraht vor (stromaufwärts) dem und im rechten Winkel zu dem CTA-Draht befindet, {Abb. 3b). Der axiale Abstand kann hier sehr klein gewählt werden; 200 Drahtdurchmesser sind vollkommen ausreichend. Hier muß allerdings darauf geachtet werden, daß die Halterspitzen für den Temperaturdraht einen genügend großen Abstand vom CTA-Draht haben, je nach Größe der Querkomponente der Strömungsgeschwindigkeit.

Bevor schnelle Rechner am Experiment verfügbar waren, wurde die Signalverarbeitung meist analog durchgeführt. Wegen der nichtlinearen Abhängigkeiten der Ausgangssignale von Geschwindigkeit und Temperatur der Strömung war der apparative Aufwand für eine gute Korrektur groß. Heute können die Signale der beiden Anemometer direkt digitalisiert werden und sofort nach der Messung bearbeitet werden.

# 2.3 Einzeldrahtmessung- Multidrahtmessung

Zur Bestimmung der turbulenten Schwankungsbewegungen quer zur Hauptströmungsrichtung ist die Verwendung von schrägen Hitzdrähten, also Drähten, die nicht senkrecht zur Strömungsrichtung stehen, nötig.

Die Einzeldraht-Methode besteht darin, daß mehrere Messungen mit einem schrägen Draht durchgeführt werden, wobei die Sonde jeweils um 45° bzw. 90° um ihre Achse gedreht wird. Erfaßt werden der zeitliche Mittelwert und der Effektivwert der Schwankungen des Ausgangssignals des Anemometers. Es gibt eine große Anzahl verschiedener Verfahren, die daraus mit Hilfe von linearen Gleichungssystemen die turbulenten Größen ermitteln /5/. Vorteil dieser Methode ist die Einfachheit der Sonde und der Signalverarbeitung, da nur gemittelte Werte anfallen. Die lokale Auflösung kann sehr hoch sein, da die Sonde klein ist. Das Verfahren eignet sich nicht für transiente Strömungen und nur sehr eingeschränkt für nicht isotherme Strömungen /6/. Die Messung erfordert viel Zeit, da je nach Meßaufgabe und Auswertverfahren in bis zu 10 verschiedenen Winkelpositionen gemessen werden muß.

Die alternative Methode besteht darin, daß mindestens zwei Drähte mit verschiedener Orientierung verwendet werden. Normalerweise wird eine X-Anordnung gewählt. Die V-Anordnung wird besonders für wandnahe Untersuchungen verwendet /7/. Eine dritte Anordnung, bei der ein schräger Draht und ein senkrecht zur Strömungsrichtung stehender Draht (gerader Draht) verwendet wird, hat in eigenen Tests keine guten Ergebnisse erziehlt. Besonders die Fehler in v und uv waren zu hoch.

Für die vorliegende Meßaufgabe wurde also eine X-Drahtsonde ausgewählt, die im CTA-Modus betrieben wird, mit einem zusätzlichen dünneren Draht, der im CCA-Modus betrieben wird.

Die beiden schrägen Drähte haben ein Durchmesser von 5 pm, eine Länge von 1.2 mm, einen seitlichen Abstand von 0.4 mm und stehen im Winkel von ca. ± 45° zur Strömungsrichtung. Für den Temperaturdraht, den "Kalten Draht" wurden verschiedene Konfigurationen untersucht. Es wurden Drähte von 1 um, 2 um und 2.5 pm Durchmesser verwendet. Die 1p -Drähte sind extrem schwierig handhabbar (schweißbar) und von kurzer Lebensdauer. Als Kompromiß zwischen den Forderungen nach kleiner Zeitkonstante und langer Lebensdauer hat sich für die Versuchsmessungen zur Entwicklung der Meßmethode die Verwendung des 2p - Drahtes ergeben. Die Anordnung des Kalten Drahtes parallel zur X-Drahtebene,

im Abstand von 0.4 mm, als auch die Anordnung senkrecht zur X-Drahtebene, 0.1 mm vor den langen Spitzen wurde gebaut und getestet. (Abb. 3}. ln starken Temperaturgradienten liefert die zweite Bauart (x} die besseren Ergebnisse.

Die Sonden wurden im eigenen Labor gebaut unter Verwendung der DANTEC Sonden 55P61 und 55P15.

# **3. Kalibration** der X-Draht **Sonde**

X-Draht Sonden werden schon lange in der Turbulenzforschung verwendet, weil mit ihnen besonders einfach die beiden Komponenten der Geschwindigkeit u in Hauptströmungsrichtung und v senkrecht dazu gleichzeitig gemessen werden können. Damit wird die Reynoldsche Schubspannung -puv bestimmt.

# 3.1 Kalibration mit Eichkonstanten

Die traditionelle Eichmethode von Hitzdrähten beruht auf der Annahme eines Abkühlungsgesetztes von Drähten, dem sogenannten King'schen Gesetz

$$
E^2 = A + B U_{eff}^{\mathrm{n}}.
$$
 (1)

E ist der Spannungswert am Anemometer, Ueff ist die effektive Geschwindigkeit und A, B und n sind Eichkonstanten. Es gibt verschiedene Abwandlungen dieses Gesetzes, die die Kalibration über große Geschwindigkeits- und Temperaturbereiche verbessern. Die Konstanten werden dadurch bestimmt, daß E bei verschiedenen Geschwindigkeiten U gemessen wird.

Die effektive Geschwindigkeit Ueff ist die Komponente der Geschwindigkeit senkrecht zum Hitzdraht. Mit dem Winkel a zwischen Strömungsgeschwindigkeit Q und der Senkrechten auf dem Hitzdraht wird im einfachsten Fall die effektive Geschwindigkeit mit

$$
U_{eff} = Q \cos \alpha \tag{2}
$$

berechnet.

Auch für diese Beziehung gibt es viele verschiedene Abwandlungen, die den Einfluß der tangentialen Geschwindigkeitskomponente auf die Kühlung und die endlichen Länge des Drahtes berücksichtigen.

Mit einer idealen X-Drahtsonde, bei der die Drähte im rechten Winkel zueinander stehen und andere Störeffekte vernachlässigbar sind, können die Komponenten der Geschwindigkeit U, V und die Korrelation uv direkt durch analoge Schaltungen bestimmt werden.

Das Hitzdrahtsignal wird entsprechend GI. (1) linearisiert. Damit ist die U-Komponente proportional zur Summe der beiden Signale, während die V-Komponente proportional zur Differenz der Signale ist.

Die Methode hat dort ihre Grenze, wo die analogen Schaltungen nicht mehr in der Lage sind, die verschiedenen Korrekturen zum Idealfall zu realisieren.

Das ist aber leicht möglich, wenn die unlinearisierten Signale mit entsprechend hoher Abtastrate simultan digitalisiert werden und die Weiterverarbeitung auf dem Rechner erfolgt.

Mit Gleichung (1) und der erweiterten Beziehung nach GI. (2), /18/

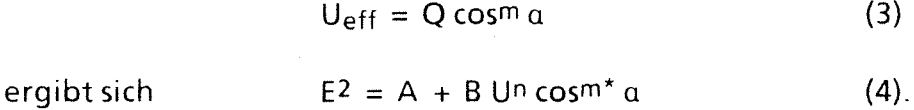

Hiermit wurde eine Kalibration der X-Sonde durchgeführt (siehe auch Anhang B). Es müssen die 4 Eichkonstanten A, B, n und m für jeden der beiden X-Drähte bestimmt werden.

Bei der Eichmessung wird die Sonde der Strömung zunächst ohne Neigung bei verschiedenen Geschwindigkeiten ausgesetzt, danach bei konstanter Geschwindigkeit in Stufen nach beiden Seiten geneigt, z.B. um ± 20° in 5° Schritten. Aufgenommen werden die Eichgeschwindigkeit und die Ausgangssignale für die beiden Drähte der X-Sonde.

Diese und alle anderen Methoden, die auf der Anwendung von Beziehungen ähnlich der Gleichung (4) beruhen, haben mindestens zwei Schwachpunkte. Erstens wird davon ausgegangen, daß die Eichparameter für alle Geschwindigkeiten konstant sind, was aber in diesem Fall (GI. (4)) für m und B nur bedingt zutrifft. Sie werden deshalb oft bei mehreren Geschwindigkeiten bestimmt, um einen Mittelwert zu bilden. Zweitens, läßt sich der wirkliche Winkel *a* der Drähte nur unzureichend bestimmen. Man berechnet deshalb aus den Eichdaten einen effektiven Winkel a, dieser benötigt aber schon den Parameter m, der wiederum mit einem Winkel *a* berechnet wurde. Die Möglichkeit eines Iterationsprozesses scheidet aus, da keine Konvergenz eintritt. Diese beiden Schwachpunkte sind prinzipieller Art und betreffen alle Hitzdrahtkalibrationen von schrägen Drähten, die auf analytischen Gleichungen beruhen.

# 3.2 Kalibration mit "Look up Tabelle" (LUT)

Eine völlig andere Methode der Kalibration ist die Methode mit sogenannten "Look up tables", die von Lueptow et al. /8/ in dieser Form zum ersten mal in der Literatur beschrieben wurde.

Die Eichmessungen werden bei jeder Geschwindigkeit und dem ganzen Winkelbereich durchgeführt, also z.B. bei 5, 10, 15, 20 und 25 m/s und ± 25 Grad in 5 Grad Schritten. Das ergibt in diesem Fall 55 Eichpunkte. Für jeden Eichpunkt erhält man zwei Meßwerte E<sub>1</sub> und E<sub>2</sub> der beiden Drähte. Abb. 4 zeigt die Meßwerte E<sub>2</sub> über E<sub>1</sub> für 5 Geschwindigkeiten und 11 Anstellwinkel der Sonde. Aus diesen Daten wird in der E<sub>1</sub>-E<sub>2</sub> Ebene eine Matrix gebildet, die in Intervallen von z.B.  $\Delta E = 0.01$  für jedes E<sub>1</sub>, E<sub>2</sub>-Wertepaar einen U-Wert und ein V-Wert enthält. Bei der Messung wird der Index der vier E1, E2-Wertepaare bestimmt, die dem gemessenen Wertepaar benachbart sind. Eine einfache lineare Interpolation in  $E_1$ und E2-Richtung ergibt den dazugehörigen U und V-Wert. Diese Methode benötigt keinerlei Annahmen über den Wärmeübergang am Hitzdraht oder irgendwelche Korrekturen, noch muß der Winkel der einzelnen Hitzdrähte zur Sondenachse bekannt sein.

Die Berechnung des Meßwertes ist schneller als mit irgend einer anderen Methode, da außer der Indexbestimmung und den zwei einfachen Interpolationen keine Rechnungen durchgeführt werden müssen.

Diese Methode, die bisher nur auf isotherme Strömungen angewendet wurde, wurde weiterentwickelt und mit Erfolg auf beheizte Strömungen angewendet.

Die geradlinigste Erweiterung der Methode auf den dritten Parameter, die Temperatur, wäre die Bestimmung eines 3-dimensionalen Feldes mit den Größen U, V,  $T = f(E_1, E_2, E_3)$ . Da dies aber bedeutet, das gesamte Geschwindigkeits-Winkel-Feld, (Q,  $\phi$ )-Feld, bei mindestens 5 Temperaturen zu bestimmen, ist der Meßaufwand bei der Kalibrationsmessung sehr hoch. Es wurde deshalb untersucht, ob sich der Tempatureffekt im ganzen Q, p-Feld ähnlich auswirkt, und so mit einfachen Beziehungen bestimmen läßt.

Die Beziehung zwischen Temperatur und Ausgangssignal des Kalten Drahtes ist linear. Der Temperaturkoeffizient des Widerstandsdrahtes aus platinierten Wolfram liegt bei 0.35%/°C und ist annähernd linear im Temperaturbereich von  $0^\circ$  bis 150 $^\circ$ C.

Für das Ausgangssignal am Kostant-Strom-Anemometer (CCA) gilt

$$
E_3 = A_3 + \gamma_3 T.
$$
 (5)

Die Eichkonstanten A<sub>3</sub> und y<sub>3</sub> werden so eingestellt, daß für den gewünschten Temperaturbereich, also z.B. 20° bis 80°C, E3 zwischen 0 und 5 V liegt.

Der Strom wird so klein gewählt (z.B. 0.2 mA), daß die Strömungsgeschwindigkeit einen vernachlässigbaren Einfluß auf E3 hat. Bei unseren Messungen betrug der Einfluß der Strömungsgeschwindigkeit noch 0.035°C/(m/s). Bei der Funktion  $T = f(E_3)$  ist also die analytische Beziehung für alle Strömungszustände so genau, daß eine tabellarische Darstellung keine Verbesserung erzielt (Abb. 5).

Zur Untersuchung der Frage, ob die Abhängigkeit U,  $V = f(T)$  ebenfalls mit genügend hoher Genauigkeit analytisch dargestellt werden kann, wurden die Funktionen E<sub>1</sub>, E<sub>2</sub> = f (T, Q,  $\phi$ ) untersucht. Dazu wurde das (Q,  $\phi$ )-Feld bei 5 Temperaturen gemessen. In Abb. 6, die das E<sub>1</sub>-E<sub>2</sub>-Feld für zwei Temperaturen zeigt, sieht man die Größe des Temperatureffektes.

Für die Korrektur auf konstante Temperatur gibt Vosahlo /5/ die Beziehung

$$
E_m/E_c = 1 + \gamma (T_c - T_m)
$$
 (6)

an, mit dem Koeffizienten für nichtlinearisierte Messungen  $y = 0.00245 K^{-1}$ .

Gleichung (6) wurde von Bearman /9/ vorgeschlagen und zwar für kleine Temperaturdifferenzen als Vereinfachung der exakten Gleichung

$$
\frac{E_m}{E_C} = (1 + \frac{T_C - T_m}{T_W - T_C})^{1/2},
$$
\n(7)

die umgeformt lautet

$$
\frac{E_m^2}{E_C^2} = \frac{T_w - T_m}{T_w - T_C}
$$
 (8)

d.h. das Quadrat der Anemometerspannung ist Proportional zur Temperaturdifferenz zwischen Draht und Strömung. Bearman leitet dieses Beziehung aus der Grundgleichung des Wärmeübergangs an langen Zylindern ab,

$$
Nu = A + B Re^{1/2}, \qquad (9)
$$

unter Berücksichtigung der Tatsache, daß die Stoffgrößenkombination k(p/p) 1/2 nur sehr schwach von der Temperatur abhängt.

Gleichung {6) ist das erste Glied einer Reihenentwicklung von GI. {7),

$$
\frac{E_m}{E_C} = 1 + \frac{T_C - T_m}{2(T_w - T_C)}
$$
 (10)

woraus sich y ergibt zu  $\gamma = \frac{1}{2(T_{w}T_{c})}$ , bzw.  $T_{w} - T_{c} = \frac{1}{2\gamma}$ .

Das von Vosahlo angegebene y sollte also nur für ein  $T_w - T_c = 204^\circ C$  gültig sein. In der Tat wurde in eigenen Messungen bestätigt, daß y von der Größe Tw-Tc abhängt (Abb. 7). Anzumerken ist noch, daß anstelle von  $T_w$  ebensogut die sogenannte Filmtemperatur am Draht eingesetzt werden kann.

Abb. 7 zeigt aber auch, daß der Temperatureffekt nicht linear ist. Eine Verbesserung wird erreicht, (s. Abb.8) wenn die Kompensation nach GI. {7) erfolgt, also mit

$$
E_m^2/E_c^2 = 1 + \gamma (T_c - T_m). \tag{11}
$$

Abb. 7 und 8 zeigen jeweils die Mittelwerte über alle Geschwindigkeiten und alle Winkel. Berechnet man für jede Geschwindigkeit und jeden Winkel einen Temperaturkoeffizienten y für E<sub>1</sub> und E<sub>2</sub> nach GI. (11) so ergeben sich Werte, wie sie in Abb. 9 und Abb. 10 dargestellt sind. Die Streuung ist ca. 5% und man mag gewisse Tendenzen in Abhängigkeit der Geschwindigkeit und des Winkels  $\phi$  erkennen, die sich aber noch nicht durch andere Messungen bestätigen ließen.

Da eine Funktion  $y = f(u, \phi)$  wenig sinnvoll für die Anwendung erscheint, da eine Iteration notwendig wäre, ergeben sich zwei mögliche Kalibrationsverfahren. Im ersten wird je ein mittleres y für E<sub>1</sub> = f(T) und E<sub>2</sub> = f(T) gebildet und alle E<sub>1.2</sub>-Werte nach Gl. (11) auf eine Bezugstemperatur  $T_c$  transformiert. Abb. 11 zeigt die reduzierten Werte. Aus diesen wird bei jeder Geschwindigkeits-Winkel-Kombination je ein Mittelwert  $E_1$  und  $E_2$  gebildet. Damit wird wie im isothermen Fall die 'Look up' Tabelle berechnet. Bei der Auswertung der Messung wird dann zunächst aus E<sub>3</sub> die Temperatur nach GI. (5) bestimmt, danach wird E<sub>1</sub> und E<sub>2</sub> mit  $y_1$ und  $y_2$  nach Gl. (11) auf E<sub>c1</sub> und E<sub>c2</sub> transformiert. Mit E<sub>c1</sub> und E<sub>c2</sub> werden aus der Tabelle die Geschwindigkeiten U und V bestimmt. Der Vorteil dieses Verfahrens ist, daß die Temperaturkoeffizienten  $y_1$  und  $y_2$  nur bei ein oder zwei Geschwindigkeiten und bei ein oder zwei Winkeln  $\phi$  bestimmt werden müssen. Der Meßaufwand bei der Kalibration reduziert sich damit auf das vollständige Bestimmen der E<sub>1</sub>, E<sub>2</sub>-Werte bei einer Temperatur und einige wenige Messungen bei verschiedenen Temperaturen. Der mittlere quadratische Fehler bei diesem Verfahren betrug für die in Abb. 11 gezeigte Kalibration  $\sigma = 1.2\%$  in U und  $\sigma = 0.12$  m/s in V, die maximale Abweichung betrug 2.5% in U und 0.35 m/s in V. ln V wird der Fehler nicht in % angegeben, da das bei  $V=0$  nicht sinnvoll ist.

Kann dieser Fehler nicht toleriert werden, so muß das zweite Kalibrationsverfahren verwendet werden. Auch hier wird von den reduzierten Werten aus Abb. 11 ausgegangen, aber es werden keine Mittelwerte gebildet sondern für jede Eichtemperatur wird eine Tabelle erstellt. Die Reduzierung auf eine Temperatur ist nur dazu nötig, um bei der Interpolation zwischen zwei Eichtemperaturen im selben  $E_1$ ,  $E_2$ -Wertebereich zu liegen (s. dazu Abb. 6).

Bei der Auswertung nach diesem Verfahren wird also auch zunächst T nach GI (5} und E<sub>1C</sub>, E<sub>2C</sub> nach GI (11) bestimmt. Die Look up Tabellen haben jetzt allerdings 3 Dimensionen, U(I,J,K) und V(I,J,K). Mit T wird der Index K bestimmt und mit  $E_{1C}$ und E2c die Indizes I und J. Dann wird U aus den Werten U(I,J,K}, U(l + 1,J,K},  $U(1, J + 1, K)$  und  $U(1 + 1, J + 1, K)$  und den entsprechenden Werten bei K + 1 interpoliert. Ebenso wird für V verfahren.

Hier lag der mittlere quadratische Fehler bei  $\sigma$  = 0.45% in U und  $\sigma$  = 0.031 m/s in V, die maximalen Abweichungen betrugen 1.5% in U und 0.062 m/s in V. Das sind ausgezeichnete Werte und zusammen mit der schnellen Auswertung ist diese Methode sehr gut für die digitale on-line Auswertung geeignet. Die beiden Matrizen hatten in diesem Fall die Größe von 45 x 43 x 4 bei einem  $\Delta E = 0.01$ , das entspricht einem Speicherplatzbedarf von 31 kByte.

Der Speicherplatzbedarf läßt sich noch halbieren wenn die Werte als Integer x 2- Größen gespeichert werden. Dann erhöht sich auch die Geschwindigkeit bei der Auswertung noch.

Die Eichmessung der 220 Punkte wird vollautomatisch durchgeführt und kann bei gutem Regelverhalten des Durchsatzes und der Heizleistung in 4 Stunden erfolgen. Zur Zeit dauert es ca. 8 Stunden. Im Anhang A werden die Einzelschritte der beiden Verfahren beschrieben und die Programmlisten gezeigt.

# 3.3 Fehlerquellen bei X-Draht Messungen

Abgesehen von Fehlern, die von der Genauigkeit der Eichung abhängen, gibt es X-Draht typische Fehler die unabhängig von der Kalibrationsmethode sind.

# 3.3.1 Fehleraufgrund der Querkomponente der Strömung

Mit der X-Draht Sonde lassen sich nur die Komponenten der Geschwindigkeit bestimmen, die parallel zur Sondenachse (U) und parallel zur X-Draht-Ebene (V) liegen. Die Komponente senkrecht zur X-Draht-Ebene (W) wird vernachlässigt, trägt aber zur Kühlung des Hitzdrahtes bei. Die Hitzdrahtsignale  $E_1$  und  $E_2$  sind also größer als ohne Querkomponente. Das bedeutet, daß U zu groß ermittelt wird. Da aber der Effekt auf beide Drähte theoretisch gleich wirkt und V sich aus der Differenz der beiden Signale ergibt, wird V nicht verfälscht.

Ein Test, bei dem die X-Ebene um ± 25 Grad geneigt wurde, hat folgendes ergeben:

Die Luftgeschwindigkeit betrug Q = 25 m/s. Die Neigung der Sonde um einen Winkel von 25 Grad entspricht einer Querkomponente von W = 10.5 m/s und einer Komponente in Richtung der Sondenachse, also der U-Komponente, von  $U = 22.6$  m/s. (s. Skizze)

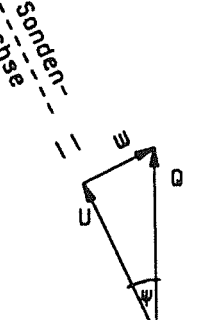

Effekt der Querkomponente auf eine X-Draht Sonde

 $Q = 25$  m/s  $W = 10.6$ m/s  $U = 22.6$  m/s  $U_{\text{Mess}} = 28.6$  m/s

Obwohl die Ausströmungsgeschwindigkeit Q sich nicht geändert hat, und die U-Komponente sogar kleiner geworden ist, vergrößert sich die effektive Geschwindigkeit an den X-Drähten bei Neigung um ψ (pitch). Der Winkel β zwischen Q und den Drähten beträgt bei  $\psi = 0$ ,  $\beta = \pm 45^{\circ}$ . Steigt  $\psi$ , so nimmt  $|\beta|$  ab, bei  $\psi = 90^{\circ}$  ist  $\beta = 0^\circ$ , so daß E<sub>1</sub> und E<sub>2</sub> in gleichem Maße ansteigen. Für  $\psi = 25$  Grad wird dann ein U = 28.6 m/s bestimmt. Dies ist ein Fehler von  $\Delta U$  = 6 m/s oder 26%.

Die entsprechenden Werte für  $\psi$  = 12 und 5 Grad sind in Tabelle 1 aufgeführt.

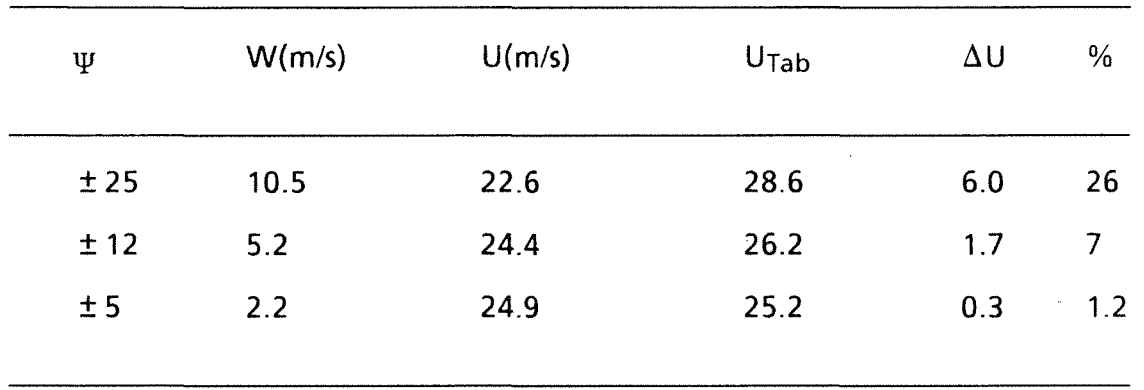

#### **Tabelle 1**  Fehler der X-Drahtsonde bei Querströmung, Q = 25 m/s

Der Fehler für die V-Komponente ist aufgrund von Unterschieden zwischen den beiden Drähten nicht null, wie er theoretisch sein sollte, beträgt aber bei w = 25 Grad nur 0.03 m/s und geht gegen null bei  $\psi$  = 5 Grad, so daß man ihn vernachlässen kann.

Der Fehler in U läßt sich bei bekanntem w2 abschätzen. Da die turbulenten Schwankungen aus der Differenz von Momentanwert und Mittelwert bestimmt werden, wird der Fehler im Schwankungsanteil u kleiner sein.

Ein wesentlicher Vorteil der X-Draht Sonde gegenüber der Sonde mit einem geraden und einem schrägen Draht, ist die Tatsache daß sich Querkomponenten nicht auf die Bestimmung von V auswirken. Bei einer Sonde mit einem geraden und einem schrägen Draht dagegen hat die Querkomponente nicht den gleichen Effekt auf beide Drähte.

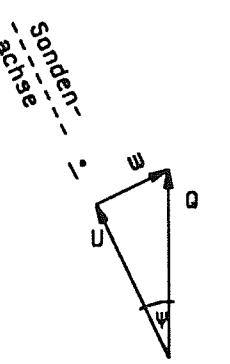

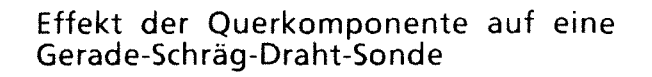

 $Q = 25$  m/s  $U = 22.6$  m/s  $W = 10.6$  m/s

Während die effektive Geschwindigkeit für den geraden Draht im wesentlichen gleich Q ist (etwas größer aufgrund des Effektes der Zinken, pitch Faktor h > 1.0), erhöht sich die effektive Geschwindigkeit für den schrägen Draht wie bei der

X-Draht Sonde entsprechend dem abnehmenden Winkel B. Das hat zur Folge, daß V stark verfälscht wird.

#### 3.3.2 Fehler aufgrund des Drahtabstandes

Eine zweite Fehlerquelle liegt in der endlichen Länge der Drähte und bei Mehrdrahtsonden im Abstand der beiden Hitzdrähte. Besonders nahe Wänden in starken Geschwindigkeits- und Temperaturgradienten können hier große Fehler auftreten.

Der Effekt der endlichen Länge der Drähte betrifft alle Hitzdrahtmessungen und ist für unsere Meßaufgaben nicht so bedeutend (s. z.B. /11/).

Der Abstand der beiden Hitzdrähte voneinander verursacht besonders in der Meßposition Fehler, in der die X-Drahtebene parallel zur Wand liegt. Aufgrund des Gradienten von U wird ein Unterschied in  $E_1$  und  $E_2$  hervorgerufen, der fälschlich als V-Komponente interpretiert wird. Das konnte deutlich am Unterschied der Ergebnisse erkannt werden, die mit je einer Sonde mit 1 mm Drahtabstand und 0.4 mm Drahtabstand gewonnen wurden. 0.4 mm ist bei dem erwarteten Turbulenzgrand und den Drahtlängen von ca. 1.2 mm der minimale Abstand, bei dem nicht mit gegenseitigen Störeinflüssen oder Störungen durch die Sondenspitzen zu rechnen ist (s. Abb.3).

Bei einem Test mit einer Zwei-Draht-Sonde in einer turbulenten Rohrströmung (100 mm Durchmesser), bei der beide Drähte parallel im Abstand von 0.4 mm und senkrecht zur Hauptströmungsrichtung angeordnet waren, wurde gefunden, daß nicht nur der Unterschied im Mittelwert der Hitzdrahtsignale mit der Annäherung an die Wand wächst sondern auch der Korrelationskoeffizient der Schwankungsanteile kleiner wird. Während allerdings die Mittelwerte E<sub>1</sub> und E<sub>2</sub> gleich sind wenn die Drähte senkrecht zur Wand stehen, ist der Korrelationskoeffizient unabhängig von der Drahtrichtung\_ So sinkt der Korrelationskoeffizient von 0.97 bei einem Wandabstand y = 20 mm auf 0.87 bei y = 2 mm. Der Unterschied in den Signalen der beiden Drähte ließ sich auch gut auf dem Oszillographen verfolgen\_ Es waren nicht nur die Mittelwerte unterschiedlich; die Abweichung der Schwankungsanteile betrug maximal ca. 10% der Gesamtschwankungsbreite bei  $y = 2$ mm. Das bedeutet, daß es nicht nur Fehler in  $\overline{V}$  gibt, sondern auch in  $\overline{v^2}$ .

Der Unterschied in  $\overline{E}_1$  und  $\overline{E}_2$  ergibt ein  $\overline{V}=0$ , anders als es in der Rohrströmung zu erwarten wäre. Da die Schwankung aber berechnet wird aus  $v = V - \overline{V}$  ist dieser

Fehler in v weitgehend eliminiert. Der Unterschied in den e<sub>1</sub> und e<sub>2</sub> aber, der sich durch den Korrelationskoeffizienten  $\neq$  1 ausdrückt, schlägt sich auch in einem zu großen v und damit in  $\overline{v^2}$ , uv und allen anderen Korrelationen nieder (s. auch  $/12/$ ).

Auch der Temperaturgradient ruft einen Unterschied in den Signalen der beiden zur Wand parallelen X-Drähte hervor. Bei beheizten Wänden verstärkt der Effekt des Temperaturgradienten den des U-Gradienten. Ein Beispiel soll dies verdeutlichen. Im Wandabstand y = 2 mm ergibt sich bei der X-Drahtsonde mit 0.4 mm Drahtabstand ein Unterschied in den Signalen aufgrund der verschiedenen Positionen der beiden Drähte im U-Gradienten von  $\Delta E_U = 0.0065$ , was zu einem Fehler in  $\overline{V}$  von ca. 0.2 m/s führt. Aufgrund der um 0.8°C höheren Strömungstemperatur an der Position des wandnahen Drahtes gegenüber des wandfernen ergibt sich zusätzlich ein  $\Delta E_T = 0.0025$ , so daß der Gesamtfehler bei  $\nabla = 0.28$  m/s liegt.

Tabelle 2 zeigt einige Werte dieser Fehler für verschiedene Wandabstände, die für die Messung in einer beheizten Rohrströmung bei U<sub>max</sub> = 22 m/s und  $T_w = 80^{\circ}$ C gelten. Das Rohr hat einen Durchmesser von 100 mm.

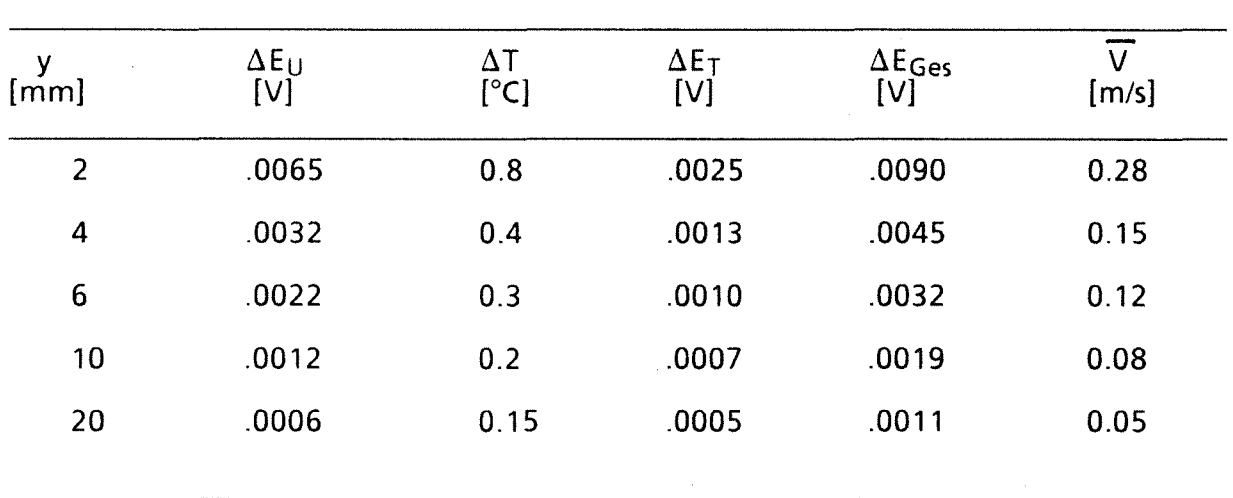

#### Tabelle 2 Fehler aufgrund des Drahtabstandes bei Messungen in Gradienten

#### 3.3.3 Fehler durch den dritten Draht

Neben den bisher genannten Fehlerursachen müssen noch die möglichen Fehler erwähnt werden, die durch den dritten Draht, den kalten Draht, verursacht werden können. Dazu gehören die Störungen der Strömung durch Draht und Drahtzinken, der Fehler aufgrund der verschiedenen Positionen von Temperatur - und Geschwindigkeitsmessung und das unterschiedliche Frequenzverhalten von CCA und CTA-Drähten. Aus den geometrischen Daten der Dreidrahtsonde {s. Abb.3) ergibt sich, daß die Zinken des Temperaturdrahtes keinen Einfluß auf die X-Drähte haben, wenn sich der Geschwindigkeitsvektor innerhalb eines Winkels von  $\pm$  17° bewegt. Der Einfluß des kalten Drahtes selbst ist vernachlässigbar. Die Reynoldszahl bezogen auf den Drahtdurchmesser beträgt etwa Re= 2 und der Abstand zum X-Draht etwa 250 Drahtdurchmesser.

Der Zeitverzug zwischen Temperaturmessung und Geschwindigkeitsmessung liegt mit U = 10 m/s bei etwa 5 · 10-5 s, wobei aber die Erstreckung der X-Drähte selbst in Strömungsrichtung doppelt so groß ist wie der Abstand zwischen Temperaturdraht und Zentrum der X-Drähte. Dieser Effekt spielt bei Frequenzen kleiner2kHz keine Rolle.

### 3.3.4 Frequenzverhalten von CCA-Systemen

Es ist bekannt, daß bei Konstant-Strom-Anemometern (CCA) das Frequenzverhalten schlechter ist als bei Konstant-Temperatur {CTA) Systemen.

Aufgrund der thermischen Trägheit des Drahtes tritt eine Amplitudenabschwächung und eine Phasenverschiebung auf. Das Zeitverhalten ist umso besser, je dünner der Draht und je höher die Strömungsgeschwindigkeit ist. Eine Abschätzung der Zeitkonstanten wird gewöhnlich angegeben durch /16/,

$$
M = \frac{d^2 \rho c}{4 Nu k}
$$
 (12)

mit d, dem Durchmesser, p der Dichte und c der spezifischen Wärmekapazität des Drahtes, und k der Wärmeleitfähigkeit der Luft und der Nusselt Zahl Nu.

Die Nusselt-Zahl wird gewöhnlich angegeben zu

$$
Nu = A + B\operatorname{Re}^{n}
$$
 (13)

Die wahrscheinlich genaueste Bestimmung der Parameter A, B und n wurde von Collis und Williams /17/ durchgeführt für Luft und kleine Reynoldszahlen.

Für Re  $\leq$  44 gilt A = 0.24, B = 0.56 und n = 0.45. Da die Differenz zwischen der Temperatur des Drahtes und der Strömung klein ist, wird kein Temperaturkorrekturglied benötigt. Die Reynoldszahl wird bei Filmtemperatur bestimmt, im Fall des Kalten Drahtes ist dies gleich der Strömungstemperatur.

Die Reynoldszahl ist

$$
Re = \frac{Ud}{V}
$$
 (14)

mit der temperaturabhängigen Zähigkeit der Luft v. Zwischen 20°C und 80°C gilt

$$
v = v_{20} \left( \frac{T}{T_{20}} \right)^{1.758}
$$
 (15)

mit  $v_{20} = 1.525 \cdot 10^{-5}$  m<sup>2</sup>s<sup>-1</sup>.

Die Reynoldszahl berechnet sich damit zu

$$
\text{Re} = 0.00656 \, \left(\frac{1}{293}\right)^{-1.758} \, \text{d} \text{L} \text{m} \text{J} \, \text{U} \text{m/s} \text{I} \tag{16}
$$

Für einen Platindraht gilt  $p = 21$  g cm<sup>-3</sup> und c = 0.14 J K<sup>-1</sup>g<sup>-1</sup>.

Für die Wärmeleitfähigkeit der Luft gilt zwischen 20°C und 80°C

$$
k = k_{20} \left( \frac{T}{T_{20}} \right)^{0.873} \tag{17}
$$

 $\alpha$ 

mit  $k_{20} = 2.574$  W m-1K-1.

Mit diesen Größen ergibt sich die ZeitkonstanteM aus Gl(12) zu

$$
M[s] = 2.94 \cdot 10^{-5} \left(\frac{I}{293}\right)^{-0.873} \frac{1}{\frac{d \text{ [µm]}}{Nu}}
$$
 (18)

Aus den Beziehungen (13),(16) und (18) läßt sich die Zeitkonstante als Funktion der Temperaturen und Geschwindigkeit der Strömung und des Drahtdurchmessers berechnen. Tabelle 3 zeigt die Ergebnisse für einige Parameter.

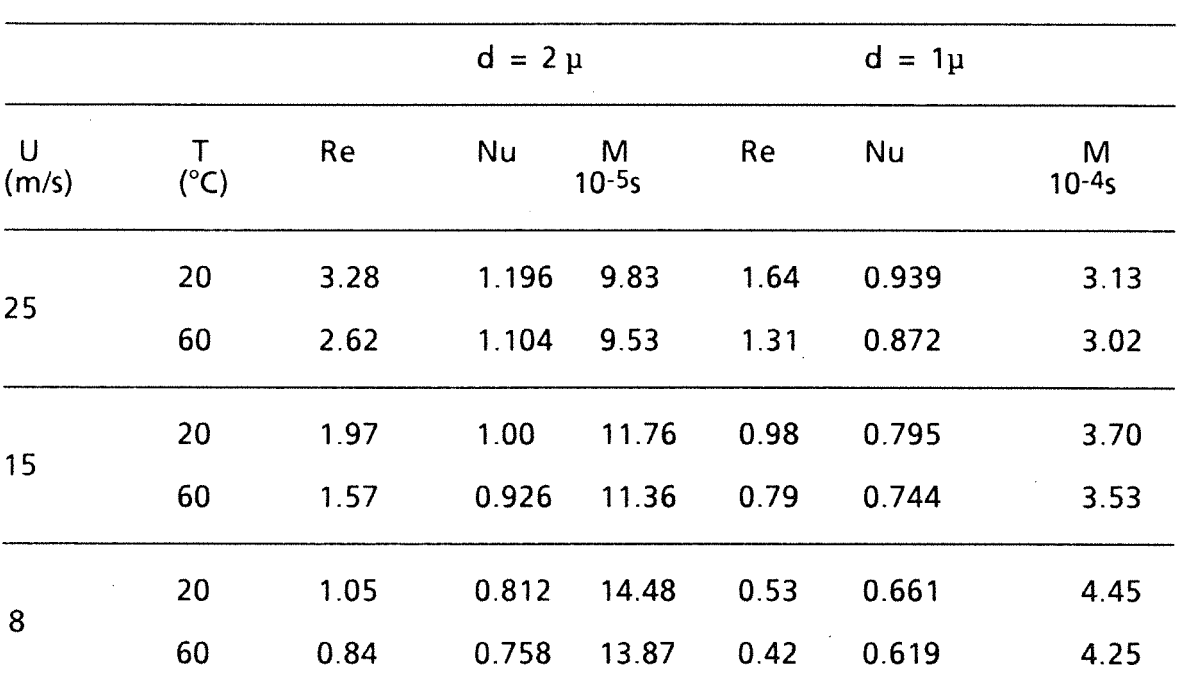

#### Tabelle 3 Zeitkonstante für 1 und 2 p-Draht

Nimmt man vereinfachend an, daß sich die Sonde wie ein Tiefpaßfilter verhält, gilt für den Abschwächungstaktor

$$
A(\omega) = (1 + \omega^2 M^2)^{-1/2}
$$
 (19)

und für die Phasenverschiebung

$$
\Phi_{\mathsf{p}}(\omega) = \arctan \left( -\omega \, \mathsf{M} \right),\tag{20}
$$

 $mit \omega = 2nf$  und f der Frequenz der Schwankung.

Nach GI. (19) und (20) mit M = 10<sup>-4</sup> ergibt sich für f = 500 Hz eine Abschwächung auf 0.95 bzw. um 5% und eine Phasenverschiebung von 17 Grad. Einige Werte für andere Frequenzen sind in Tabelle 4 aufgeführt.

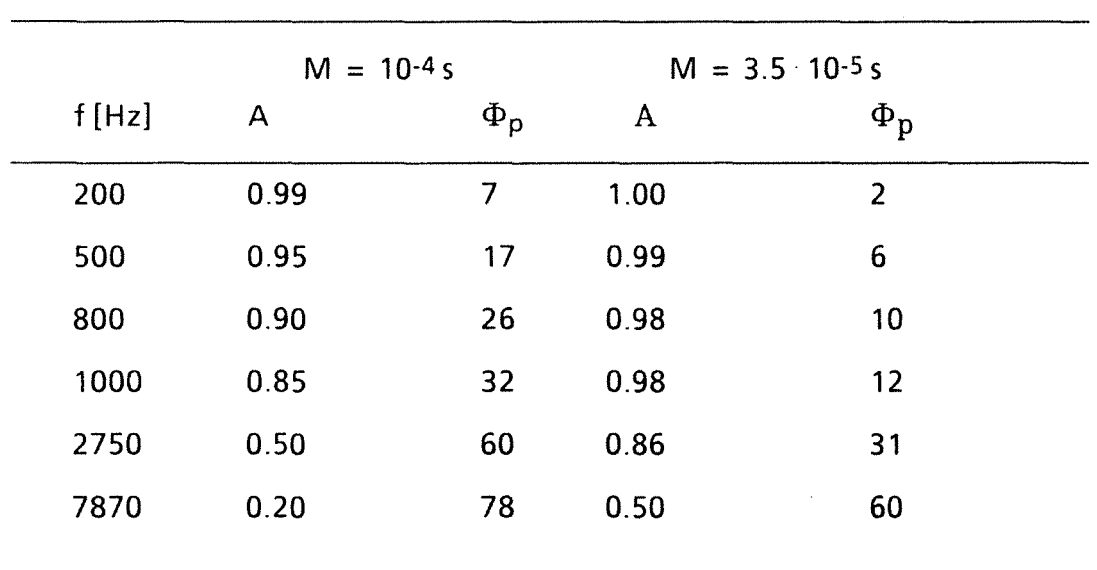

# Tabelle 4 Abschwächungstaktor und Phasenverschiebung

Da die Zeitkonstante aber noch von vielen anderen Faktoren, unter anderem auch von der Länge des Drahtes und seiner Befestigung an den Zinken abhängt, ist es praktisch unmöglich ihren Wert theoretisch genau zu bestimmen. Die experimentelle Bestimmung ist wegen der Schwierigkeit, eine bekannte Temperaturfluktuation zu erzeugen, relativ schwierig und wurde für die vorliegende Sonde noch nicht durchgeführt.

Außerdem wurde von anderen Autoren /13/ festgestellt, daß aufgrund von Verschmutzung des Drahtes sich die Zeitkonstante während der Messung noch verändert, und zwar abnimmt.

Eine Verringerung der Fehler bei höheren Frequenzen ist möglich durch Verwendung eines dünneren Drahtes oder eines zwischen Anemometer und Digitalisierung geschalteten analogen Kompensators.

Die Anwendung der Kompensation setzt allerdings die Kenntnis der Zeitkonstante als Funktion der Strömungsgeschwindigkeit voraus.

Um den Einfluß einer Abschwächung der Amplitude der hochfrequenten Temperaturschwankungen auf die Korrelationen von u, v und t abschätzen zu können, wurden Messungen durchgeführt, bei denen das Temperatursignal durch einen Tiefpaß 3. Ordnung bei verschiedenen Eckfrequenzen gefiltert wurde. Die Messungen wurden in beheizter Rohrströmung bei einem Wandabstand von 4 mm durchgeführt. Die Abb. 12 zeigt den Abfall des RMS-Wertes der Temperaturschwankungen und den Anstieg des RMS-Wertes der axialen Geschwindigkeitsschwankung unterhalb einer Filtereckfrequenz von 10 kHz. Bei einer Eckfrequenz von 500 Hz ist der RMS-Wert um 9% kleiner. Erstaunlich ist der große Einfluß auf den RMS-Wert der axialen Geschwindigkeitsschwankungen. Hier wird bei gleicher Eckfrequenz ein um 24% zu großer RMS-Wert bestimmt, da die Temperaturschwankungen fälschlich als Geschwindigkeitsschwankungen interpretiert werden. Man muß deshalb immer dann mit zu großen Geschwindigkeitsschwankungen rechnen, wenn die Signale der Temperaturschwankungen bei hohen Frequenzen gedämpft werden. ln Tabelle 5 sind für sechs Korrelationen die Unterschiede zwischen den Messungen mit der Filtereckfrequenz von 500 Hz und 20 kHz in Prozent bezogen auf den 20 kHz-Wert angegeben.

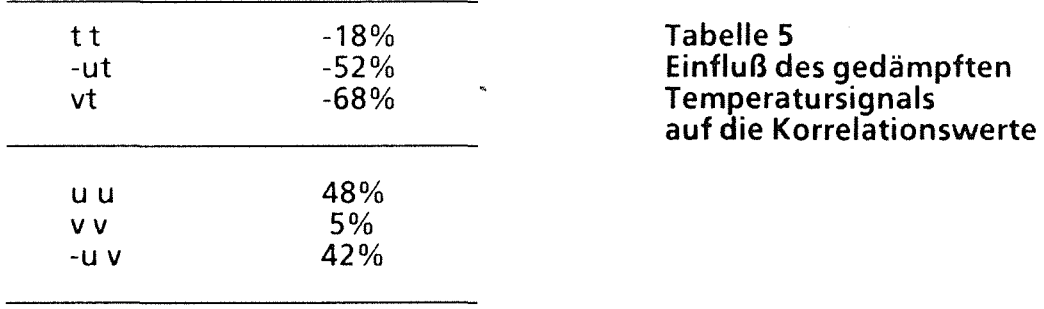

Alle Korrellationen mit der Temperatur t werden zu klein bestimmt, während alle Korrelationen mit den Geschwindigkeiten allein zu groß bestimmt werden. Natürlich sind die Fehler aufgrund der Dämpfungseigenschaften des Drahtes wesentlich kleiner als in Tabelle 5. Die Eckfrequenz liegt bei dem 2 pm Draht zwischen 2 und 3 kHz. Er verhält sich wie ein Filter 1. Ordnung, d.h. der Abfall ist nicht so steil wie bei dem hier eingesetzten Filter.

Als Schlußfolgerung aus der Fehlerbetrachtung ergibt sich folgendes Bild. Die Queranströmung der X-Sonde liefert bei den zu erwartenden Turbulenzgraden eine zu große Axialgeschwindigkeit in der Größenordnung von < 1%. Die Fehler in den Schwankungsgrößen sind vernachlässigbar.

Der Fehler aufgrund des Drahtabstandes führt zu fiktiven V-Komponenten und zu Fehlern in zu großen Schwankungsgrößen v.

Die Größe des Fehlers hängt von dem U- und T-Gradienten und damit vom Wandabstand ab und wird bei der Sonde mit 0.4 mm Drahtabstand bei kleinsten Wandabstand von 1.4 mm auf maximal 10% geschätzt.

Die größten Fehler werden in beheizter Strömung durch ein gedämpftes Temperatursignal hervorgerufen. Hier müssen Vergleichsmessungen mit verschiedenen Drähten und Vergleiche mit Messungen anderer Autoren noch zeigen, inwieweit eine analoge oder digitale Kompensation eine Verbesserung erzielen kann.

# **4. Datenerfassung**

Die Datenerfassung und die Positionierung der Meßsonden wird durch einen Kleinrechner (PC) HP-Vectra RS20 gesteuert, der unter DOS 3.3 läuft.

Der zeitliche Mittelwert der Strömungsgeschwindigkeit und die Wandschubspannung wird mit Pitot- bzw. Prestomohren und induktiven Druckaufnehmern gemessen, die ein druckproportionales Spannungssignal zwischen 0-SV liefern. Luftund Wandtemperaturen werden mit Thermoelementen gemessen, deren Thermospannungen von einem Präzisions-Temperaturmeßgerät digitalisiert werden.

Die X-Drähte sind an ein TSI-IFA 100 CCT-Anemometer mit zwei Kanälen angeschlossen, während der Temperaturdraht an einer DANTEC 55M20 CCA-Brücke angeschlossen ist.

Alle drei Hitzdrahtsignale laufen durch je einen TSI-IFA-100 Signal-Konditionierer. Die Signal Konditionierer enthalten einen Tiefpaßfilter, eine Nullpunktverschiebung (Offset) und einen Verstärker.

Die Datenerfassung geschieht mit einer Meßdatenerfassungskarte DT 2811-PGH mit 16 A/D-Eingängen und einer DT 2828 mit 4 A/D-Simultan-Eingängen und einer maximalen Abtastrate von 100 kHz. Die Auflösung beträgt bei beiden Karten 12 Bits.

Außerdem haben die Karten noch insgesamt 24 digitale Ein- bzw. Ausgänge und je 12 analoge Ausgänge.

Die Spannungssignale werden im DMA-mode in den Kernspeicher geladen. Die maximale Gesamtzahl je Kanal beträgt z. Zt. 96000, es hat sich aber gezeigt, daß die Varianz der Ergebnisse nicht wesentlich steigt bei der halben Anzahl, d.h. 48000 Werte pro Kanal. Für die Meßzeit hat sich ein Wert von 48 sec als ausreichend ergeben, eine Verdoppelung erniedrigt die Varianz unwesentlich.

Für normale Messungen kann also eine Abtastrate von 1 bzw. 2kHz gewählt werden. Soll eine digitale Kompensation der Temperatursignale vorgenommen werden , so muß die Abtastrate auf 10 kHz erhöht werden, was die Meßzeit auf 10 sec reduziert. Für einen Mittelwert mit genügend kleiner Varianz wird dann der Meßvorgang z. B. fünfmal wiederholt.

## **5. Auswertung**

Die Auswertung beginnt unmittelbar nach der Datenerfassung. Zunächst wird die Originalspannung unter Berücksichtigung von Verstärkungsfaktor (liegt i.a. zwischen 8 und 10) und Offset berechnet. Dann werden die Absolutwerte von T, U und V berechnet (s. Anhang A) und deren Mittelwert gebildet. Die Berechnung der Mittelwerte von U und V aus gemittelten Spannungswerten würde wegen der nichtlinearen Beziehung zwischen U und E zu kleinen Fehlern führen.

Danach werden die Schwankungswerte aus der Differenz von Absolutwert und Mittelwert bestimmt. Mit den Schwankungswerten werden die RMS Werte und die Korrelationen gebildet und abgespeichert.
## Literatur

### 1. K. Rehme,

Geschwindigkeits- und Turbulenzverteilung in Wandkanälen von Stabbündeln mit einem Gitterabstandshalter, KfK-Bericht 4094, 1986

2. Two sensor power subtraction technique of temperature compensation, TSI-Technical Bulletin TB 39

### 3. Sakao, F.,

Constant temperature hot wires for determining velocity fluctuations in an air flow accompanied by temperature fluctuations, J. Physics Scientific lnstr., Vol. 6, No. 7, pp 589-676, 1973

### 4. Eklund, T.I. and R.A. Dobbins,

Application of the hot wire anemometer to temperature measurement in transient gas flows, lnt. J. Heat mass Transfer, Vol. 20, pp. 1051-1058 ( 1977)

#### 5. Vosahlo, L.,

Computer Programs for Evaluation of Turbulence Characteristics from Hotwire Measurements, KfK 3743, 1984

### 6. Sherif, S.A. and R.M. Pletcher,

A hot wire/ film probe method for the measurement of turbulent stresses and heat fluxes in non-isothermal highly three-dimensional flow, Proc. of the First World Conf. on Experimental Heat Transfer, Fluid Mechanics, and Thermodynamics, Dubrovnik pp. 1698-1704, 1988.

#### 7. Tsuji, T. and Y. Nagano,

Turbulence measurements in a natural convection boundary layer along a vertical flat plate, lnt. J. Heat Mass Transfer, Vol. 31, No. 10, pp. 2101-2111, 1988

### 8. Lueptow R.M, K.S. Breuer and J.H, Haritonidis,

Computer-aided calibration of X-probes using a look-up table, Experiments in Fluids6, pp.115-118, 1988

#### 9. Bearman, 8. W.,

Corrections for the effect of ambient temperature drift on hot-wire measurements in incompressible flow, DISA lnf. No. 11, 1971

### 10. J. H. Lienhard, K.N. Heliand,

An experimental analysis of fluctuating temperature measurements using hot-wires at different overheats, Exp. in Fluids 7, 265-270, (1989)

### 11. J.-0. Vagt,

Hot-wire probes in low speed flow, Prog. Aerospace Sei. Vol. 18, pp 271-323, 1979

### 12. K. Bremhorst,

The effect of wire lenght and separation on X-array hot-wire anemometer measurements, IEEE Transactions on Instrumentation and Measurement, Vol. IM-21, No.3, August 1972

### 13. A. J. Smits, A.E. Perry and P.H.Hoffmann,

The response to temperature fluctuations of a constant-current hot wire anemometer, J. Phys. E: Sci.lnstrum. Vol. 11, pp 909-914, 1978

### 14. K.J. Bullock, M. A. Ledwich and J.C.S. Lai,

Numerical Simulation of transient response of heat transfer from a hot-wire anemometer transducer, Int. J. Heat & Fluid Flow, Vol. 6 No. 1 pp. 57-65, 1985

### 15. J. Hojstrup, K. Rasmussen and S.E. Larsen,

Dynamic Ca Iibration of Temperature Wires in Still Air, DISA lnf. No. 30, 1976

### 16. J.C Lecordier, A. Dupont, P. Gajan, P. Paranthoen,

Correction of temperature fluctuation measurements using cold wires, J. Phys. E: Sci.lnstrum., Vol. 17, pp 307-311, 1984

### 17. D.C. Collis, M.J. Williams,

Two-dimensional convection from heated wires at low Reynolds numbers. J. Fluid Mech. Vol. 6, pp. 357-384, 1959

### 18. H.H. Bruun,

Interpretation of hot-wire probe signals in subsonic airflows. J. Phys. E.: Sei lnstrum. 12 (1979)

### 19. P. Bradshaw,

An lntroduction to Turbulence and its Measurement, Pergamon Press, 1971, p. 123.

Der Autor dankt Herrn E. Mensinger besonders für die Herstellung der Miniaturhitzdrahtsonden aber auch für die kontinuierliche Hilfe beim Aufbau der Meßeinrichtung. Mein Dank gilt auch Herrn Eggmann und der Mannschaft der Elektronikwerkstatt für die Herstellung der Steuer- und Meßelektronik. Herrn A. Roth und M. Kirstahler danke ich für die Hilfe beim Bau der Regeleinrichtung und für die Erstellung von Assembler Programmen.

 $\hat{\mathcal{A}}$ 

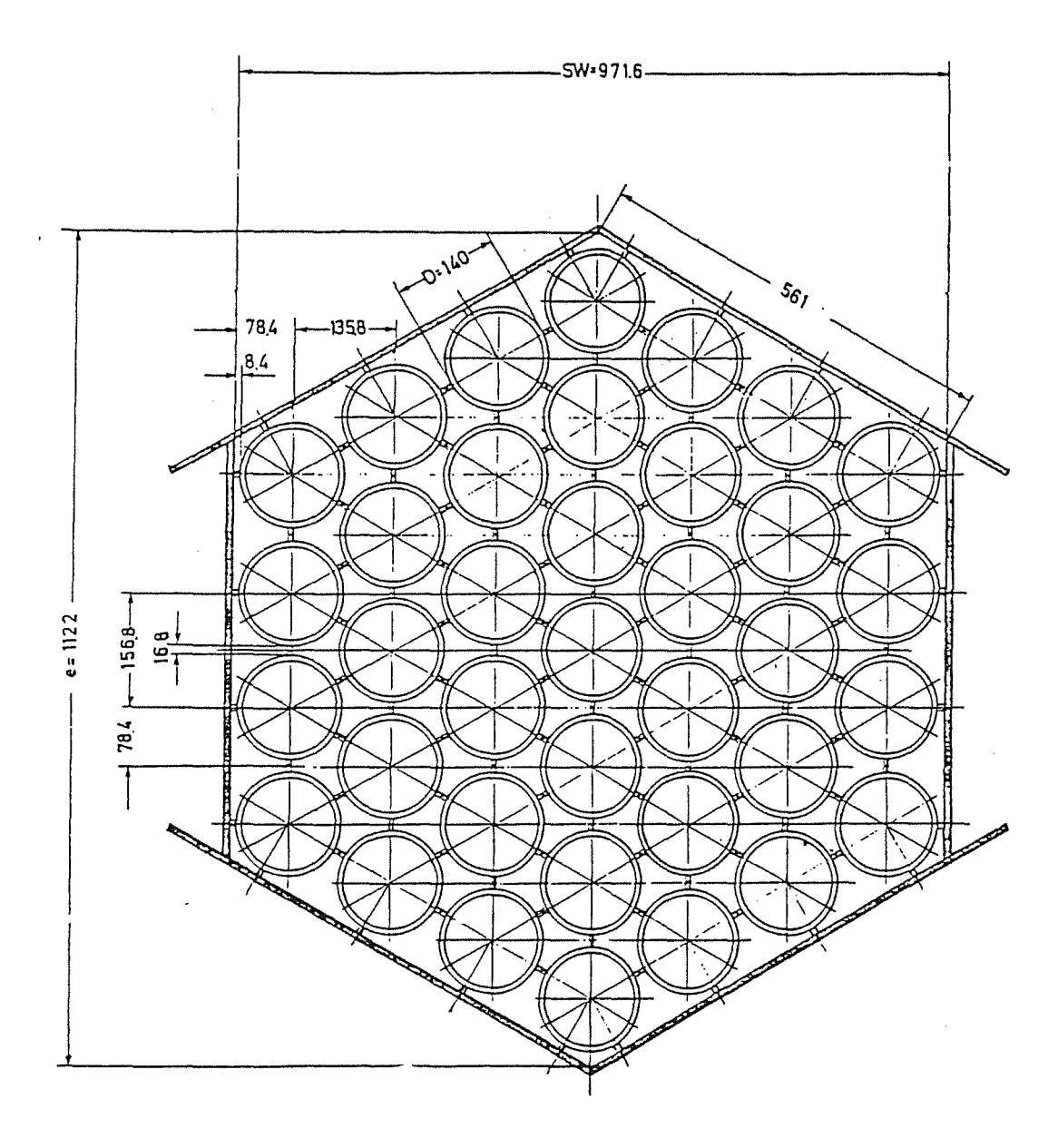

Abb. 1 Querschnitt durch das 37-Stab Bündel

 $\mathcal{L}_{\mathcal{L}}$ 

 $\hat{\boldsymbol{\beta}}$ 

 $\sim$ 

 $\hat{\mathcal{A}}$ 

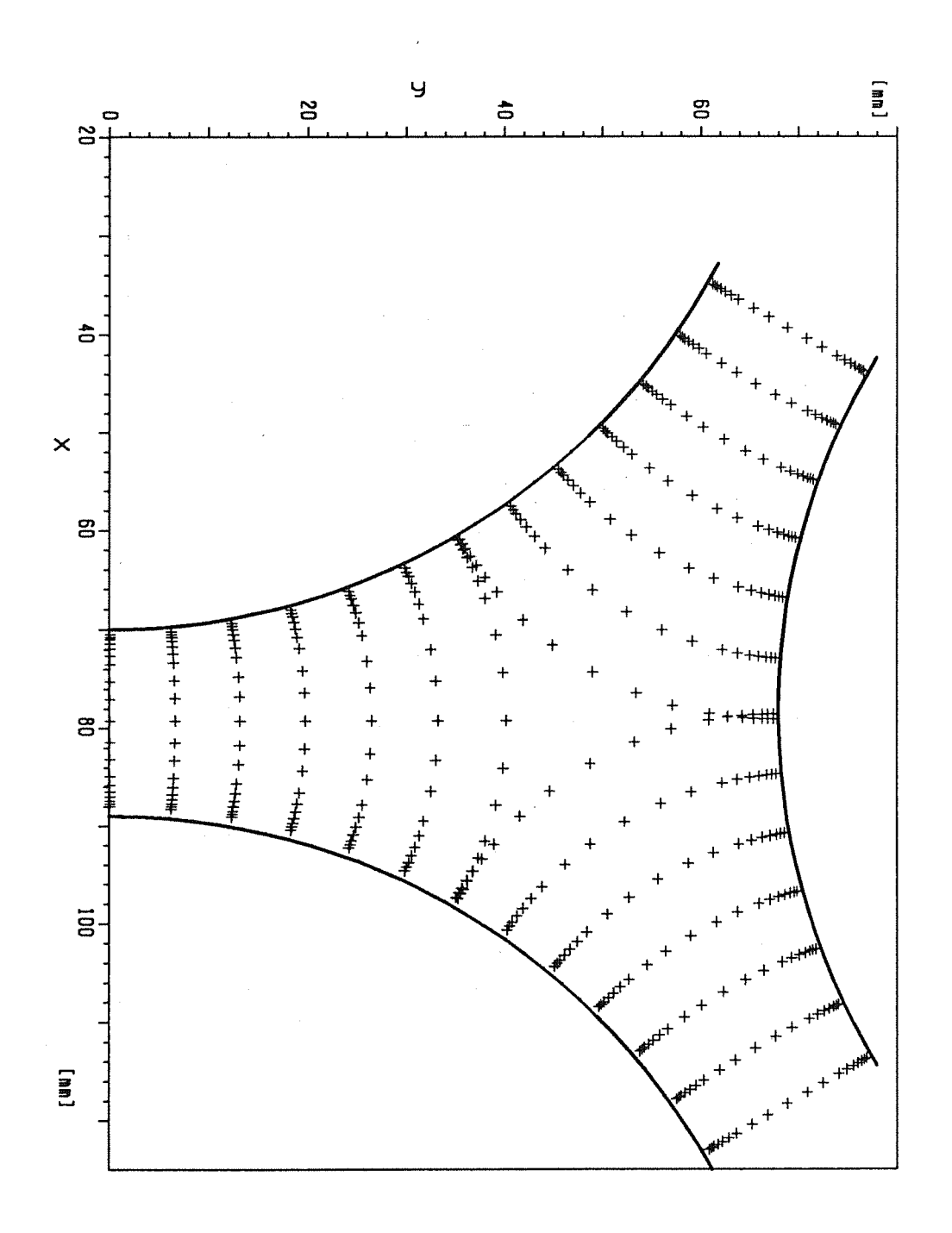

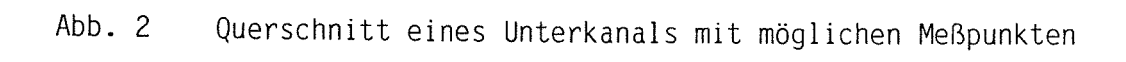

 $\ddot{\phantom{a}}$ 

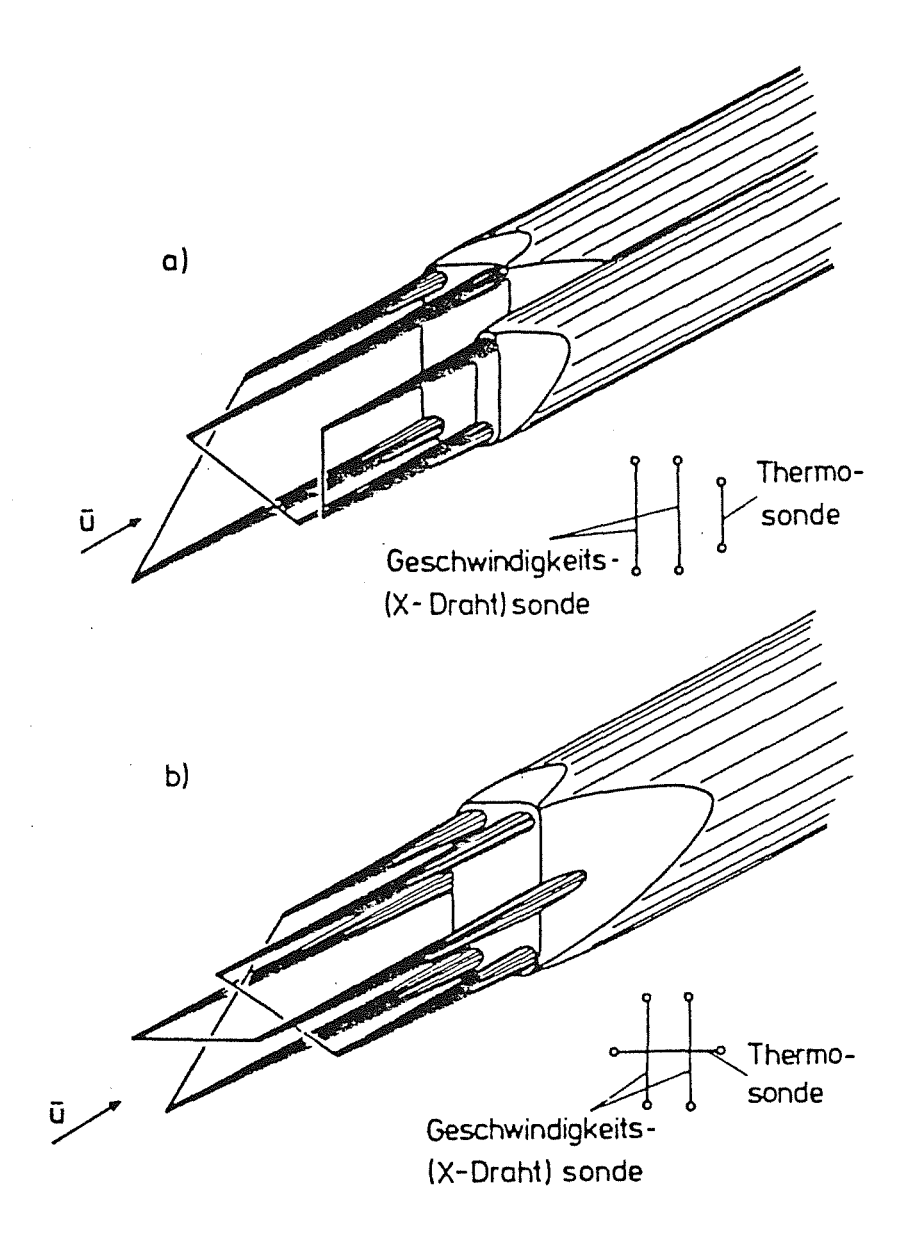

Abb. 3 Bauarten von X-Draht Sonden mit einem Temperaturdraht

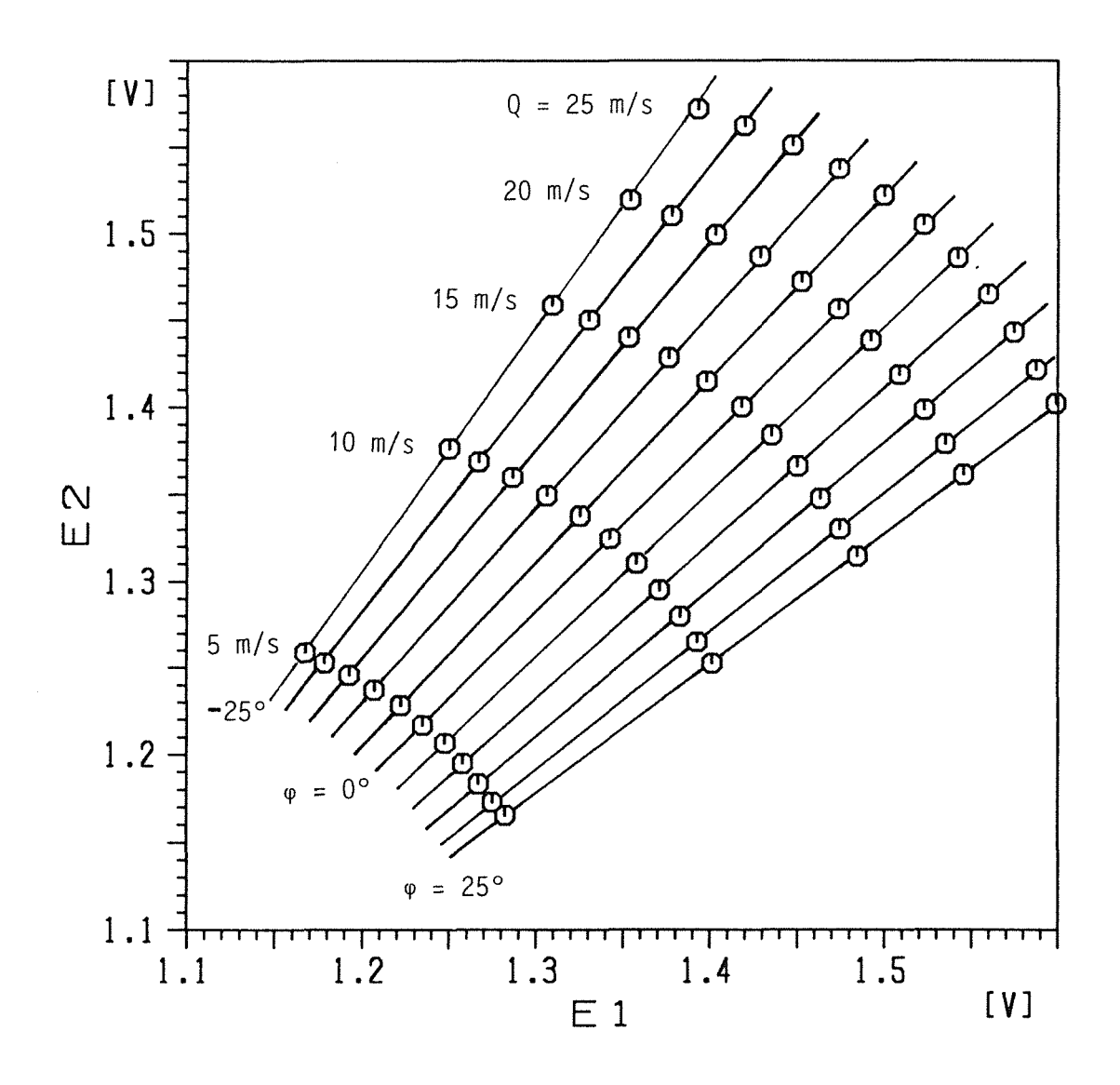

Meßwerte einer X-Drahtsonde für die Erstellung einer Look up  $Abb.4$ 

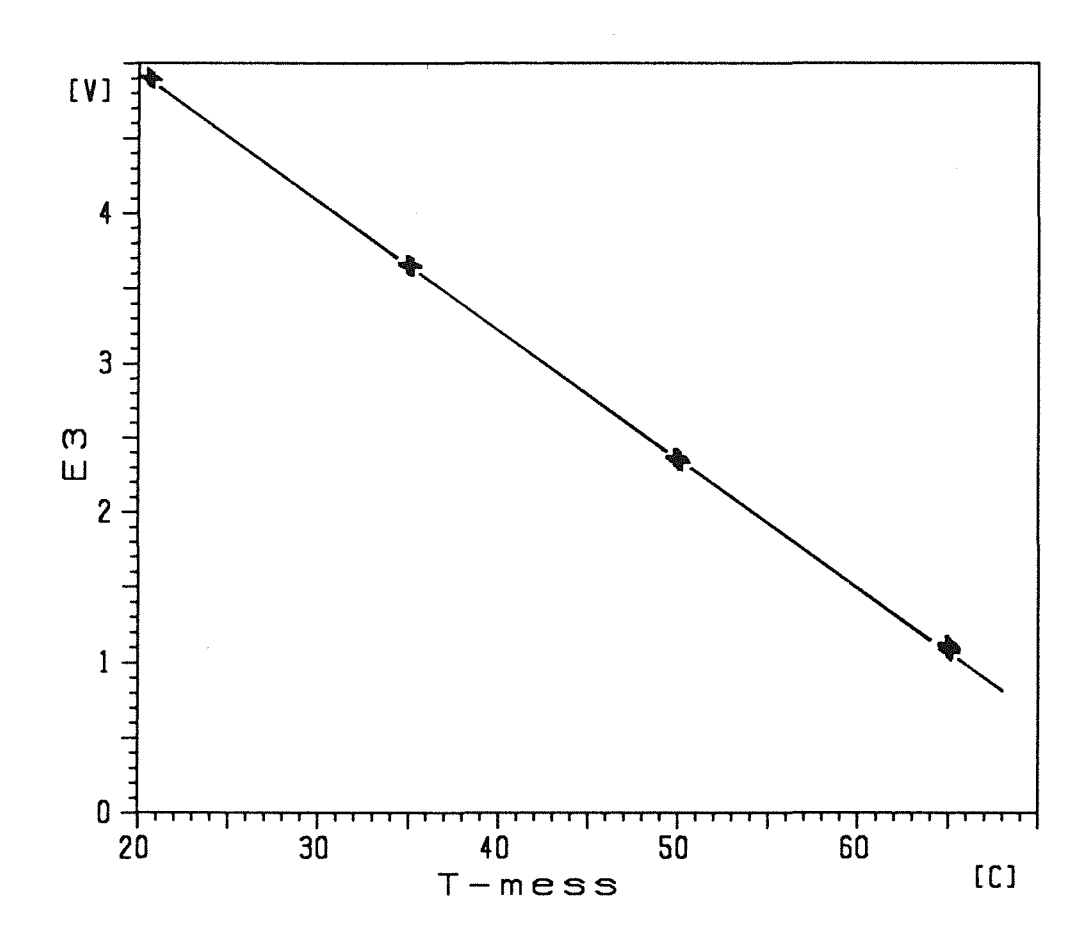

Meßwert des Kalten Drahtes als Funktion der Temperatur Abb.5

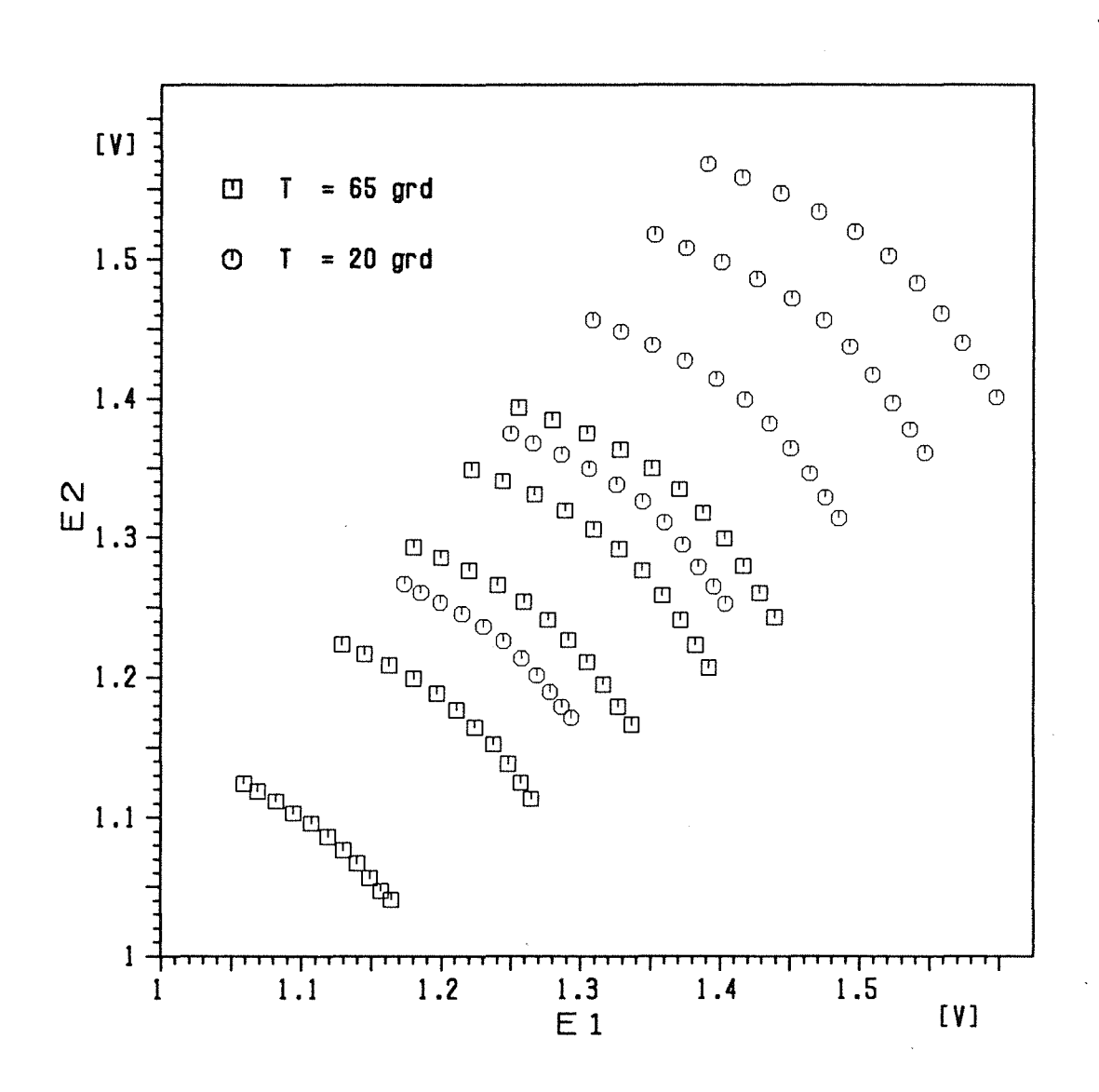

Abb. 6 Temperatureffekt auf die Anemometer-Spannungen einer X-Draht Sonde

 $\bar{z}$ 

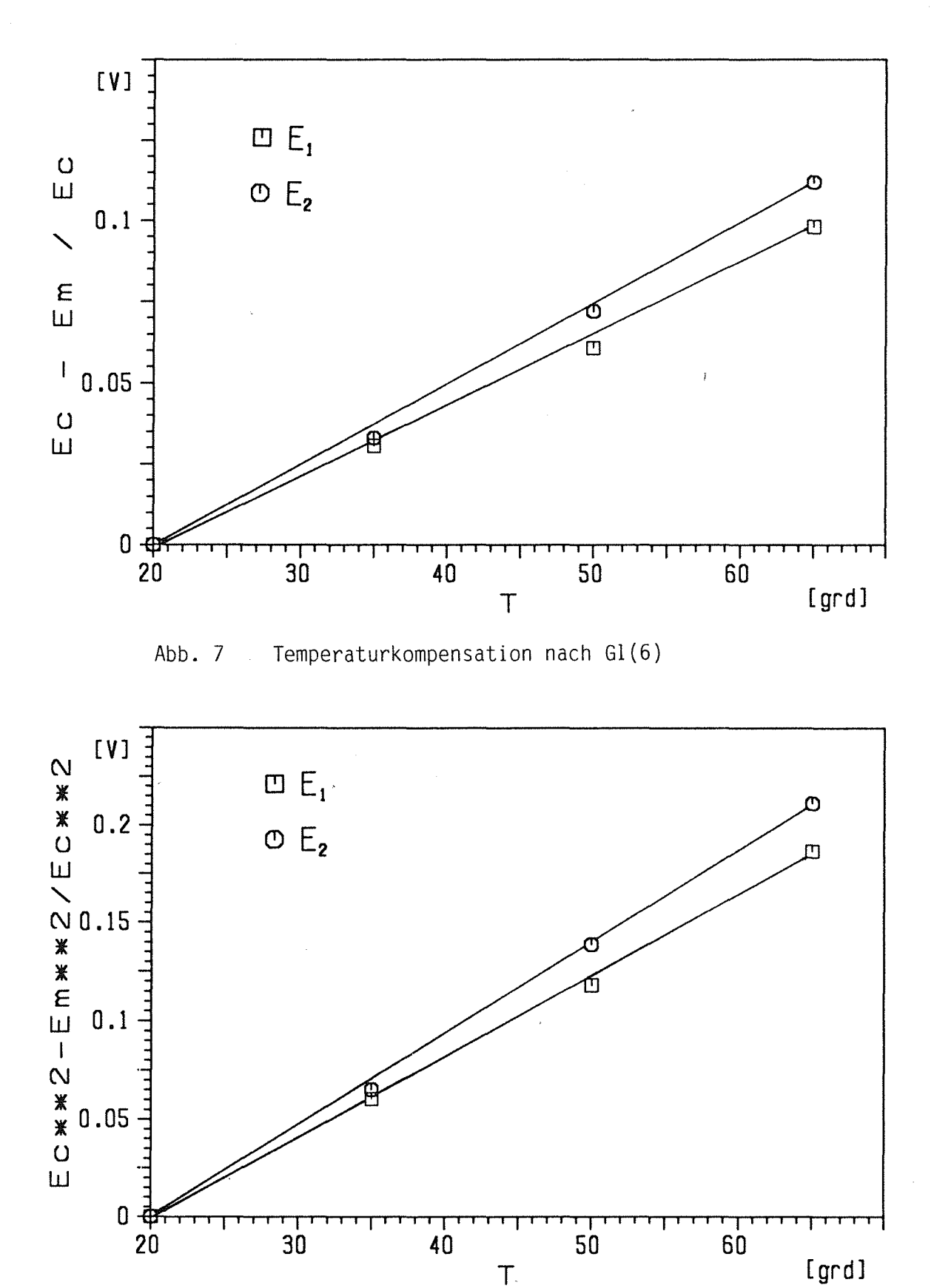

Abb. 8 Temperaturkompensation nach Gl(11)

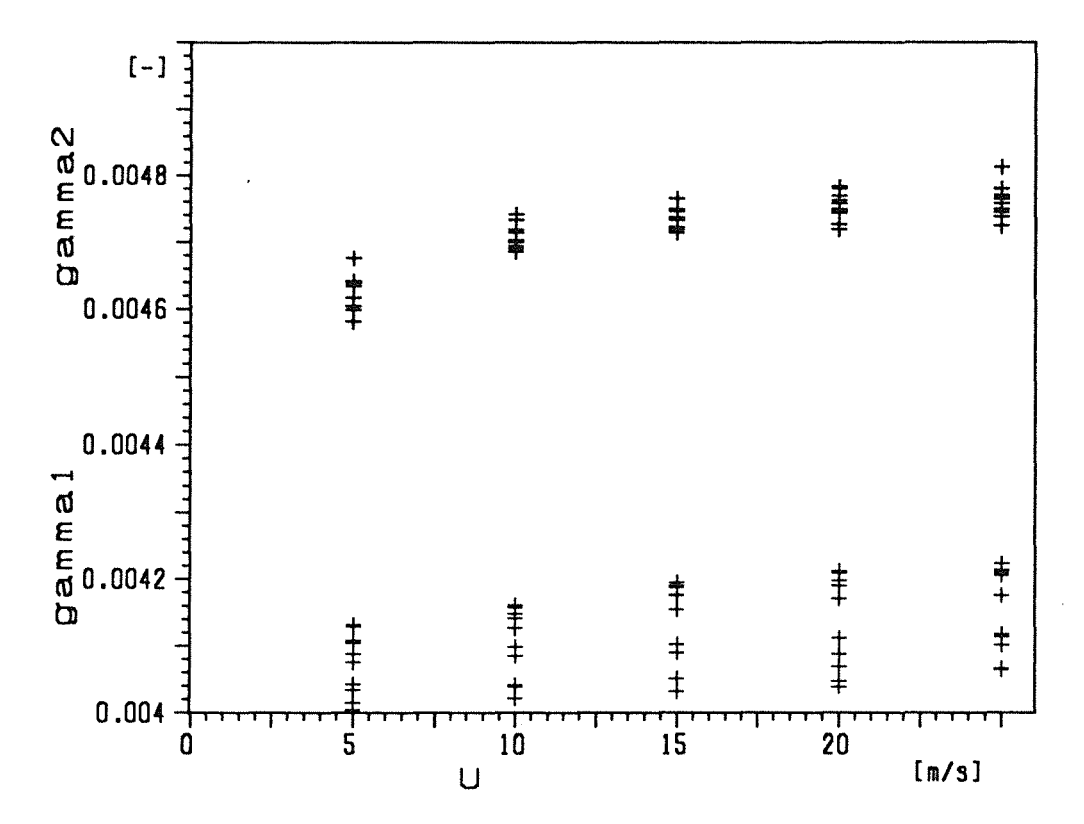

Temperaturkoeffizienten  $\gamma_1$  und  $\gamma_2$  als Funktion der Geschwindigkeit<br>für verschiedene Anstellwinkel Abb. 9

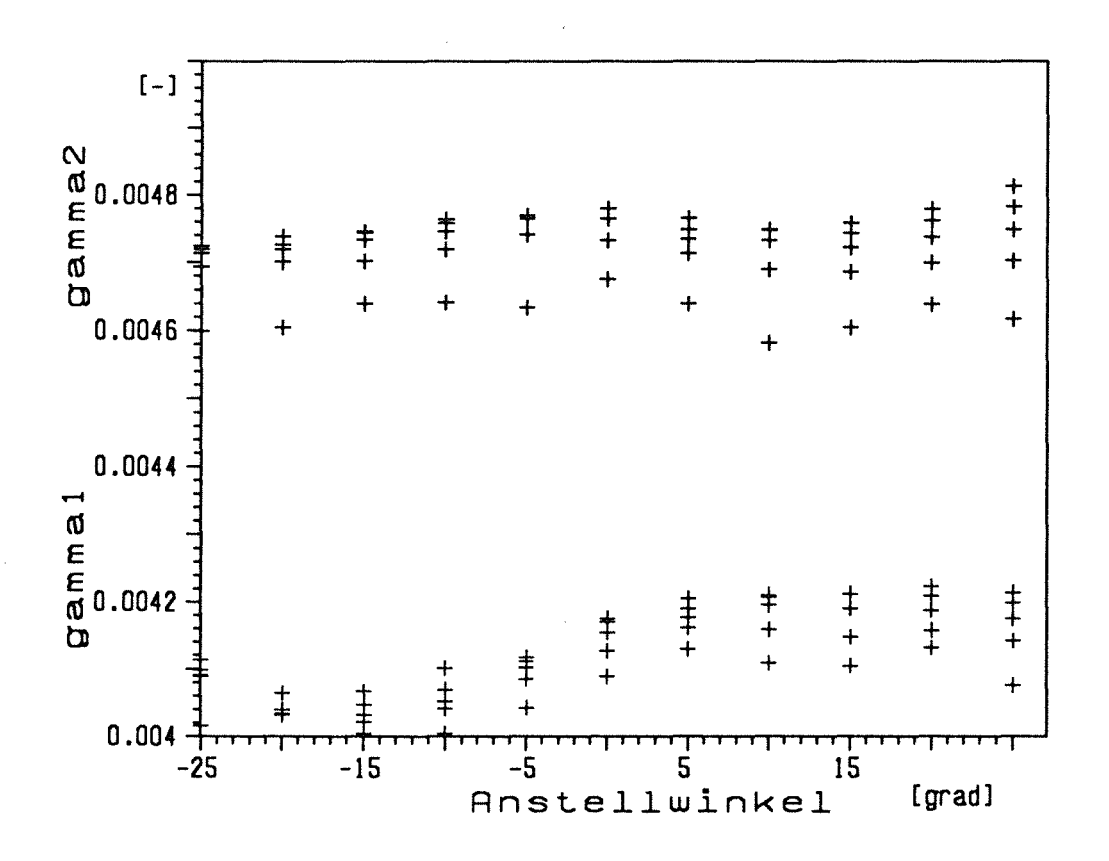

Abb. 10 Temperaturkoeffizienten  $\gamma_1$  und  $\gamma_2$  als Funktion des Anstellwinkels bei verschiedenen Geschwindigkeiten

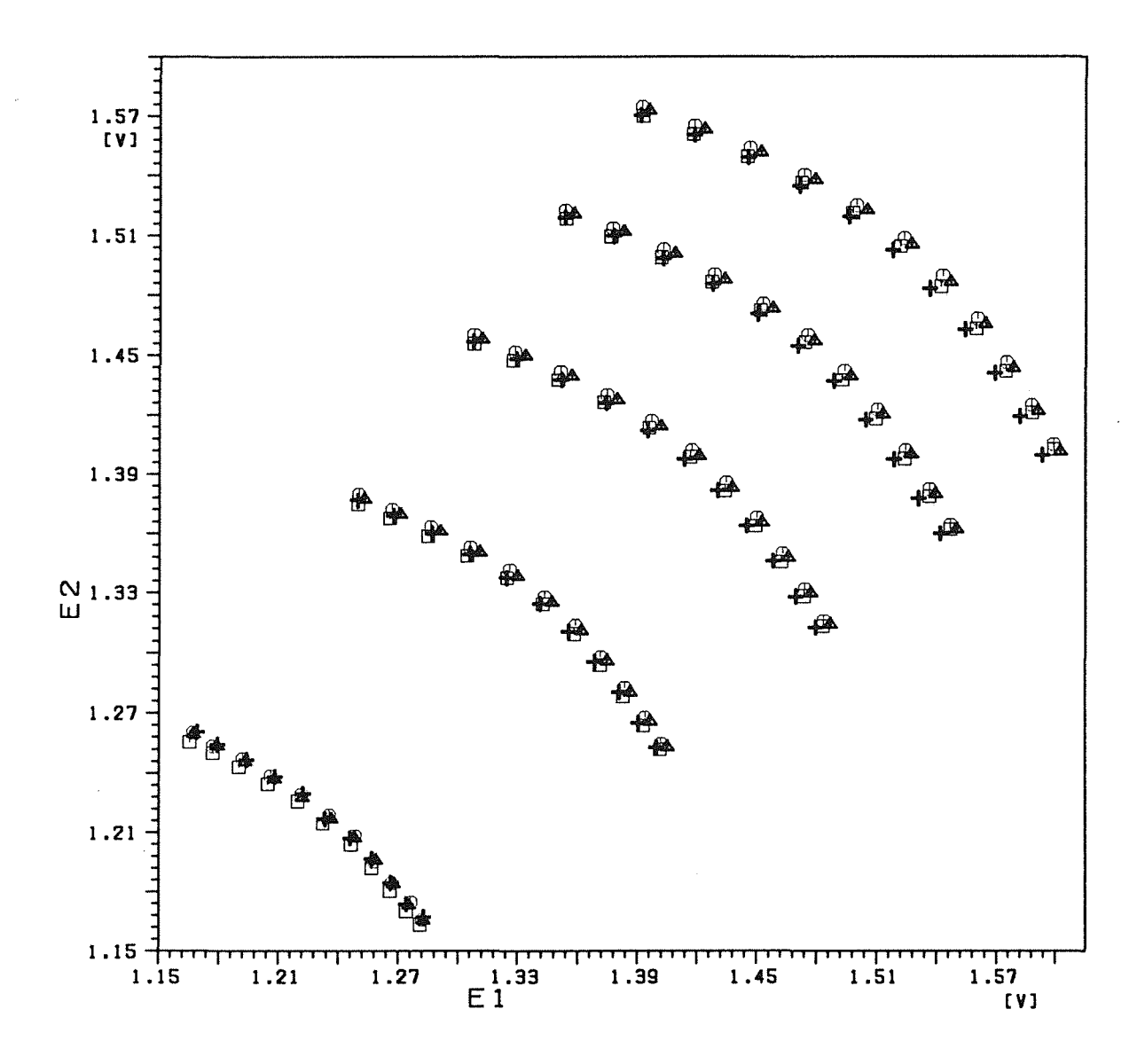

Abb. 11 Kalibrationsmeßwerte einer X-Drahtsonde bei vier Temperaturen, reduziert auf eine konstante Temperatur mit Konstanten  $\gamma_1$  und  $\gamma_2$ 

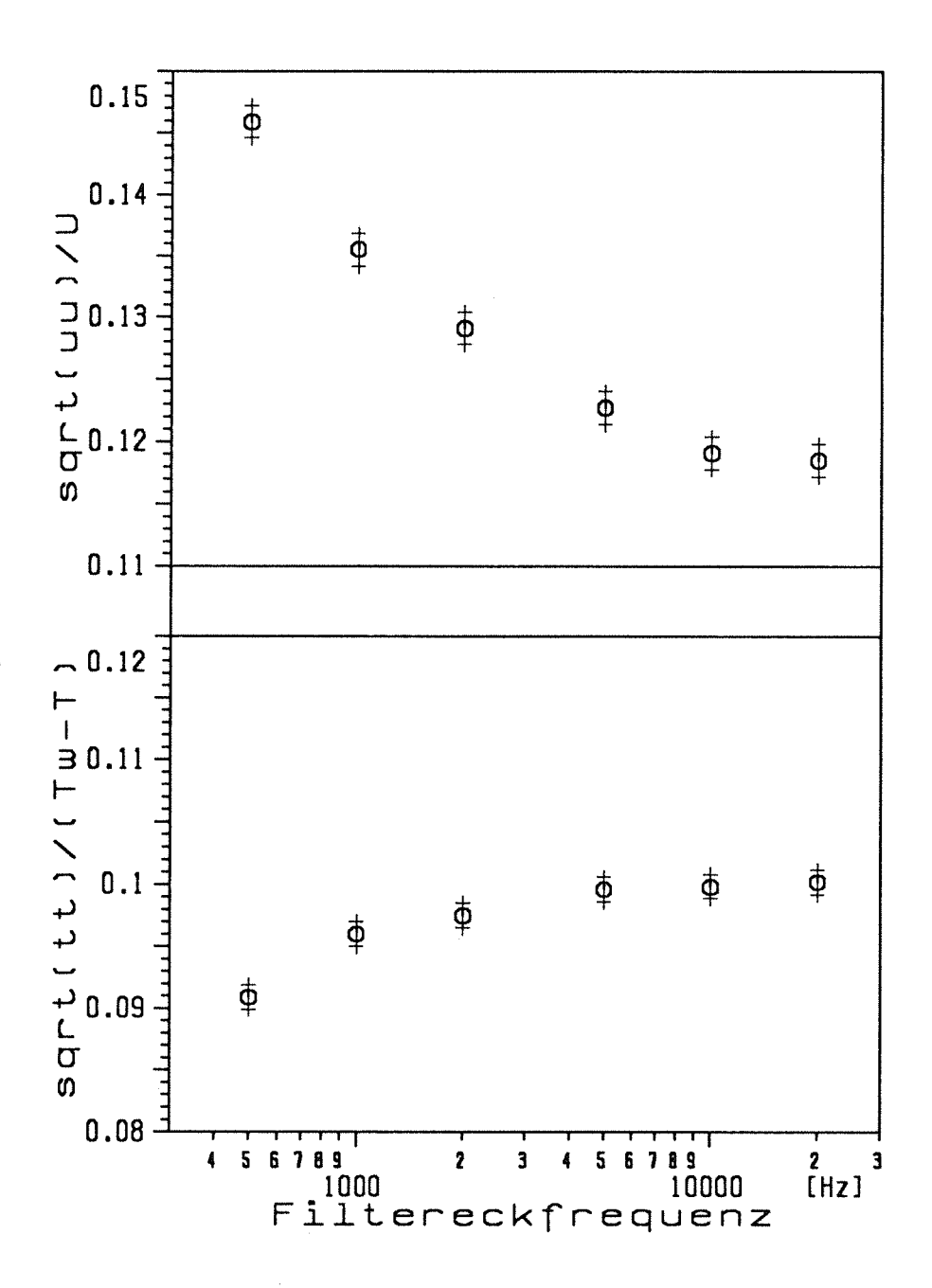

Fehler durch Dämpfung des Temperatursignals auf die Bestimmung der RMS-Werte von u und t. Abb. 12

 $\ddot{\phantom{0}}$ 

# Anhang

# A. Berechnung der Eichtabelle (Look up table) aus den Eichdaten

Die Berechnung der Eichtabelle erfolgt mit dem Programm KALXTT, das im folgenden beschrieben wird (s. Liste A1).

# 1. Einlesen der Daten

Der Eingabedatensatz EICHOO.DAT wird von dem Programm EICHEN, das den Eichvorgang vollautomatisch steuert, erstellt.

ln den ersten drei Spalten stehen die nominelle Eichtemperatur, die nominelle Geschwindigkeit und der Neigungswinkel der Sonde. ln der vierten und fünften Spalte stehen die tatsächliche Eichtemperatur und Geschwindigkeit. ln den letzten drei Spalten stehen die Anemometer Spannungen der X-Sonde E 1 und E2 und der Temperatursonde E3 (s. Liste A2). Die Eichung muß bei abnehmenden Temperaturen, abnehmenden Durchsätzen und Winkeln von negativen zum positiven durchgeführt werden. Die Sonde muß dabei so orientiert sein, daß E 1 mit steigenden Winkeln abnimmt und E2 zunimmt.

# 2. Bestimmung der Eichkurve des Temperaturdrahtes

Nach dem Einlesen der Daten wird die Eichkurve des Temperaturdrahtes bestimmt. Dazu werden alle E3-Werte bei einer nominellen Temperatur gemittelt und ebenso die tatsächliche Eichtemperaturen. Mit einer "Least square fit"- Routine (LSQF) werden die Koeffizienten A3 und y3 aus Gl. (5) bestimmt.

# 3. Aufbereitung der Daten für die Berechnung der Look up Tabelle

# 3.1 Bestimmung der Temperaturkoeffizienten  $y_1$  und  $y_2$

Da die Temperatur bei der Eichmessung nicht genau der nominellen Eichtemperatur entspricht, werden die E1, E2-Werte auf diese nominelle Temperatur transformiert. Dazu wird der Temperaturkoeffizient y aus GI. (11) für für beide Drähte bestimmt.

Bezugstemperatur  $T_c$  ist die niedrigste Eichtemperatur. Mit den Mittelwerten

über alle Geschwindigkeiten i und alle Winkel j werden mit einer LSQF-Routine die Koeffizienten  $y_1$  und  $y_2$  bestimmt.

#### 3.2 Korrektur von E1 und E2 auf nominelle Eichtemperatur

Es werden alle E1- und E2-Meßwerte mit GI. (11) auf die nominelle Eichtemperatur korrigiert, wobei die maximale Temperaturdifferenz ± 0.3°C betrug. Mit Einführung der automatischen Temperaturregelung an der Düse beträgt die Temperaturabweichung nur noch ± 0.15°C.

#### 3.3 Korrektur von E1 und E2 auf nominelle Eichgeschwindigkeit

Da die tatsächliche Geschwindigkeit bei der Eichung von der nominellen abweicht, werden die E<sub>1</sub>, E<sub>2</sub>-Werte auf die nominelle Geschwindigkeit transformiert.

· Für konstante Temperatur und festem Winkel wird ein leastsquarefit mit einem Polynom der Art

$$
E_i^2 = \sum_{n=1}^{4} a_n \, (U^{0.5})^{n-1}
$$

durchgeführt. Die E<sub>1,2</sub>-Werte werden damit auf die nominelle Geschwindigkeit korrigiert.

### 3.4 Bestimmung der Temperaturkoeffizienten  $y_1$  und  $y_2$  mit den korrigierten Daten

Wie unter Punkt 3.1 können die Koeffizienten  $y_1$  und  $y_2$  mit den korrigierten E1, E2-Werten aus deren Mittelwerten über alle Geschwindigkeiten und Winkel bestimmt werden. Alternativ werden für jede Geschwindigkeit und jeden Winkel ein y<sub>1</sub>, y<sub>2</sub> Paar bestimmt und danach deren Mittelwert bestimmt. Zur Entscheidung ob eine Mittelwertbildung sinnvoll ist können die  $y_{i,j}$  über  $\phi_j$  und q<sub>i</sub> geplottet werden.

### 3.5 Transformation der  $E_1$ ,  $E_2$ -Werte auf T<sub>c</sub>

Alle E<sub>1</sub>, E<sub>2</sub> Werte werden nach Gl. (11) mit  $y_1$  und  $y_2$  auf die erste Eichtemperatur transformiert.

### 3.6 Mittelwertbildung

Ist die Varianz der transformierten E1, E2-Werte bei gleichen Geschwindigkeiten und Winkel gering, so können Mittelwerte über alle Temperaturen gebildet werden und es genügt eine zweidimensionale Look up Tabelle. Ist dies nicht der Fall so wird für jede Eichtemperatur eine eigene Tabelle erstellt.

Die Daten der transformierten und eventuell gemittelten Daten werden zusammen mit den Daten der nominellen Geschwindigkeiten, Temperaturen und Winkel auf einen Zwischenspeicher, in diesem Fall auf einen Datensatz EIOUOO.DAT geschrieben.

### 4. Erstellung der Look up Tabelle

Die Berechnung der Matrizen in U und V erfolgt in dem Unterprogramm FITE.

### 4.1 Bestimmung der Größe der Matrizen

Nach dem Einlesen der Daten werden die minimalen und maximalen Werte von E<sub>1</sub> und E<sub>2</sub> gesucht (s. Abb. A1). Mit dem gewählten Intervall von  $\Delta E = 0.01$  ergibt sich daraus die Größe der Matrize in N1 und N2. N1 und N2 liegt in unserem Fall zwischen 40 und 50.

### 4.2 Glätten der Daten zum Ausgleich von Schwankungen in der Geschwindigkeit

Mit einer LSQF-Routine werden die Daten zum Ausgleich von Schwankungen in der Geschwindigkeit noch einmal geglättet. Dieser Schritt kann eventuell entfallen, da die Eichdaten schon unter Punkt 3 korrigiert wurden. (Die Routine FITE kann so auch ohne das Oberprogramm benutzt werden, bei T = const).

Die folgenden Punkte 4.3 bis 4.5 entsprechen den Punkten 1 bis 3 von Lueptow et al. /6/.

### 4.3 Bestimmung der Funktionen Q = f(E<sub>1</sub>) $\vert_{\Phi}$  und E<sub>2</sub> = f(E<sub>2</sub>) $\vert_{\Phi}$

Bei jeweils konstantem Winkel  $\phi$  wird eine Funktion Q = f(E<sub>1</sub>) in Form eines Legendre Polynoms mittels der LSQF-Routine bestimmt. Im Bereich  $E_{1_{max}} - E_{1_{min}}$ und Q<sub>max</sub> - Q<sub>min</sub> wird im Intervall  $\Delta E_1$  jeweils Q bestimmt (s. Abb. A2). Ebenso wird für jeden E<sub>1</sub>-Wert ein E<sub>2</sub>-Wert bei konstantem Winkel  $\phi$  bestimmt (Abb. A1).

### 4.4 Bestimmung der Funktion Q =  $f(E_2)|_{E_1}$  und  $\phi = f(E_2)|_{E_1}$

Mit den Werten aus Q = f(E<sub>1</sub>)|<sub> $\phi$ </sub> werden Funktionen Q = f(E<sub>2</sub>) bei jeweils konstantem E<sub>1</sub> bestimmt (Abb. A3) und die Q-Werte in Intervallen  $\Delta E_2$  bestimmt. Hier ist besonders darauf zu achten, daß im Bereich kleiner und großer Q die Anzahl der vorhandenen Wertepaare kleiner ist als im mittleren Bereich. ln gleicher Weise werden  $\phi$ -Werte in Intervallen von  $\Delta E_2$  bei konstanten E<sub>1</sub> bestimmt (Abb. A4).

Jetzt sind im Bereich E<sub>1min</sub> bis E<sub>1max</sub> und E<sub>2min</sub> bis E<sub>2max</sub> in  $\Delta$ E-Intervallen die  $\phi$ und Q-Werte für jeden (E<sub>1</sub>, E<sub>2)</sub>-Punkt bestimmt. Außerhalb dieses Bereiches stehen Nullen in den 2-dimensionalen Feldern.

### 4.5 Umrechnung in U und V-Werte

Mit  $U = Q \cos \phi$  und  $V = Q \sin \phi$  werden die Tabellen für U und V berechnet. Sie sind als 3-D Plot in Abb. AS dargestellt. Das Programm FITE wird bei gemittelten Daten nur einmal aufgerufen, sonst für jede Eichtemperatur einmal.

# 5. Überprüfung der Eichmessung und der Look up Tabelle

Zur Kontrolle werden die Original Eichdaten E<sub>1</sub>, E<sub>2</sub> und E<sub>3</sub> mit der Tabelle ausgewertet und mit den Eichwerten Q, T und  $\phi$  bzw. U, V und T verglichen. Dazu wird die Subroutine TABT aufgerufen. Es wird eine Tabelle ausgedruckt, in der die Meßwerte, die Rechenwerte und die Abweichungen angegeben werden (s. Tabelle A2).

Die Subroutine DETUVX führt die Bestimmung der Werte mittels der Tabellen für U und V durch.

## **6. Sonstige Subroutinen**

Die Glättungsroutine GLATA bestimmt die Koeffizienten eines Polynom y = a + bx + cx2 + ... mit Hilfe einer Least Square Fit Routine. Die Routine GLATT glättet Kurven mit einem Satz Legendre Polynome, die bessere Ergebnisse liefert als das einfache Polynom. Eingabe Daten sind X und Y, Ausgabe sind die geglätten Werte YG an den Stellen XG (Eingabe).

Die Least Square Fit Routine IFLSQ ist eine Routine aus der IMSL-Bibliothek, Ausgabe 1985, Revision 0.0.

# **7. Überprüfung der Sondencharacteristik**

Bei Langzeitmessungen muß die Kalibration periodisch überprüft werden. Die Sonde wird dazu in die Eichanlage eingesetzt und mittels des Programmes PRUF bei verschiedenen Geschwindigkeiten, Temperaturen und Neigungswinkeln überprüft. Bei unzulässigen Abweichungen wird eine neue Eichmessung durchgeführt.

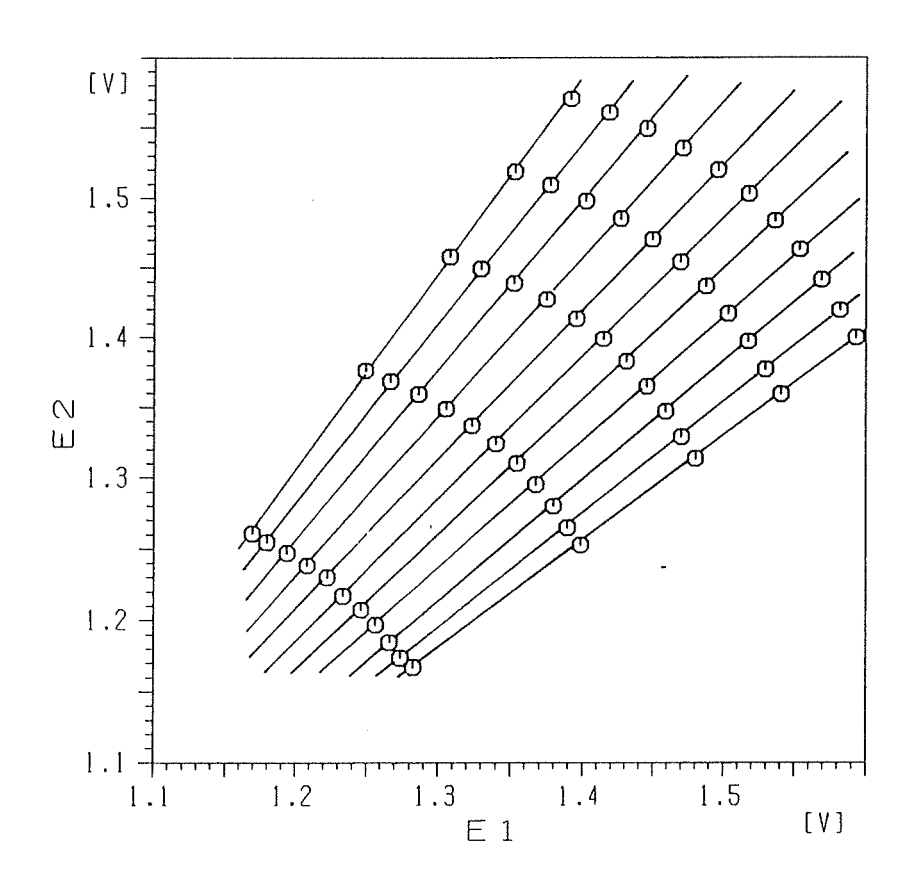

Abb. A1 Kalibrationsdaten  $E_1$  und  $E_2$  einer X-Drahtsonde bei 5 Geschwindigkeiten und 11 Anstellwinkel

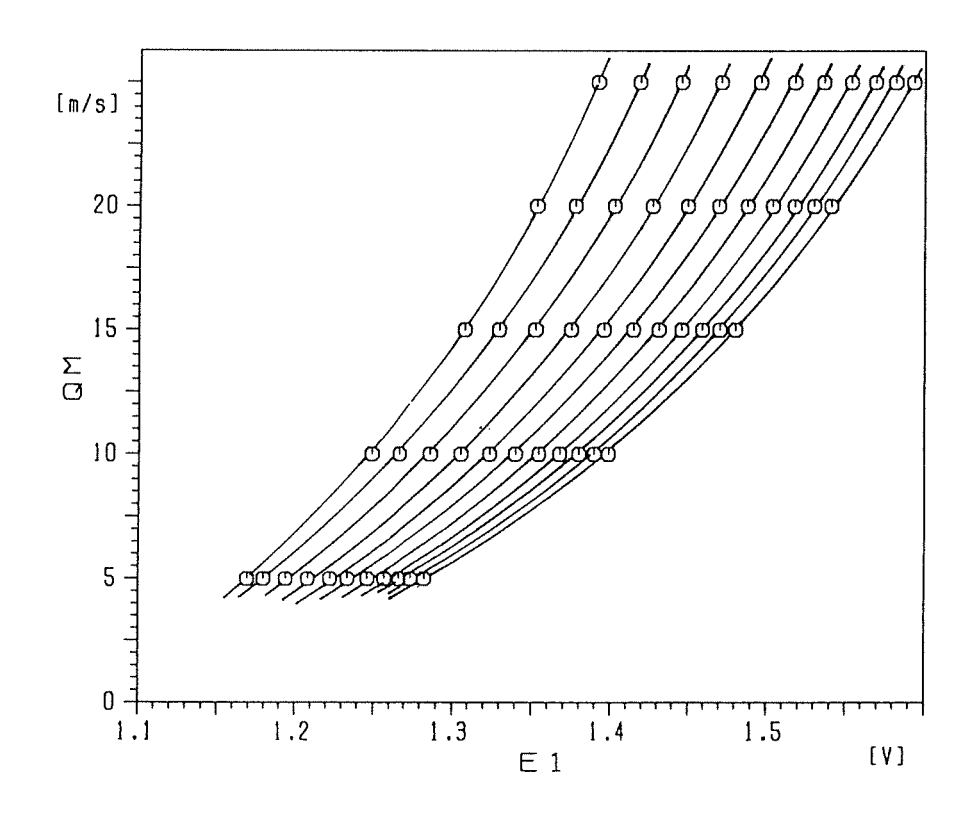

Abb. A2 Geschwindigkeit Q als Funktion der Anemometerspannung E<sub>1</sub> bei 11 Anstellwinkeln

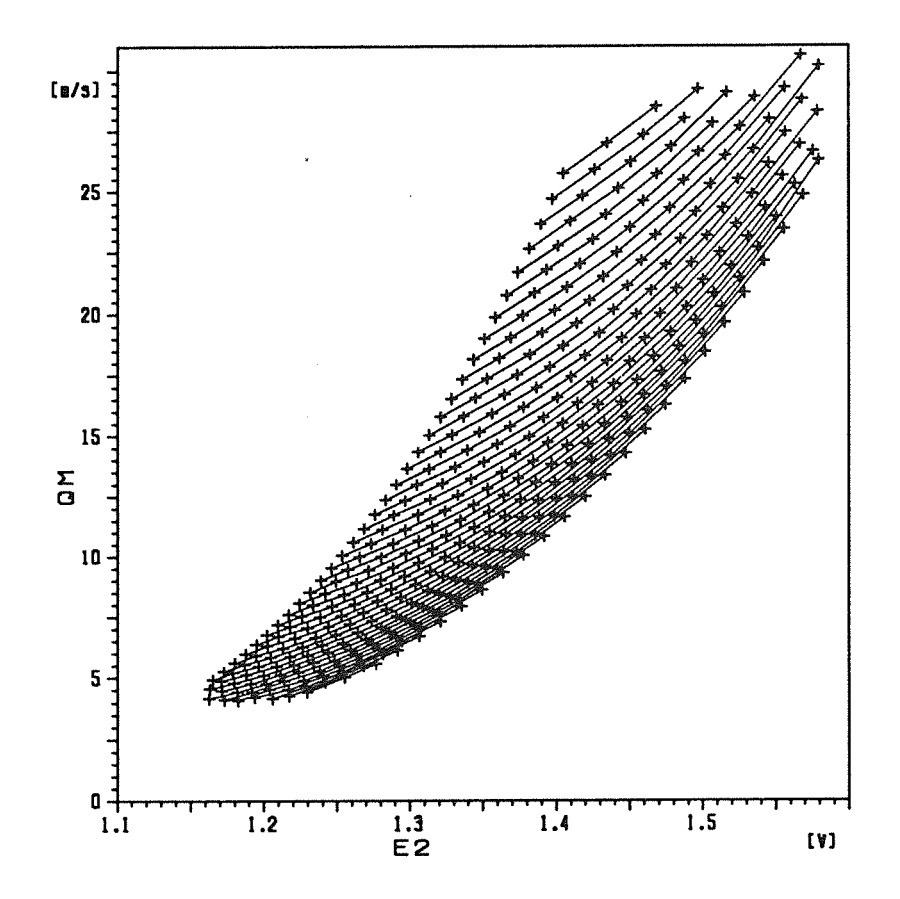

Abb. A3 Geschwindigkeit Q als Funktion der Anemometerspannung E<sub>2</sub> bei jeweils konstanter Anemometerspannung E<sub>1</sub>.

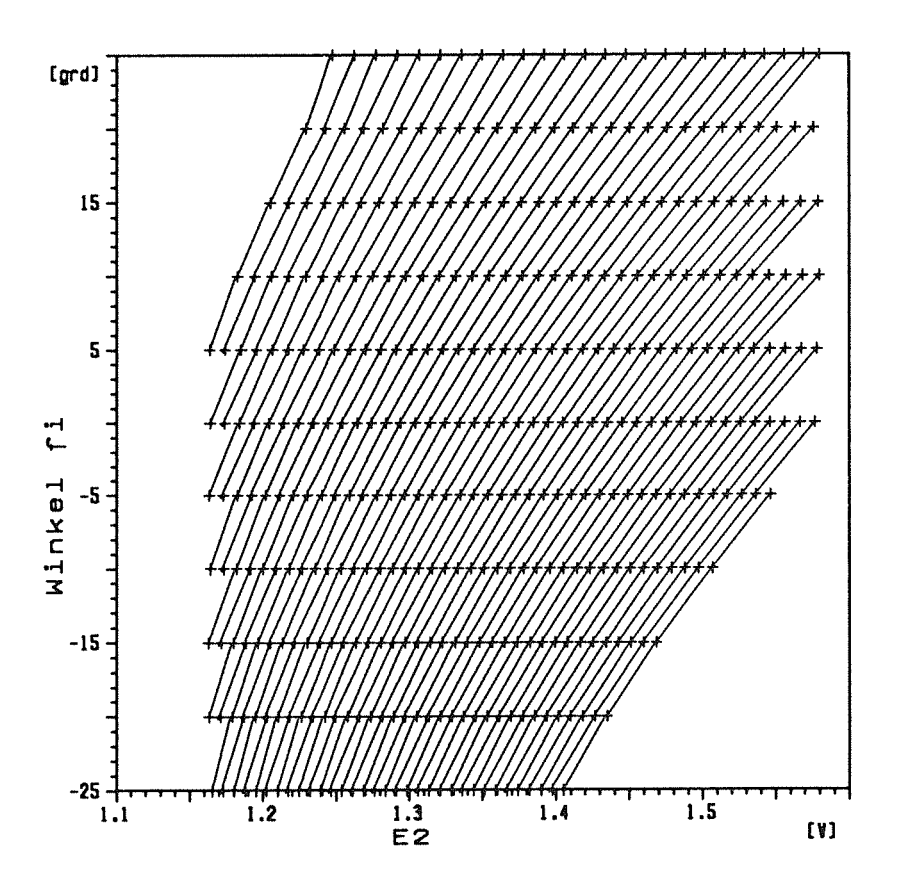

Abb. A4 Anstellwinkel  $\varphi$  als Funktion der Anemometerspannung E<sub>2</sub> bei jeweils konstanter Anemometerspannung E<sub>1</sub>.

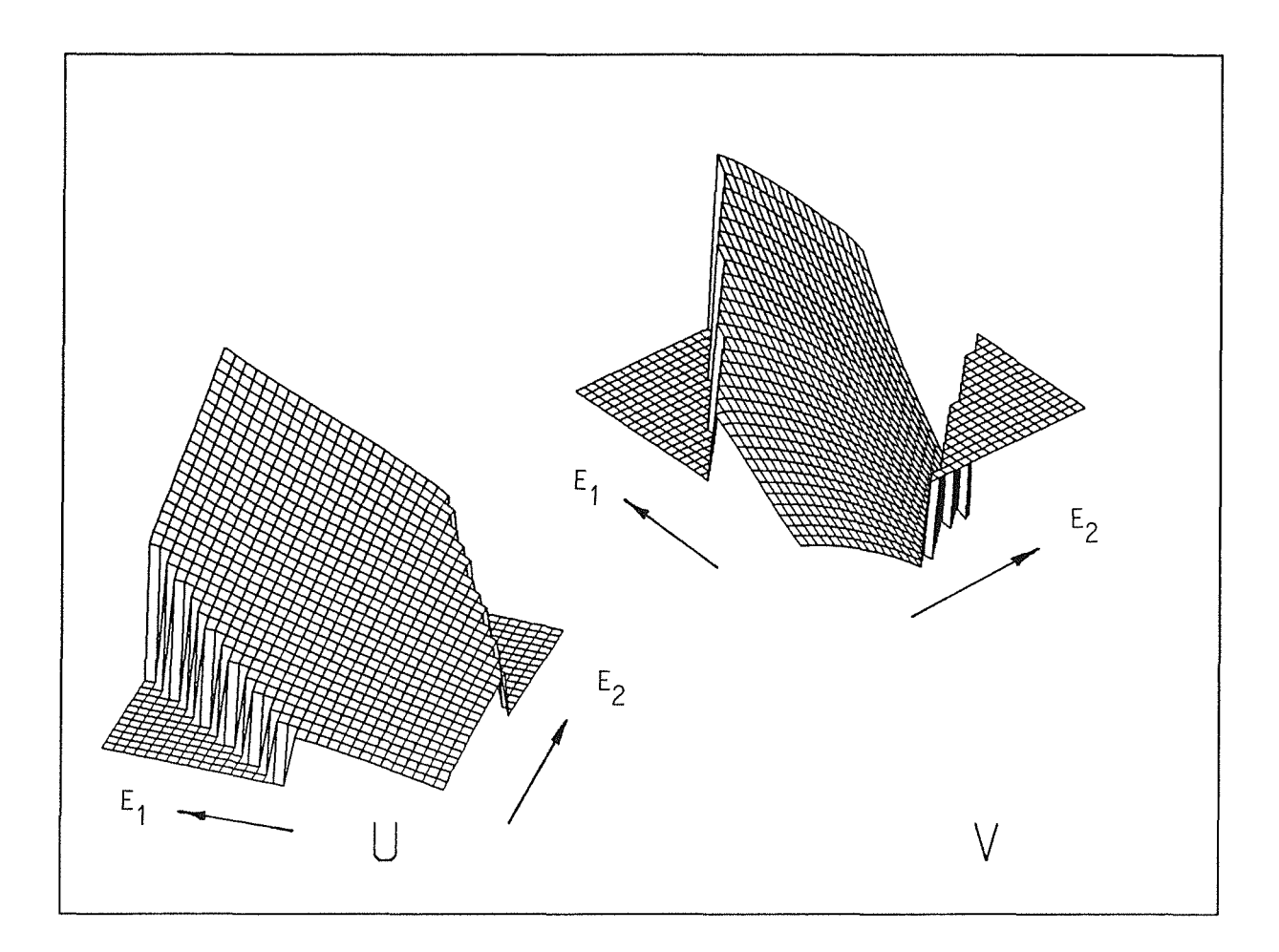

Abb. A5 Die Matrizen der Look up Tabelle als 3-D Plot

 $\sim 10^6$ 

```
C********************************************************************* 
C KALXTT KALIBRATION DER X-T-SONDE 
C<br>
C 11. 1.89<br>
MIT LOOK-UP-TABLE
C 11. 1.89<br>C 18. 9.89
     18. 9.89
C********************************************************************* 
c 
c 
      PARAMETER (NIM=5, MJM=11, KKM=4)
      REAL QT(MJM), AL(MJM), TE(MJM)
      REAL QM(NIM, MJM, KKM), TM(NIM, MJM, KKM)
      REAL El(NIM,MJM,KKM),E2(NIM,MJM,KKM),E3(NIM,MJM,KKM) 
      REAL G1(NIM, MJM, KKM), G2(NIM, MJM, KKM), G3(NIM, MJM, KKM)
      REAL EC1(KKM), EC2(KKM), ER1(NIM, MJM), ER2(NIM, MJM), E3M(KKM), T3M(KK
      REAL GA1IJ(NIM, MJM), GA2IJ(NIM, MJM)
      REAL XN(NIM) ,YN(NIM) ,XG(NIM) ,YG(NIM) ,A(9) 
      CHARACTER FILE1*16,DVM*l,OUT*3,DVN*l,FILE2*10,FILE3*10,FILE4*10 
      CHARACTER KN*2,PRIJN*l 
      COMMON /INPT/ AL,QM,TM,El,E2,E3 
      COMMON /GAMA/ E30,GAT,GA1,GA2,TC 
      COMMON /ANZ/ NI,MJ,KK 
      COMMON /KNN/ KN 
      DATA FILE2/'TKORAA.DAT'/,FILE1/'EICHAA.DAT'/,FILE3/'EIOUAA.DAT'/ 
      DATA FILE4/'E2KOAA.DAT'/, PRIJN/'N'/<br>NO = 4
          = 4WRITE(*,305) 
 305 FORMAT(' KENNZAHL : ')
      READ(*,304) KN
      \text{FILE1}(5:6) = \text{KN}\text{FILE2}(5:6) = \text{KN}FILE3(5:6) = KN
      \texttt{FILE4}(5:6) = \texttt{KN}WRITE(*,306) 
 306 FORMAT(' MULTI-(1) ODER EINZELTABELLE (0) ') 
      READ(*,*) MTAB
      WRITE(*,316) 
 316 FORMAT(' OHNE (0) ODER MIT PLOTAUSGABE (1) : ')
c 
 307 
 308 
\mathcal{C}301 
 302 
 303 
 3 04 
c 
      READ(*,*) IPLOT 
      WRITE(*,307) 
      FORMAT(' PRINT J/N : ')READ(*,308) PRIJN 
      FORMAT(Al) 
      IF(PRIJN.EQ.'N') OPEN(7,FILE='PRIN.DAT') 
      IF(PRIJN.EQ. 'J') OPEN(7 ,FILE='PRN') 
      FORMAT (Al) 
      FORMAT(A16)
      FORMAT(Il) 
      FORMAT(A2) 
C ........ 1. EINLESEN DER NI*MJ*KK DATEN........................
c 
c 
c 
                NI GESCHWINDIGKEITEN, MJ WINKEL, KK TEMPERATUREN 
      OPEN(2,FILE=FILE1,STATUS='OLD',ERR=901) 
      READ(2,*) NI, MJ, KKDO 10 K=KK,l,-1 
      DO 9 I=NI, 1, -1
```

```
DO 8 J=MJ, 1, -18
      READ(2,*) TE(K), QT(I), AL(J), TM(I, J, K), QM(I, J, K), E1(I, J, K),
      Ś
                  E2(I,J,K), E3(I,J,K)9
      CONTINUE
      CONTINUE
 10CLOSE(2)\overline{C}TC = TE(1)\overline{C}\overline{C}2 -BESTIMMUNG DES TEMPERATURKOEFFIZIENTEN IN E3 = F(T)
\overline{C}\mathsf{C}DO 20 K=1, KK
      E3M(K) = 0.
      T3M(K) = 0.
      DO 19 I=1, NI
      DO 18 J=1, MJ
      E3M(K) = E3(I, J, K) + E3M(K)
      T3M(K) = TM(I,J,K) + T3M(K)CONTINUE
 1819
      CONTINUE
      E3M(K) = E3M(K) / FLOAT(NI*MJ)
      T3M(K) = T3M(K) / FLOAT(NI*MJ)
 20
      CONTINUE
      CALL GLATA (T3M, E3M, KK, 2, A)
      E30
              = A(1)GAT
              = A(2)WRITE (*, 201) E30, GAT, TE(1)
      WRITE(7,207) E30, GAT, TE(1)
      FORMAT(' E30, GAMMA-T = ', 2F10.5, ' TC = ', F5.1)
 201
                                  2F10.5,
 207
      FORMAT (
                                                    F5.1)\mathsf{C}... WENN NUR TEMPERATUREICHKURVE BESTIMMT WERDEN SOLL
                                                                 . . . . .
      IF(MJ.EQ.1) GOTO-902
\mathsf{C}\mathsf{C}\overline{C}\mathbf CAUFBEREITUNG DER DATEN FUER LOOK UP TABLE BERECHNUNG:
    3.\overline{C}BESTIMME K1 UND K2 AUS UNKORRIGIERTEN DATEN
    3.1\mathsf{C}TEMPERATURKOEFIZIENT DER X-DRAHT DATEN
\overline{C}\mathcal{C}DO 23 K=1, KK
      EC1(K) = 0.EC2(K) = 0.DO 22 I=1, NI
      DO 21 J=1, MJ
                 \equivECQ1
                     (E1(I,J,I)**2-E1(I,J,K)**2)/E1(I,J,I)**2ECQ<sub>2</sub>
                 =(E2(I,J,I) **2-E2(I,J,K) **2)/E2(I,J,I) **2
      EC1(K) = EC1(K) + ECQ1EC2(K) = EC2(K) + ECQ221
      CONTINUE
 22
      CONTINUE
      EC1(K) = EC1(K) / FLOAT(NI*MJ)EC2(K) = EC2(K) / FLOAT(NI*MJ)
C
      write(18, *) te(k), ec1(k), ec2(k)23
      CONTINUE
      CALL GLATA (T3M, EC1, KK, 2, A)
      GA1
              = A(2)CALL GLATA (T3M, EC2, KK, 2, A)
```
GA<sub>2</sub>  $= A(2)$ WRITE $(*,*)$  GA1, GA2  $\overline{C}$  $\overline{C}$  $\overline{C}$ 3.2 KORRIGIERE E1 UND E2 AUF TE(K)  $\overline{C}$  $\overline{C}$ DO 33 K=1, KK DO 32 I=1, NI DO 31  $J=1$ , MJ  $GI(I,J,K) =$  $E1(I,J,K)/SQRT(I+GAI*(TE(K)-TM(I,J,K)))$  $G2 (I,J,K) =$ E2(I, J, K)/SQRT(1+GA2\*(TE(K)-TM(I, J, K)))  $31$ CONTINUE CONTINUE  $32$ 33 CONTINUE  $\mathcal{C}$ IF(KTEST .EQ.0) GOTO 49  $\mathsf{C}$  $\mathcal{C}$  $\overline{C}$  $3.3$ KORRIGIERE E1 UND E2 AUF QT(I)  $\overline{C}$ MIT E\*\*2 = A + B\*U\*\*0.5 + C\*U + D\*U\*\*1.5  $\mathbf C$ . . . . . . . . . . . . . . . . . . . .  $\mathbf C$  $\mathsf{C}$ DO 40 K=1, KK DO 41 J=1, MJ DO 42  $I=1$ , NI  $XG(I) = QT(I) **0.5$  $XN(T) = QM(T, J, K) * *0.5$  $YN(I) = GI(I,J,K)$ \*\*2 42 WRITE $(*, *)$  J, K  $\mathsf{C}$ CALL GLATT (XN, YN, XG, YG, NI, NI, NO, A)  $\mathsf{C}$ DO 43  $I=1, NI$ 43  $G1(I,J,K) = YG(I) * 0.5$  $\overline{C}$ DO 44  $I=1, NI$ 44  $YN(I) = G2(I,J,K)$ \*\*2  $\overline{C}$ WRITE $(*, *)$  J, K CALL GLATT (XN, YN, XG, YG, NI, NI, NO, A)  $\mathsf{C}$ DO 45  $I=1, NI$  $G2 (I,J,K) = YG(I) * *0.5$ 45  $\mathbf C$ 41 CONTINUE 40 CONTINUE  $\mathsf{C}$  $\mathsf{C}$  $\overline{C}$ BESTIMME K1 UND K2 AUS KORRIGIERTEN DATEN  $3 \cdot 4$  $\mathbf C$ . . . . . . . . *.*  $\mathcal{C}$ 49 GA1  $= 0.$ GA2  $= 0.$  $\sim$   $\alpha$ DO 52  $I=1,NI$ DO 51  $J=1$ , MJ DO 53 K=1, KK  $EC1(K)$  $(G1(I,J,I)$  \*\*2-G1 $(I,J,K)$  \*\*2)/G1 $(I,J,I)$  \*\*2  $=$  $EC2(K)$  $\,=\,$  $(G2(I,J,I)$  \*\*2-G2 $(I,J,K)$  \*\*2)/G2 $(I,J,I)$  \*\*2 CONTINUE 53

```
CALL GLATA (TE, EC1, KK, 2, A)
       GAIIJ(I,J) = A(2)CALL GLATA (TE, EC2, KK, 2, A)
       GA2IJ(I,J) = A(2)\mathcal{C}OUTPUT FUER PLOT GAM = F(Q), F(FI) ..................
  \begin{array}{cccccccccccccc} . & . & . & . & . & . & . & . \end{array}\overline{C}WRITE(17,177) AL(J), QT(I), GAIJ(I,J), GA2IJ(I,J)C177
       FORMAT (2F10.2, 2F10.6)
       GAI = GAI + GAIIJ(I,J)G A2 = G A2 + G A2 IJ (I,J)CONTINUE
 5152
       CONTINUE
       GAI = GAI / FLOAT(NI*MJ)GA2 = GA2 / FLOAT (NI*MJ)
       WRITE(*,*) GA1, GA2
\mathbf C\mathbf C\overline{C}3.5 REDUZIERE E1 UND E2 AUF TC= TE(1)
\mathbf C. . . . . . . . . . . . . . . . . .
\overline{C}OPEN(3, FILE=FILE3)
       IF (IPLOT.EQ.1) OPEN(4, FILE=FILE4)
       DO 63 K=1, KK
       DO 62 I=1, NI
       DO 61 J=1. MJ
       GI(I,J,K) =GI(I,J,K)/SQRT(I+GA1*(TE(1)-TE(K)))G2 (I,J,K) =G2 (I,J,K)/SQRT (1+GA2*(TE(1)-TE(K)))OUTPUT FUER PLOT
\mathsf{C}E2 = F(E1) ......
  \cdot \cdot \cdot \cdotIF ( IPLOT.EQ.1) WRITE(4,411) TE(K), G1(I,J,K), G2(I,J,K)
  61
       CONTINUE
       CONTINUE
  62
\mathsf{C}IF(MTAB.EQ.1) THEN
         WRITE(3,311) TE(K)DO 65 I=1, NI
         DO 64 J=1, MJ
         WRITE(3,311) QT(I), AL(J), QT(I), G1(I, MJ-J+1, K), G2(I, MJ-J+1, K)
  64
         CONTINUE
  65
         CONTINUE
       ENDIF
\mathsf{C}63
       CONTINUE
       IF(IPLOT.EQ.1) WRTTE(4, 412) GAI, GA2411
       FORMAT (F6.1, 2F10.5)
 412
       FORMAT(2F10.6)IF(IPLOT.EQ.1) CLOSE(4)\mathsf{C}\mathsf{C}BILDE MITTELWERTE VON DEN REDUZIERTEN E1 UND E2
\mathbf C3.6\mathsf{C}. . . . . . . . . . . . . . . . . . . .
       IF (MTAB.EQ.0) THEN
       DO 72 I=1, NI
       DO 71 J=1, MJ
\mathbf C= 0.ERR1
             = 0.ERR2
       DO 73 K=1.KK
       ERR1
                  =GI(I,J,K) +ERR1
       ERR2
                   =G2(I,J,K) +ERR<sub>2</sub>
```

```
73
    CONTINUE
```

```
ER1(I,J) = ERR1 / KKER2(I,J) = ERR2 / KK
C WRITE(3,311) QT(I),AL(J),QT(I),ER1(I,J),ER2(I,J)<br>71 CONTINUE
  71 CONTINUE<br>72 CONTINUE
      CONTINUE
c 
         WRITE(3,311) TE(1) 
         DO 75 I=1,NI 
         DO 74 J=1,MJ 
         WRITE(3,311) QT(I), AL(J), QT(I), ER1(I,MJ-J+1), ER2(I,MJ-J+1)74 
         CONTINUE 
 75 
         CONTINUE 
 311 
         FORMAT(3F10.3,2F10.5) 
                                    Contract
      ENDIF 
c 
c 
    c 
         CLOSE(3) 
      KEND = 1IF(MTAB.EQ.1) KEND=KK 
      DO 91 K = 1, KEND
      WRITE(*,*) ' AUFRUF ', K, ' VON FITE'
      CALL FITE(K, KEND, IPLOT)
  91 
      CLOSE(16} 
      CALL TABT 
 902 
      STOP<br>STOP '
 901 
              ****** DATEI EICH??.DAT NICHT VORHANDEN ****'
      END
```

```
C********************************************************************** 
      SUBROUTINE FITE(KT,KMAX,IPLOT) 
C********************************************************************** 
c 
             FITE 
                         FITTEN DER EICHDATEN EINER X-SONDE ZUR 
c 
                         ERSTELLUNG EINER LOOK-UP TABELLE IN U,V=F(E1,E2) 
\mathcal{C}ODER MEHRERER TABELLEN FüR VERSCHIEDENE T 
     12.12.88 
c 
     18. 9.89 
C********************************************************************** 
c 
C NI = ANZAHL GESCHWINDIGKEITEN, MJ = ANZAHL WINKEL, NN1*NN2 MAX.MATRI
c .................................................................... . 
      PARAMETER (NIM=5,MJM=11,NN1=50,NN2=50) 
      REAL QT(NIM) ,AL(MJM),QM(NIM,MJM) ,E1(NIM,MJM) ,E2(NIM,MJM) 
      REAL QE1(NN1,MJM) ,E21(NN1,MJM), G1(NIM,MJM) ,G2(NIM,MJM) ,E11(NN1) 
      REAL XN(NN1), YN(NN1), A(9), XG(NN1), YG(NN1) , E22(NN2)
      REAL QQ(NN1,NN2) ,AA(NN1,NN2) 
      REAL U(NN1,NN2), V(NN1,NN2) 
      CHARACTER FILE1*16,DVM*1,0UT*3,DVN*1,FILE2*7,FILE4*8,FILE5*8 
      CHARACTER FILE6*9,KN*2 
      COMMON /TAB/ U,V,E11,E22,DE,DEQ,E1MIN,E2MIN,N1,N2 
      COMMON /ANZ/ NI,MJ,KK 
      COMMON / KNN/ KN
      COMMON jGAMAj E30,GAT,GA1,GA2,TC 
      DATA FILE2/'FIT.DAT'/, FILE4/'FIT2.DAT'/, FILE5/'FIT3.DAT'/
      DATA FILE6/'TABAA.DAT'/
      DATA FILE1/'EIOUAA.DAT'/
      FILE1(5:6) = KN\text{FILE6}(4:5) = \text{KN}NDE = 1NO = 4\frac{c}{301}FORMAT(A1)
 302 FORMAT(A16) 
 303 FORMAT(I1) 
c 
c 
                 EINLESEN DER NI*MJ DATEN........................
   . . . . . . . . . . .
c 
      IF(KT.EQ.1) THEN 
         OPEN(2,FILE=FILE1,STATUS= 1 0LD 1 ,ERR=901) 
      ENDIF 
      READ(2,*) TEMP
      DO 10 I=1,NI 
      DO 9 J=1,MJ 
  9 READ(2,*) QT(I), AL(J), QM(I, J), E1(I, J), E2(I, J)
 10 CONTINUE 
      write(*,*) ' einlesen fertig '
c 
c .................................................................... . C 1. SUCHEN VON E-MIN UND E-MAX 
c .................................................................... . c 
                                        IF(KT.EQ.1) THEN 
      E1MIN = 10.E1MAX = 0.
      E2MIN = 10.
      E2MAX = 0.
      DO 8 I=1,NI 
      DO 7 J=1, MJ 
      IF (E1(I,J).LT.E1MIN) E1MIN=E1(I,J)
```

```
IF (E2(I,J).LT.E2MIN) E2MIN=E2(I,J)
      IF (E1(I,J) . GT.EIMAX) EIMAX=El(I,J)IF (E2(I,J) . GT.E2MAX) E2MAX= E2(I,J)\overline{7}CONTINUE
  8
      CONTINUE
\mathcal{C}E1MIN = INT(E1MIN*100.)E2MIN = INT(E2MIN*100.)E1MAX = INT((E1MAX+0.01)*100.)E2MAX = INT((E2MAX+0.01)*100.)
      NI = (E1MAX - E1MIN) * NDE+1N2 = (E2MAX - E2MIN) * NDE+1DE = FLOAT(NDE) /100.
\mathsf{C}E1MIN = E1MIN/100.E2MIN = E2MIN/100.E1MAX = E1MAX/100.E2MAX = E2MAX/100.
\mathsf{C}WRITE(*, *) E1MIN, E1MAX, E2MIN, E2MAX
\overline{C}WRTTE(*,*) DE, N1, N2
                                           ENDIF
\mathcal{C}\mathbf C2. FITTEN VON E1=F(QM) UND E2=F(QM) ZUM AUSGLEICH VON Q-ABWEICHUNGEN
\mathsf{C}\overline{C}DO 20 J=1, MJ
\mathbf CDO 19 I=1, NI
      XG(I) = QT(I)XN(T) = QM(T, J)19
      YN(I) = E1(I,J)CALL GLATT (XN, YN, XG, YG, NI, NI, NO, A)
\mathsf{C}DO 18 I=1, NI
      GI(I,J) = YG(I)18
\mathsf{C}DO 16 I=1, NI
 16
      YN(I) = E2(I,J)CALL GLATT (XN, YN, XG, YG, NI, NI, NO, A)
\mathsf{C}DO 15 I=1, NI
 15
      G2(I,J) = YG(I)\mathsf{C}20CONTINUE
\mathsf{C}\mathsf{C}\mathsf{C}3.FITTE Q=F(G1), E2=F(G1) FUER ALLE ALFA
\mathsf C\mathbf CXG(1) = E1MINE11(1) = E1MINDO 6 K=2, N1
     XG(K) = XG(K-1) + DEE11(K) = XG(K)6
\mathcal{C}DO 30 J=1, MJ
     DO 29 I=1,NIXN(T) = G1(T, J)29
     YN(I) = QT(I)
```

```
c 
c 
       CALL GLATT(XN,YN,XG,YG,N1,NI,NO,A) 
       QMIN = QT(1) - QT(1) / 4.QMAX = QT(NI) + QT(NI)/4.DO 26 K=1,N1 
       IF(YG(K) . LT. OMAX . AND.YG(K) . GT. OMIN ) OEL(K,J) = YG(K)26 CONTINUE 
       DO 28 I=1,NI 
 28 YN(I) = G2(I,J)CALL GLATT(XN,YN,XG,YG,N1,NI,NO,A) 
       DO 25 K=1,N1 
       IF(YG(K) \cdot LT \cdot E2MAX \cdot AND \cdot YG(K) \cdot GT \cdot E2MIN) E21(K, J) = YG(K)25 CONTINUE<br>30 CONTINUE
       CONTINUE
C = 4. FITTE Q=F(E2), AL=F(E2) FUER ALLE E11<br>C \ldotsc .................................................................... . c 
c 
       XG(1) = E2MINE22(1) = E2MINDO 5 K=2,N2 
       XG(K) = XG(K-1) + DE
  5 E22(K) = XG(K)DO 40 K=1,N1 
C .................. Q = F(E2) ................................ . 
       L=0DO 39 J=1,MJ 
          IF(E21(K,J) .GT.0.01.AND.QE1(K,J) .GT.0.01) THEN 
            L=L+1XN(L) = E21(K,J)YN(L) = QE1(K,J)ENDIF 
  39 CONTINUE 
        NOR=NO 
        LJ = LIF(LJ.LE.NO) NOR = LIF(LJ.LT.2) GOTO 35 
       CALL GLATT(XN,YN,XG,YG,N2,LJ,NOR,A) 
C WRITE(*, *) K, LJ
C WRITE (*, 801) (XN(I), YN(I), I=1, LJ)<br>801 FORMAT (2F10.4)
801 FORMAT(2F10.4)<br>C PAUSE
       PAUSE
C WRITE(*, *)\begin{array}{lll} \text{C} & \text{WRTTE} (*, 801) & (\text{XG} (I), \text{YG} (I), I=1, N2) \\ \text{C} & \text{PAUSE} & \end{array}PAUSE
       DO 38 L = 1, N2IF(XG(L).LE. (XN(1)+0.04).AND.XG(L).GE. (XN(LJ)-0.04)) THEN
           QQ(K,L) = YG(L)C W\text{RITE}(*,*) QQ(K, L)
           ENDIF 
  38 CONTINUE 
c 
  C • • • • • • • • • • • • • • • • • • AL = F ( E 2 ) ................................ . 
\frac{C}{35}L=0DO 37 J=1,MJ 
         IF(E21(K,J) . GT. 0.01) THEN
```

```
L=L+1XN(L) = E21(K,J)YN(L) = AL(J)FNDTF
      CONTINUE
  37
       NOR=NO
       LI = LIF(LJ.LE.NO) NOR = LIF(LJ.LT.2) GOTO 40
      CALL GLATT(XN, YN, XG, YG, N2, LJ, NOR, A)
      DO 36 L = 1, N2IF(XG(L).LE.(XN(1)+0.04).AND.XG(L).GE.(XN(LJ)-0.04)) THEN
         AA(K, L) = YG(L)\mathcal{C}WRTTE(*,*) AA(K, L)
         ENDIF
  36
      CONTINUE
\overline{C}CONTINUE
  40
\mathbf C\mathbf C. . . . . . . . . . . . . . . . .
\mathbf C5.BERECHNE U = Q * COS (AL), V = Q * SIN (AL)\mathsf C\overline{C}RAD = 3.14159265 / 180.DO 50 K = 1, N1DO 51 L = 1.N2U(K, L) = QQ(K, L) * COS(AA(K, L) * RAD)51
      V(K, L) = QQ(K, L) * SIN(AA(K, L) *RAD)50
      CONTINUE
\mathbf C. . . . . . . . . . . . . . .
                \mathsf{C}6.\mathbf C\mathbf CIF(IPLOT.EQ.1) THEN
\mathsf{C}OPEN(3, FILE=FILE2)
      DO 90 I=1, NI
      DO 89 J=1, MJ
 89
      WRITE(3,311) QT(I),AL(J),QM(I,J),E1(I,J),E2(I,J),G1(I,J),G2(I,J)
 90
      CONTINUE
      WRITE(3,313)
      DO 88 K=1, N1
88
      WRITE(3,314)E11(K), (QE1(K, J), J=1, MJ)
      WRITE(3,313)
      DO 87 K=1, N1
      WRITE (3, 312) E11(K), (E21(K, J), J=1, MJ)87
      CLOSE(3)FORMAT (3F8.3, 4F8.5)
311
      FORMAT (F10.5,7F8.5)
312
      FORMAT (F10.5,7F8.4)
314
313
      FORMAT (1X)
\mathsf{C}OPEN(4, FILE=FILE4)
      DO 91 K=1, N1
      WRTTE(4, 341)(E21(K,J), QE1(K,J), J=1, MJ)91
      DO 92 K=1, N1
      WRITE(4, 341) (E21(K, J), AL(J), J=1, MJ)
  92
      CLOSE(4)FORMAT (2F10.5)
341
```

```
c 
       OPEN(5,FILE=FILE5) 
       WRTTE(5,343) (E11(K), K=1, N1)WRITE(5,343) (E22(L),L=1,N2) 
       DO 93 L=1,N2 
       \text{WRTTE}(5, 344) \quad (\text{U}(K, L), K=1, N1)93 
       \texttt{WRTTE}(5,343) \quad \texttt{(E11(K), K=1,N1)}WRITE(5,343) (E22(L), L=1, N2)
       DO 94 L=1,N2 
       WRITE(5,344) ( V(K, L), K=1, N1)
  94 
       CLOSE(5) 
 343 
       FORMAT(27F8.4) 
 344 
       FORMAT(27F8.4) 
c 
       ENDIF 
c 
     . . . . . . . . . . . .
c 
       IF(KT.EQ.1) THEN 
          OPEN(16,FILE=FILE6) 
          WRITE(16,641) N1,N2,KMAX,DE 
          WRITE(16,646) E30, GAT, GA1, GA2, TC
          WRITE(16, 642) (E11(K), K=1, N1)WRITE(16,642) (E22(L), L=1, N2)
       ENDIF 
      WRITE(16,643) TEMP 
      DO 96 L=1,N2 
  96 
      WRTTE(16, 643) (U(K, L), K=1, N1)DO 95 L=1,N2 
      WRITE(16,643) (V(K,L), K=1, N1)
  95 
      FORMAT( 3I6,2X,E12.6) 
 641 
      FORMAT(10F8.5) 
 642 
 643 
      FORMAT(8F10.4) 
 646 
      FORMAT(2F12.6,2E14.6,F10.3) 
c 
           c 
c 
c 
      GOTO 999 
c 
 901 
      WRITE(*,931) FILE1 
      FORMAT( \cdot ****** DATEI \cdot, A10, \cdot NICHT VORHANDEN ****')
 931 
      STOP 
 999 
      RETURN 
      END 
c 
c 
c 
c 
c 
C********************************************************************** 
                     AUSWERTUNG DER LOOK UP TABELLE FÜR X-SONDE
C U, V, T=F(E1, E2, E3)<br>C 14.12.88c 14.12.88 
c 16. 1.89 
C********************************************************************** 
c 
      SUBROUTINE TABT 
      PARAMETER (NIM=5,MJM=11,KKM=4,NN1=50,NN2=50) 
      REAL QT(MJM), AL(MJM), TE(MJM)
```

```
REAL QM(NIM, MJM, KKM), TM(NIM, MJM, KKM)<br>REAL E1(NIM, MJM, KKM), E2(NIM, MJM, KKM)
    REAL E1(NIM, MJM, KKM), E2(NIM, MJM, KKM), E3(NIM, MJM, KKM)<br>REAL E11(NN1), E22(NN2)
            E11(NN1), E22(NN2)
    REAL UU(NN1, NN2, KKM), VV(NN1, NN2, KKM), TEM(KKM)
    CHARACTER FILE9*9, KN*2
    COMMON / TAB/ UU, VV, E11, E22, DE, DEQ, E1MIN, E2MIN, TEM, DTE, DTQ, N1, N2
    COMMON /KNN/ KN 
    COMMON \triangleINPT\triangleAL, QM, TM, E1, E2, E3
    COMMON /ANZ/ NI,MJ,KK 
    DATA FILE9/'TABAA.DAT'/ 
    RAD = 3.141593265/180.FLLE9(4:5) = KNOPEN(9, FILE=FILE9, STATUS='OLD', ERR=901)
         READ(9,*) N1, N2, KMAX, DE<br>READ(9,*) E30, GAT, GA1,
                      E30, GAT, GA1, GA2, TC
         READ(9,*) (E11(I), I=1,N1)READ(9,*) (E22(J), J=1, N2)DO 94 K=1, KMAX
     READ(9, *) TEM(K)
    DO 96 J=1,N296 READ(9,*) (UU(I,J,K), I=1, N1)
    DO 95 J=1, N2
95 READ(9,*) (VV(I,J,K), I=1, N1)
94 CONTINUE 
    CLOSE(9) 
    QGAT = 1./GATE1MIN=El1(1) 
    E2MIN=E22(1) 
    DEQ = 1./DEIF(KMAX.GT.1) THEN 
    DTE = TEM(2) - TEM(1)D TQ = 1./D T EENDIF 
    DU2 = 0.DV2 = 0.DUMAX = 0.
    DVMAX = 0.WRTTE (*, 201)
    WRITE(7,201)
    DO 700 K= 1, KKDO 900 I = 1, N IDO 800 J = 1, MJ
    U = 0.V = 0.WIN = AL(J)QUM = QM(I,J,K)TMM = TM(I, J, K)* (-1.)UME = QUM * COS(RAD*WIN)VME = QUM * SIN(RAD*WIN)TEMP = (E3(I,J,K) - E30) * QGATTCA = TC-TEMPE1M = E1(I,J,K)/SQRT(1+GA1*TCA)E2M = E2(I, J, K)/SQRT(1+GA2*TCA)
```
c

c

c

c

c

c

```
CALL DETUVX (E1M, E2M, TEMP, U, V, KMAX, IRR)
      ITEM =NINT(TMM)
     IWIN =NINT(WIN)
      IQUM = NINT (QUM)
      IF (IRR.EQ.1) THEN
          WRITE(*,102) ITEM, IWIN, IQUM, TMM, TEMP, UME
                                                               , VME
          WRITE(7,102) ITEM, IWIN, IQUM, TMM, TEMP, UME
                                                               , VME
          GOTO 800
      ENDIF
     DU = (UME-U)/UME * 100.DV = (VME-V)IF (ABS (DU) GT.DUMAX) DUMAX = ABS (DU)
     IF (ABS (DV) . GT. DVMAX) DVMAX = ABS (DV)
     DU2 = DU2 + DU*DUDV2 = DV2 + DV*DVWRITE(*, 101) ITEM, IWIN, IQUM, TMM, TEMP, UME, U, DU, VME, V, DV
     WRITE(7,101) ITEM, IWIN, IQUM, TMM, TEMP, UME, U, DU, VME, V, DV
     FORMAT(1X, 3I4, 2F6.2, 6F7.3)
101
102
     FORMAT(1X, 3I4, 2F6.2, F7.3, 14X, F7.3)
201
     FORMAT ( / 'TE AL
                            VETM
                                         TB.
                                              UMESS
                                                        UTAB
                                                               &FEHLER VMESS
                                                                               \overline{V}SAB
           FEHLER \prime, \prime)
800
     CONTINUE
     WRITE(7, *)900
     CONTINUE
700
     CONTINUE
     SIGMU = SQRT(DU2 / FLOAT(KK*NI*MJ-1))<br>SIGMV = SQRT(DV2 / FLOAT(KK*NI*MJ-1))
     WRITE (*, 103)SIGMU, SIGMV
     WRITE (*, 104)
                     DUMAX, DVMAX
     FORMAT(/1X, SIGMA U = ', F7.4,'
                                             SIGMA V = ', F7.4)
103
     FORMAT (/1X, ' DUMAX = ', F7.4, '
                                             DVMAX = 'F7.4)104
     RETURN
901
     STOP ' TABELLE NICHT VORHANDEN'
     END
```

```
c 
C******************************************************************** 
      SUBROUTINE DETUVX(E1M, E2M, TEM, UM, VM, KMAX, IRR)
C******************************************************************** 
c 
c 
c 
c 
c 
c 
c 
c 
      PARAMETER (NN1=50,NN2=50,KKM=4) 
      REAL E1(NN1),E2(NN2) 
      REAL U(NN1, NN2, KKM), V(NN1, NN2, KKM), TE(KKM)
      COMMON /TAB/ U, V, E1, E2, DE, DEQ, E1MIN, E2MIN, TE, DTE, DTQ, N1, N2
      IRR = 0I = INT((E1M-ELMIN)*DEQ) +1J = INT((E2M-E2MIN)*DEQ) +1K = 1KE = 1IF(KMAX.GT.1) THEN 
           KE = 0K = INT((TEM-TE(1)) * DTQ) + 1IF(K .GE.KMAX)IF((TEM-TE(1)).LT.0.) KE = 1ENDIF 
      IF(I.LE. 0 ) GOTO 99
      IF(I.LE. 0 ) GOTO 99 
      IF (I. GE. N1) GOTO 99 
      IF(J.GE.N2} GOTO 99 
       IF( U(I, J, K).LT.0.1)
       IF( U(I   ,J   ,K).LT.0.1) GOTO<br>IF( U(I+1,J   ,K).LT.0.1) GOTO
       IF( U(I ,J+1,K) .LT.0.1) 
GOTO 
99 
       IF( U(I+l,J+l,K).LT.O.l) 
GOTO 
99 
      EC1= (E1M-E1(I)) * DECEC2= (E2M-E2(J)) * DEQKE = 1GOTO 
                                       99 
                                       99 
      UJ = U(I, J, K) + (U(I+1, J, K) - U(I, J, K)) * ECIUJ1= U(I,J+1,K) + (U(I+1,J+1,K) - U(I,J+1,K)) * EC1
      UM = UJ + (UJ1 - UJVJ = V(I,J, K) + (V(I+1,J))VJI = V(I,J+1,K) + (V(I+1,J+1,K) - V(I,J+1,K)) * ECIVM = VJ + (VJ1 - VJIF(KE.EQ.l) RETURN 
      UK1 = UM 
      VK1 = VM 
      ET = (TE(K) - TEM) * DTCK = K +1IF( U(I ,J ,K) .LT.0.1) GOTO 99 
      IF( U(I+1,J ,K) .LT.0.1) GOTO 99 
      IF( U(I ,J+1,K) .LT.0.1) GOTO 99 
      IF( U(I+1,J+1,K) .LT.0.1) GOTO 99 
      \text{UJ} = \text{U}(I, J, K) + (\text{U}(I+1, J, K) - \text{U}(I, J, K)) * \text{EC1}UJ1= U(T, J+1, K) + (U(T+1, J+1, K) - U(T, J+1, K)) * EC1
      UM = UJ + (UJ1VJ = V(I,J)VJI = V(I,J+1,K) + (V(I+1,J+1,K) - V(I,J+1,K))VM = VI- UJ
                        + (V(I+1, J, K) - V(I, J, K))(VJ1 - VJ 
                                               ) * EC2 
                                    (K) - V(I,J, K) * EC1
                                               ) * EC2 
                                               ) * EC2 
                                               ) * EC2 
                                                 ,K)) * EC1
                                                       * EC1
```
 $\mathsf{C}$  $UM = UK1$  $+$  (UK1  $-$  UM  $\times$  ET  $\lambda$  $VM = VK1$  $+$  (VK1  $-$  VM  $\star$  ET Υ.  $\mathcal{C}$ **RETURN**  $\overline{C}$ 99  $IRR = 1$ **RETURN END**  $\mathcal{C}$  $\mathsf{C}$ SUBROUTINE GLATA(X, Y, M, N, A) REAL  $X(M)$ ,  $Y(M)$ ,  $A(9)$ ,  $WK(108)$ EXTERNAL FPA CALL IFLSQ(FPA, X, Y, M, A, N, WK, IER) IF(IER.NE.0) GOTO 91 RETURN WRITE $(*, *)$  ' \*\*\* 91 FEHLER IN IFLSQ , IER =  $\prime$ , IER STOP END  $\mathsf{C}$  $\mathsf{C}$ FUNCTION FPA(K,X)  $IF(ABS(X).LT.1.E-16) GOTO 1$  $X** (K-1)$  $FPA$  $=$ **RETURN**  $\mathbf{1}$  $FPA = 0.0$ **RETURN END**  $\overline{C}$  $\mathbf C$  $\overline{C}$  $C \star \star \star$ LEAST SQUARES APPROXIMATION \*\*\*\*\*  $\mathcal{C}$ SUBROUTINE GLATT (X, Y, XG, YG, N1, M, N, A) REAL  $X(M)$ ,  $Y(M)$ ,  $XG(N1)$ ,  $YG(N1)$ ,  $A(9)$ ,  $WK(108)$ EXTERNAL FPOL COMMON / LSQ/ XA, XB  $XA=X(1)$  $XB=X(M)$ CALL IFLSQ(FPOL, X, Y, M, A, N, WK, IER) IF(IER.NE.0) GOTO 91 DO 10 I=1, N1  $YG(I) = 0.$ DO 11 J=1, N  $11$  $YG(I) = YG(I) + A(J) * FPOL(J, XG(I))$  $10$ CONTINUE RETURN  $WRTTE(*,*)$  ' \*\*\* FEHLER IN IFLSQ , IER =  $'$ , IER 91 STOP **END**  $\mathsf C$ 

 $-61-$ 

 $\mathbf C$ 

```
FUNCTION FPOL(K,X)
COMMON /LSQ/ XA, XB
   T = (2. *X-XA-XB) / (XA-XB)FPOL=1.
   IF(K.EQ.1) RETURN
   FPOL = TIF(K.EQ.2) RETURN
   PKM2 = 1.0PKM1 = TDO 5 I = 3, K
     RI = IFPOL = ((2.*RI-3.)*T*PKM1-(RI-2.)*PKM2)/(RI-1.)PKM2 = PKM1PKM1 = FPOL5
   CONTINUE
   RETURN
   END
```
 $\mathcal{L}$
Abriss der Eingabedaten für KALXTT :

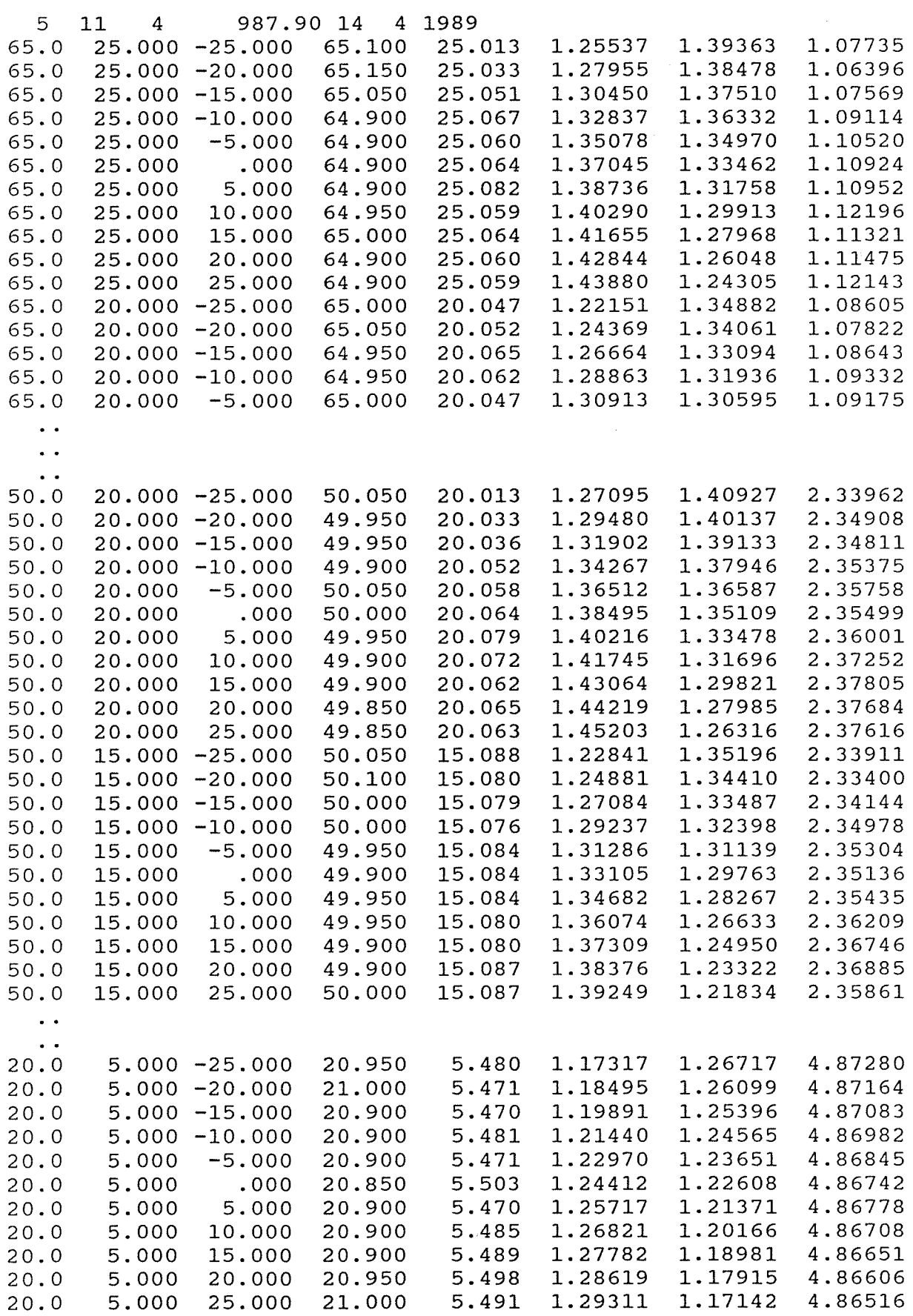

 $\bar{\mathcal{A}}$ 

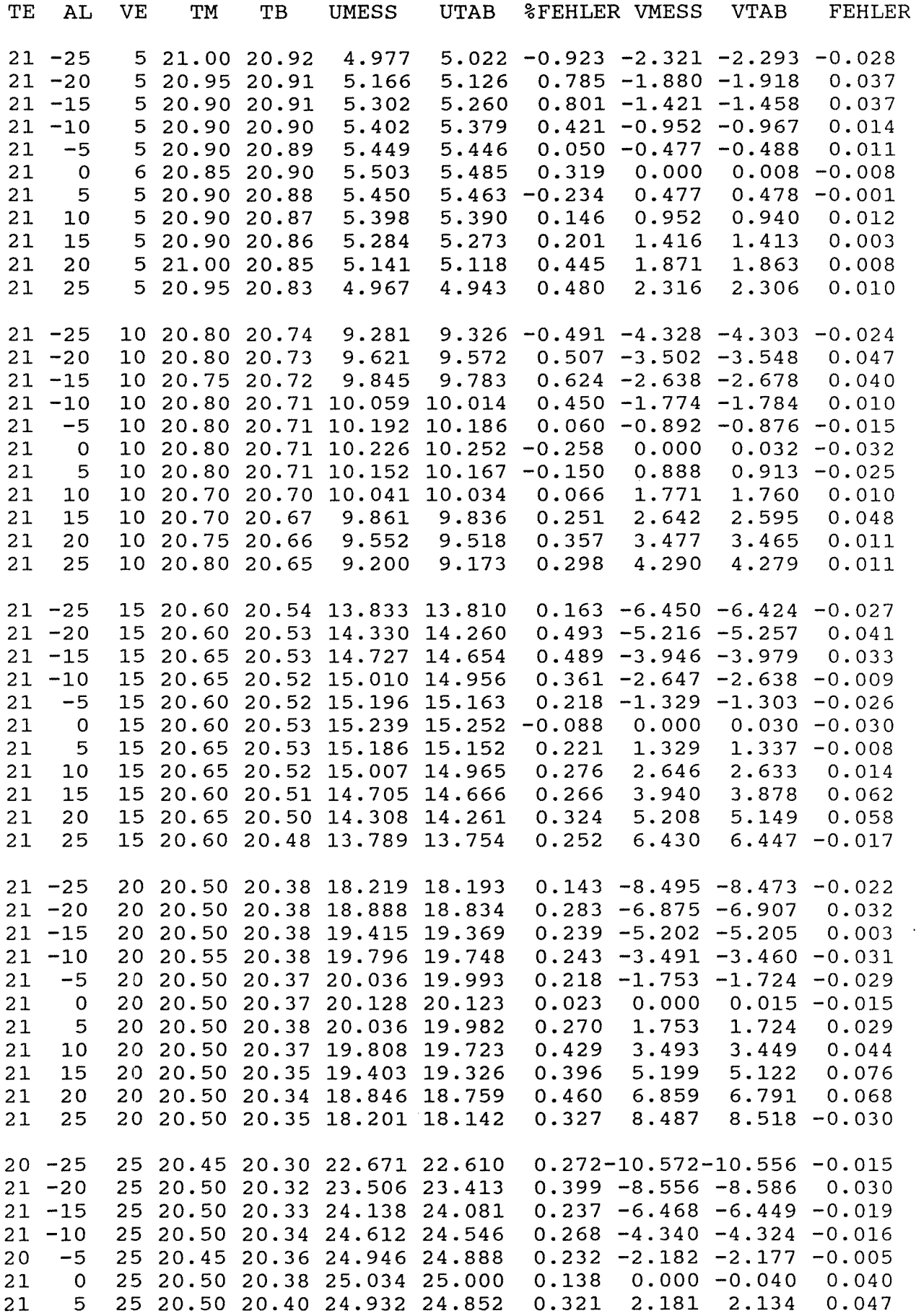

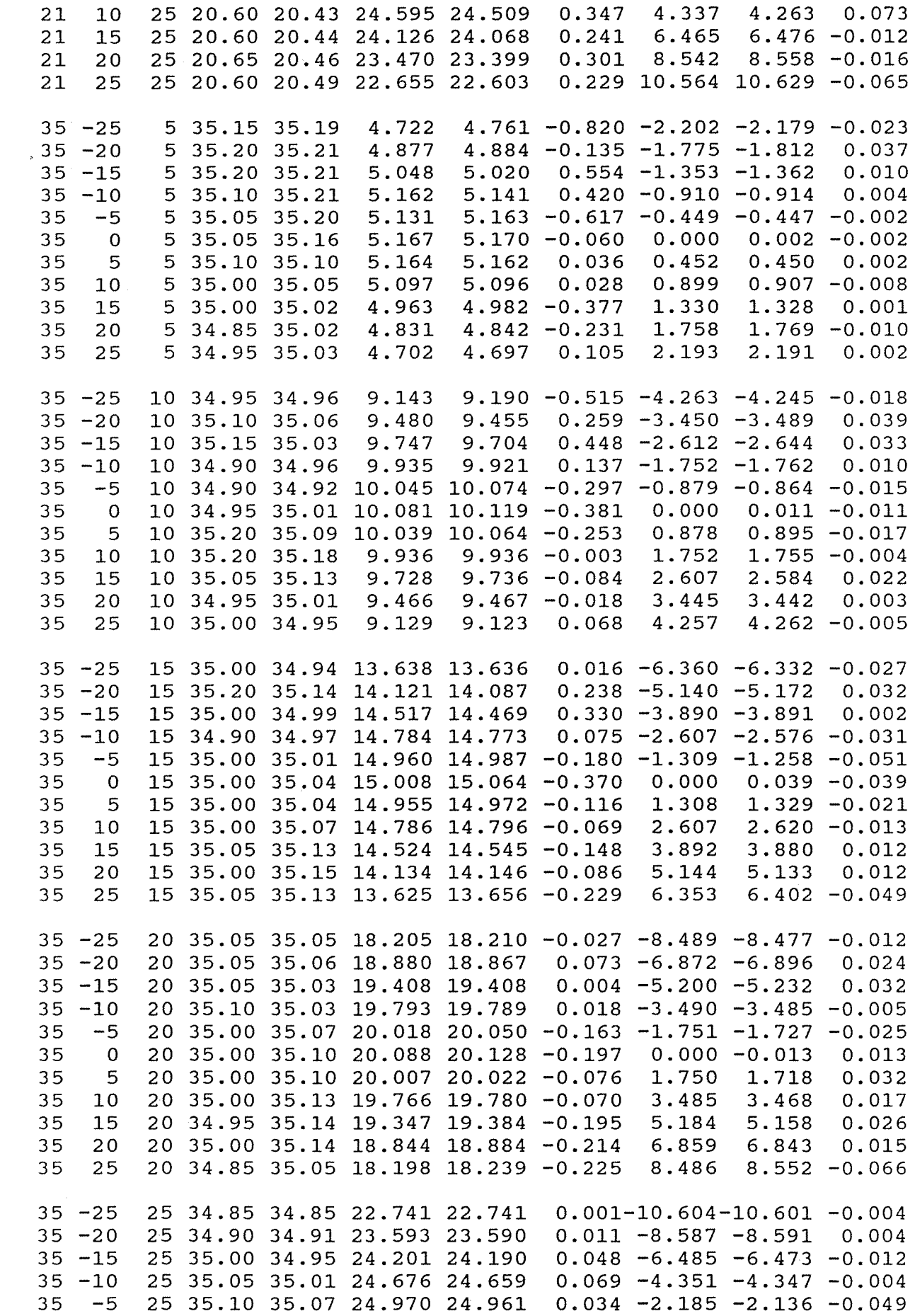

 $\mathcal{L}^{\text{max}}_{\text{max}}$  , where  $\mathcal{L}^{\text{max}}_{\text{max}}$ 

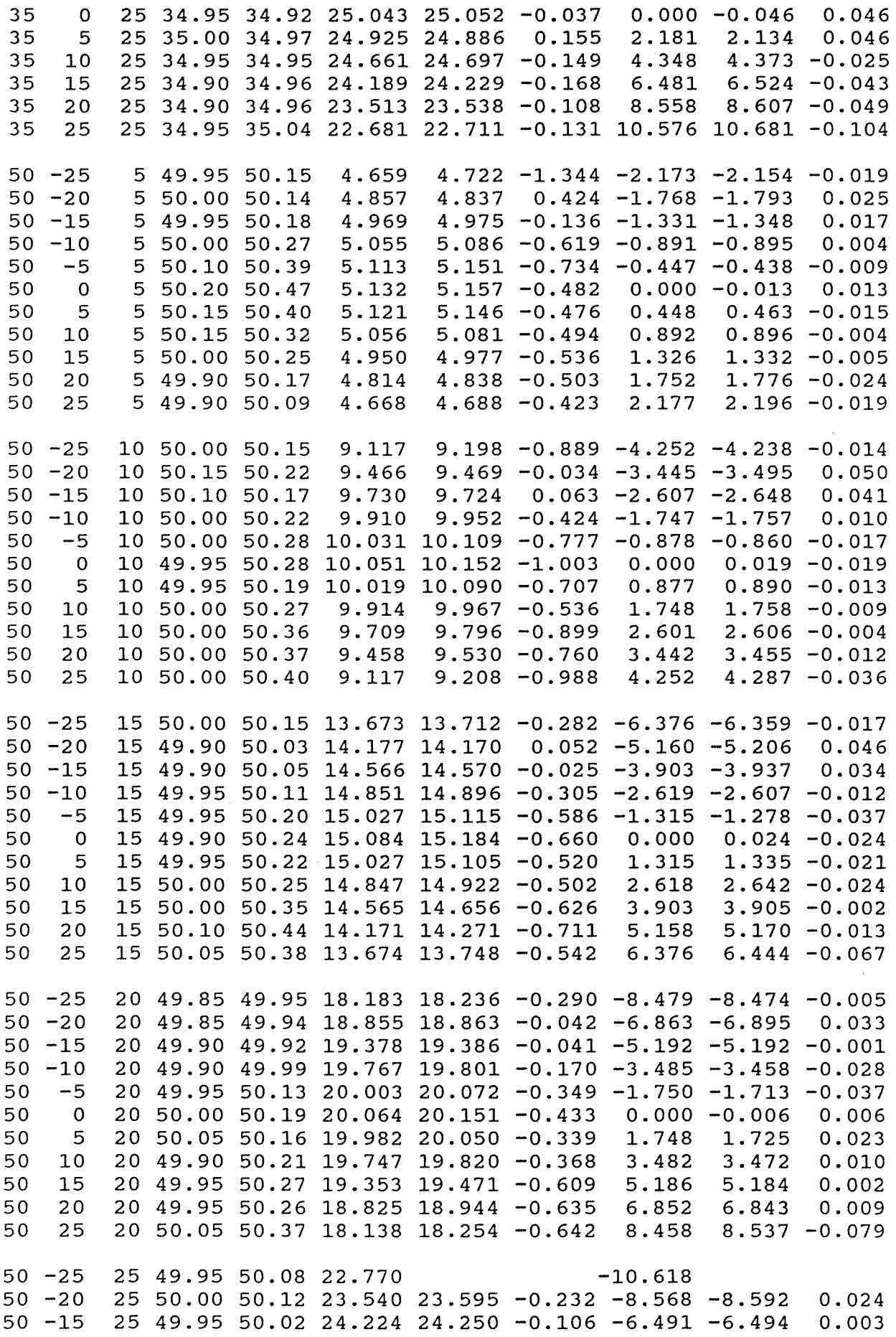

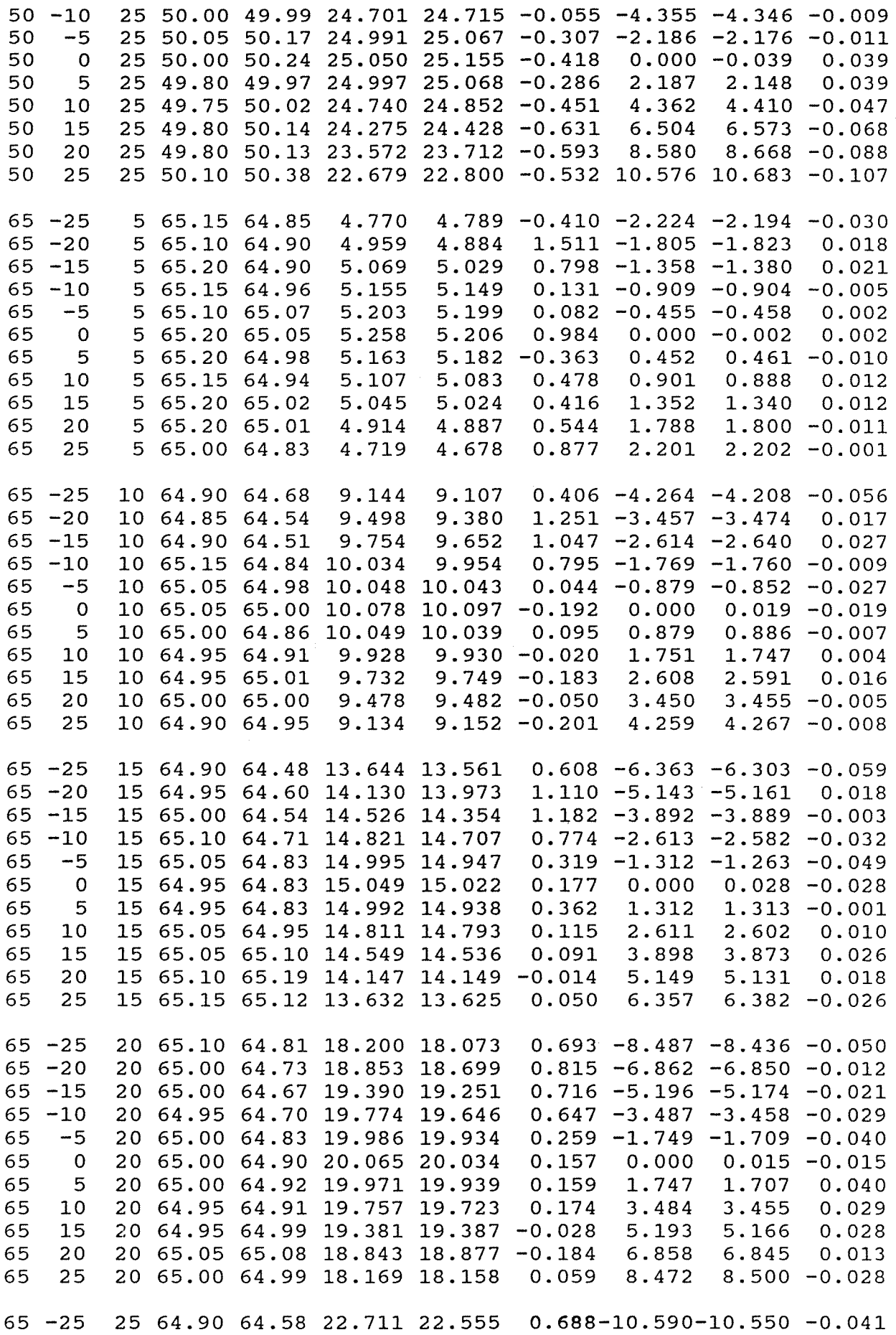

 $\mathcal{A}^{\text{max}}$ 

 $\sim 10$ 

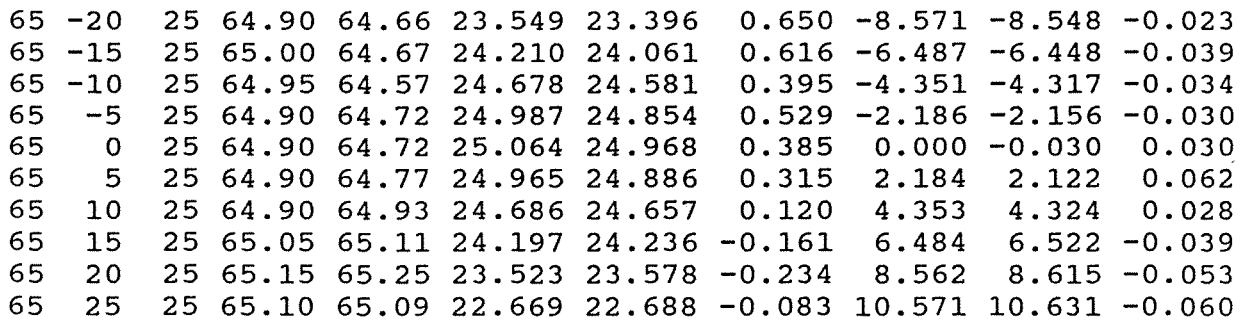

 $\label{eq:2.1} \frac{1}{\sqrt{2}}\int_{\mathbb{R}^3}\frac{1}{\sqrt{2}}\left(\frac{1}{\sqrt{2}}\right)^2\frac{1}{\sqrt{2}}\left(\frac{1}{\sqrt{2}}\right)^2\frac{1}{\sqrt{2}}\left(\frac{1}{\sqrt{2}}\right)^2.$ 

 $\label{eq:2.1} \frac{1}{\sqrt{2}}\left(\frac{1}{\sqrt{2}}\right)^{2} \left(\frac{1}{\sqrt{2}}\right)^{2} \left(\frac{1}{\sqrt{2}}\right)^{2} \left(\frac{1}{\sqrt{2}}\right)^{2} \left(\frac{1}{\sqrt{2}}\right)^{2} \left(\frac{1}{\sqrt{2}}\right)^{2} \left(\frac{1}{\sqrt{2}}\right)^{2} \left(\frac{1}{\sqrt{2}}\right)^{2} \left(\frac{1}{\sqrt{2}}\right)^{2} \left(\frac{1}{\sqrt{2}}\right)^{2} \left(\frac{1}{\sqrt{2}}\right)^{2} \left(\$ 

## Anhang B

# Konventionelle Methoden der X-Draht Kalibration

Ausgehend von GI. 4 gibt es zwei Rechenverfahren zur Bestimmung der U und V-Komponente mittels einer X-Draht Sone.

 $\bar{z}$ 

# 1. Exaktes Verfahren

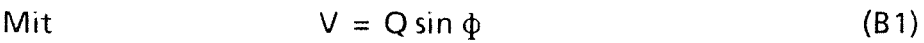

$$
U = Q \cos \phi
$$
 (B2)

ergeben sich für die beiden Drähte die Beziehungen

$$
U_{eff1} = Q \cos^{m1}(a_1 - \phi) \tag{B3}
$$

$$
U_{eff2} = Q \cos m^2 (a_2 - \phi) \tag{B4}
$$

Mit Gl.(1) ergibt sich

$$
E_1^2 - A_1 = B_1 Q^{n1} \cos^{m*}(a_1 - \phi)
$$
 (B5)

$$
E_2^2 - A_2 = B_2 Q^{n2} \cos^{m*2} (a_2 - \phi)
$$
 (B6)

 $mit m^* = m \cdot n$ 

und

$$
C_1 = \left(\frac{E_1^2 - A_1}{B_1}\right)^{1/n_1} = Q \cos^{m_2}(\alpha_1 - \Phi)
$$
 (B7)

 $\sim 10$ 

$$
C_2 = \left(\frac{E_2^2 - A_2}{B_2}\right)^{1/n_2} = Q \cos^{m_2}(\alpha_2 - \Phi)
$$
 (B8)

### mit B7 und B8 zusammen wird

$$
\frac{C_1}{C_2} = \frac{\cos^{m_1}(\alpha_1 - \Phi)}{\cos^{m_2}(\alpha_2 + \Phi)}
$$
(B9)

Die GI. 89 wird iterativ, bzw. mit der Regula falsi gelöst, wobei ein Anfangswert für  $\phi$  mit m<sub>2</sub> = m<sub>2</sub> = (m<sub>1</sub> + m<sub>2</sub>)/2 eingesetzt wird. Q wird aus B7 oder B8 gewonnen. Die Geschwindigkeitskomponenten U und V werden mit B1 und B2 berechnet.

#### **2. Verfahren**

Bei diesen Verfahren wird vorausgesetzt, daß GI. (1) sowohl für die U-Komponente als auch die V-Komponente gültig ist.

Man erhält dann für die beiden Drähte

$$
U_{eff1,2} = U \cos m_{1,2} a_{1,2} \pm V \cdot \sin m_{1,2} (90 \pm a_{1,2}).
$$
 (B10)

Mit der Winkelbeziehung sin (90 ± a) = cos *a* 

wird

$$
U_{eff1,2} = (U \pm V) \cos m_{1,2} a_{1,2}.
$$
 (B11)

Eingesetzt in GI. (1) erhält man

$$
E_1^2 - A_1 = B_1(U + V)^{n1} \cos^{m*}(a_1)
$$
 (B12)

$$
E_2^2 - A_2 = B_2(U - V)^{n2} \cos^{m*} (a_2)
$$
 (B13)

oder  

$$
C_1 = \left[ \frac{E_1^2 - A_4}{B_1 \cos^{m_1}(\alpha_1)} \right]^{1/n_1} = U + V
$$
(B14)

$$
C_2 = \left[ \frac{E_2^2 - A_2}{B_2 \cos^{m_2}(\alpha_2)} \right]^{1/n_2} = U - V
$$
 (B15)

Die Geschwindigkeitskomponenten ergeben sich dann zu

$$
U = (C_1 + C_2)/2
$$

 $\bar{z}$ 

$$
V = (C_1 - C_2)/2
$$

Die beiden Methoden sind in dem Programm XDRA programmiert (Liste B1). Die Unterschiede im Ergebnis von U sind praktisch null, in V liefert das 2. Verfahren ca\_ 10% größere Werte.

Die zweite Methode erfordert allerdings weniger Rechenzeit. Die absoluten Fehler bei Testmessungen an der Düse in U lagen bei -4% und in V bei über + 10 bis + 23% mit dem 2. Verfahren.

#### **3. Bestimmung der Drahtparameter**

Die Konstanten A und B, die Exponenten n und m und der effektive Winkel a muß durch Eichmessungen für beide Drähte bestimmt werden (s. Programmliste B2). Die Eichdaten sind in Liste B3 gezeigt. Es sind dies die Anemometerspannungen der beiden Drähte bei 7 Geschwindigkeiten und Neigung null Grad, und bei 2 Geschwindigkeiten bei ± 15, ± 10 und ± 5 Grad.

ln Anlehnung an die Programme von Vosahlo /5/ werden die Koeffizienten mit Hilfe von folgenden Beziehungen bestimmt.

$$
\log (E2_{ai}-E2_{o}) = m \log (cos \alpha + \phi_{i}) + Kont.
$$
 (B16)

E0 wird bestimmt mit einem Least Square Fit durch die Eichpunkte bei null Grad und verschiedenen Geschwindigkeiten. Für den Winkel a wird 45° angenommen, da  $\alpha$  noch nicht bekannt ist. m wird aus dem Least Square Fit bei verschiedenen  $\phi$ bestimmt und zwar bei zwei Geschwindigkeiten.

ln gleicher Weise wird n aus dem LSQF an

$$
\log (E^2_{\alpha = 0} - E^2_{0}) = n \log Q + C
$$
 (B17)

bei verschiedenen Geschwindigkeiten Q und dem Neigungswinkel  $\phi = 0$  bestimmt\_

Aus der Konstanten C in (8 17) wird 8 mit

$$
C = \log (B \cos m a) \tag{B18}
$$

bestimmt.

Mit der Kenntnis von m kann der effektive Winkel a bestimmt werden (Bradhshaw /19/).

Hier kurz die Herleitung der Gleichung:

$$
E_{\alpha}^{2} - E_{\alpha}^{2} = B Q^{n} \cos^{m}(\alpha)
$$
 (B19)

$$
E_{\alpha + \phi}^2 - E_{\text{O}}^2 = B Q^n \cos^m(\alpha + \phi)
$$
 (B20)

820/819:

$$
\frac{E_{\alpha+\Phi}^2 - E_0^2}{E_{\alpha}^2 - E_0^2} = \frac{\cos^{\mathsf{m}}(\alpha+\Phi)}{\cos^{\mathsf{m}}(\alpha)}
$$
(B21)

Mit der Winkelbeziehung

 $\cos (\alpha + \phi) = \cos \alpha \cos \phi - \sin \alpha \sin \phi$ 

ergibt sich

$$
D = \left(\frac{E_{\alpha+\Phi}^2 - E_0^2}{E_{\alpha}^2 - E_0^2}\right)^{1/m} = \cos \Phi - \text{tg } \alpha \cdot \sin \Phi
$$
 (B.22)

und daraus

$$
\alpha = \arctg \left\{ \frac{\cos \Phi - D}{\sin \Phi} \right\}
$$
 (B 23)

Der Winkel a wird als Mittelwert aus den verschiedenen Sondeneigungen  $\phi$  bestimmt. Die Schwankungen in den Ergebnissen betrugen ca. 2°. Da die Berechnung des Parameters m die Kenntnis von a voraussetzt, wäre eine Iteration über a und m angebracht. Dies ist jedoch nicht möglich weil keine Konvergenz eintritt.

Die Unterschiede in den Parametern mund B bei den beiden Eichgeschwindigkeiten 25 und 35 m/s betrugen für beide etwa 0.1%.

Da die Drahtparameter für verschiedene Geschwindigkeiten und Anströmwinkel gemittelt werden, kann die Genauigkeit der Methode nicht die der Methode mit

 $\bar{\alpha}$ 

 $\sim 10^{-10}$ 

den 'Look up' Tabellen erreichen. Auch ist die Auswertung wesentlich langsamer, besonders wenn man das "exakte" Verfahren (1) verwendet.

Liste B1

```
\mathsf{C}BESTIMMUNG VON U', V', UND U'V' MIT X-DRAHT
  \star\starSONDE
                                                               \starC \starXDRA
C \star11.5.88
C \star6.6.88
\mathsf{C}INTEGER JK(5000)
      REAL
              E1(5000), E2(5000), U(5000), US(5000), VS(5000)ES1(5000), ES2(5000), GE(5000), GA(5000)
      REAL
      REAL*8E1M, E2M, USM, VSM, UVM, ES1M, ES2M, XND, UM, VM
\mathbf CPI=3.14159265
      OPEN (UNIT=2, FILE='CXOUT.DAT', STATUS='OLD')
      OPEN(UNIT=6, FILE='PRN')
      READ(2,*) E01, B1, EN1, EM1, ALF1READ(2,*) E02, B2, EN2, EM2, ALF2
      READ(2,*) N
      WRITE(6,*) E01, B1, EN1, EM1, ALF1
      WRTTE(6,*) E02, B2, EN2, EM2, ALF2CLOSE(2)ALF1=ALF1*PI/180.
      ALF2 = ALF2*PI/180.ENS1=EM1/EN1EMS2=EM2/EN2EMSQ2 = 1./EMS2EMSQ1 = 1./EMS1EMS12 = EMS1/EMS2EMS21 = EMS2/EMS1EO12 = EO1*EO1E022 = E02*E02EN1Q = 1./EN1EN2Q = 1./EN2EM1Q = 1./EM1EM2Q = 1./EM2EMM = (EM1+EM2)/2.EMMQ = 1./EMMWRTTE(*,*) ALF1, ALF2, EMS1, EMS2
\mathbf COPEN(UNIT=3, FILE='XD.DAT')
      OPEN(UNIT=7, FILE='VEC1.DAT')
\mathbf COPEN(UNIT=8, FILE='VEC2.DAT')
\mathbf CXN = FLOAT(N)XND=XN
\mathsf{C}DO 80 KT=1,2
      READ (3, *) (JK(I), E1(I), E2(I), I=1,N)E1M=0.
      E2M=0.
       DO 10 I=1,NE1M = E1M + E1(I)10E2M = E2M + E2(I)\mathsf{C}E1M = E1M/XNE2M = E2M/XNWRTTE(6, 101) E1M, E2MFORMAT(2X, 'E1M = ', F9.5, '
                                       E2M = ', F9.5)
  101
\mathbf CIF(E1M.LT.E01) GOTO 99
```

```
IF(E2M.LT.E02) GOTO 99
\overline{C}ESM1 = 0.ESM2 = 0.DO 20 I=1,NES1(I) = E1(I) - E1MES2(I) = E2(I) - E2M= ES1(I) * ES1(I) + ESM1ESM1
  20= ES2(I) *ES2(I) + ESM2
           ESM<sub>2</sub>
           ESM1 = DSQRT(ESM1/XND)ESM2 = DSQRT(ESM2/XND)WRITE(6,102) ESM1, ESM2
  102
           FORMAT(2X, 'ESM1 = ', F10.5,' ESM2 = ', F10.5,' (RMS-WERTE)')
\overline{C}\mathbf C\mathsf{C}2. METHODE
      . . . . . . . . . . . . . . .
                                       \overline{C}C1 = B1*(COS(ALF1))**EM1C2 = B2 * (COS(ALF2)) * *EM2\mathbf CUM = 0.USM = 0.VSM = 0.UVM = 0.VM = 0.\overline{C}CALL GETTIM(IHO, IMI, ISE, IHU)
              WRITE(6,631) IHO, IMI, ISE, IHU
       FORMAT(3X, 'START: ', 12, ': ', 12, ': ', 12, ', ', 12)
 631
\mathbf CDO 30 I=1, NCC1 = ((E1(I) * E1(I) - E012) / C1) * * EN1QCC2 = ((E2(I) * E2(I) - E022)/C2) * * EN2QVS(I) = (CC1 - CC2) * 0.5U(I) = (CCI + CC2) * 0.5= VM + VS(I)VM
        write(6, *) u(i), vs(I)30= UM + U(I)
       UM
        UM = UM/XNVM = VM/YNC
       DO 40 I=1, NUS(I) = U(I) - UMUSM= USM + US(I) * US(I)VSM= VSM + VS(I) * VS(I)40
        UVM= UVM + US(I) *VS(I)
       USMM = USM/XNVSMM = VSM/XNUVMM == UVM/XN
              CALL GETTIM(IHO, IMI, ISE, IHU)
              \texttt{WRITE}(6, 632) IHO, IMI, ISE, IHU
       FORMAT(3X, 'ENDE : ', I2, ':', I2, ':', I2, ',', I2)<br>WRITE(7,703) (US(I), VS(I), I=1, N)
 632
       WRITE(6,301) UM, VM, USMM, VSMM, UVMM
 703
       FORMAT(2F12.6)\mathbf C301
       FORMAT(/, ' UM = ', F8.5, '
                                      VM = 1, F8.5,/, ' U*U = ', F8.5, ' V*V = ', F8.5, ' U*V = ', F8.5, /)
      Ş.
       CLOSE(7)
```
 $\mathbf C$  $\mathbf C$  $\mathbf C$ 

1. METHODE . . . . . . . . .  $\mathbf C$  $\overline{C}$ UM  $= 0.$  $USM = 0.$  $VSM = 0.$  $UVM = 0.$  $= 0.$ VM  $\overline{C}$ CALL GETTIM(IHO, IMI, ISE, IHU) WRITE(6,631) IHO, IMI, ISE, IHU DO 50  $I=1,N$  $EO1=$  $E1(I) * E1(I) - E012$  $EQ2=$  $E2(I) * E2(I) - E022$  $A1 = (EQ1/B1)$  $A2 = (EQ2/B2)$  $A12 = (A1/A2)$  \*\* EMMQ  $DL = ATAN((A12*COS(ALF2) - COS(ALF1))/(A12*SIN(ALF2) + SIN(ALF1)))$  $\overline{C}$ \*\*\*\*\*\*\*\*\*\*\*\*\*\*  $\mathbf C$ \*\* REGULA FALSI \*\*\*\*\*\*\*\*\*\*\*\*\*\*\*\*\*\*\*\*\*\*\*\*\*\*\*\*\*\*\*\*\*  $\mathbf C$ \*\*\*\*\*\*\*\*\*\*\*\*\*\*  $IV=1$  $DDMIN=2.E-3$  $DDL=DL/5$ . DDL=MAX(ABS(DDL), DDMIN) \* SIGN(1., DL)  $C1 =$ A1\*\*EN1Q  $C2 =$ A2\*\*EN2Q  $FD = C2/C1 - ((COS(ALF2+DL)) **EMS2) / (COS(ALF1-DL)) **EMS1$ DL2=DL+IV\*DDL FD2= C2/C1 -((COS(ALF2+DL2)) \*\*EMS2)/(COS(ALF1-DL2)) \*\*EMS1  $IV1=SIGN(1., FD)$  $IV2 = SIGN(1., FD2)$ IF(ABS(FD2).GT.ABS(FD).AND.IV1.EQ.IV2) IV =  $-1*IV$  $\mathbf C$ 53  $DL2 = DL2 + IV * DDL$ FD2=  $C2/C1 - ((COS(ALF2+DL2))**EMS2)/(COS(ALF1-DL2))**EMS1$  $IV2 = SIGN(1., FD2)$ IF(IV2.EQ.IV1) GOTO 53  $\mathbf C$  $= DL - FD*(DL-DL2)/(FD-FD2)$ DL  $\mathbf C$  $QU = (A1**EN1Q) / (COS(ALF1-DL)) **EMS1$  $VS(I) = QU*SIN(DL)$  $U(I) = QU*COS(DL)$ VM  $=$  VM + VS(I)  $write(6, \star) u(i), vs(1)$ 50  $=$  UM + U(I) **UM**  $UM = UM/XN$  $VM = VM/XN$  $\mathbf C$ DO 60  $I=1,N$  $US(I) = U(I) - UM$ USM=  $USM + US(I) * US(I)$ VSM=  $VSM + VS(I) * VS(I)$ UVM= UVM + US(I) \*VS(I) 60  $USMM = USM/XN$  $VSMM = VSM/XN$ 

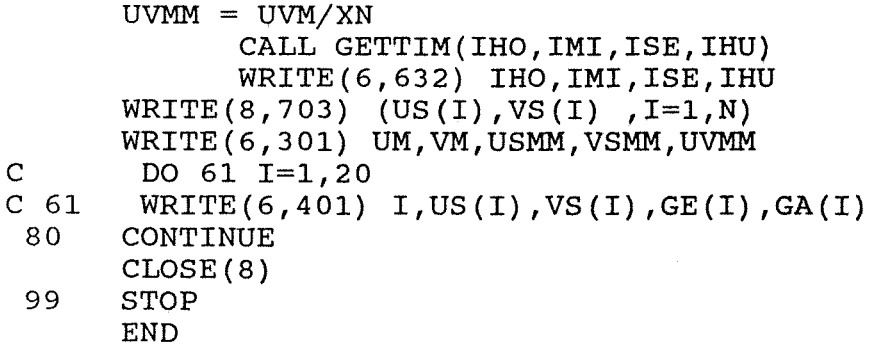

 $\label{eq:2.1} \frac{1}{\sqrt{2}}\left(\frac{1}{\sqrt{2}}\right)^{2} \left(\frac{1}{\sqrt{2}}\right)^{2} \left(\frac{1}{\sqrt{2}}\right)^{2} \left(\frac{1}{\sqrt{2}}\right)^{2} \left(\frac{1}{\sqrt{2}}\right)^{2} \left(\frac{1}{\sqrt{2}}\right)^{2} \left(\frac{1}{\sqrt{2}}\right)^{2} \left(\frac{1}{\sqrt{2}}\right)^{2} \left(\frac{1}{\sqrt{2}}\right)^{2} \left(\frac{1}{\sqrt{2}}\right)^{2} \left(\frac{1}{\sqrt{2}}\right)^{2} \left(\$ 

 $\label{eq:2.1} \frac{1}{\sqrt{2\pi}}\int_{0}^{\infty}\frac{1}{\sqrt{2\pi}}\left(\frac{1}{\sqrt{2\pi}}\right)^{2\alpha} \frac{1}{\sqrt{2\pi}}\int_{0}^{\infty}\frac{1}{\sqrt{2\pi}}\left(\frac{1}{\sqrt{2\pi}}\right)^{\alpha} \frac{1}{\sqrt{2\pi}}\frac{1}{\sqrt{2\pi}}\frac{1}{\sqrt{2\pi}}\frac{1}{\sqrt{2\pi}}\frac{1}{\sqrt{2\pi}}\frac{1}{\sqrt{2\pi}}\frac{1}{\sqrt{2\pi}}\frac{1}{\sqrt{2\pi}}\frac{1}{\sqrt$ 

 $\label{eq:2.1} \frac{1}{\sqrt{2}}\left(\frac{1}{\sqrt{2}}\right)^{2} \left(\frac{1}{\sqrt{2}}\right)^{2} \left(\frac{1}{\sqrt{2}}\right)^{2} \left(\frac{1}{\sqrt{2}}\right)^{2} \left(\frac{1}{\sqrt{2}}\right)^{2} \left(\frac{1}{\sqrt{2}}\right)^{2} \left(\frac{1}{\sqrt{2}}\right)^{2} \left(\frac{1}{\sqrt{2}}\right)^{2} \left(\frac{1}{\sqrt{2}}\right)^{2} \left(\frac{1}{\sqrt{2}}\right)^{2} \left(\frac{1}{\sqrt{2}}\right)^{2} \left(\$ 

 $\label{eq:2.1} \frac{1}{\sqrt{2}}\int_{0}^{\infty}\frac{1}{\sqrt{2\pi}}\left(\frac{1}{\sqrt{2\pi}}\int_{0}^{\infty}\frac{1}{\sqrt{2\pi}}\left(\frac{1}{\sqrt{2\pi}}\int_{0}^{\infty}\frac{1}{\sqrt{2\pi}}\right)\frac{1}{\sqrt{2\pi}}\right)\frac{d\theta}{\sqrt{2\pi}}\,d\theta.$ 

 $\bar{\tau}$ 

Liste B2

```
\overline{C}EICHX.FOR
                   PROGRAMM ZUM BESTIMMEN DER DRAHTPARAMETER
\overline{C}NACH HOOPER, EO1, B1, N1, M1, ALFA1
                                                         SCHRAEG 1
\overline{C}E02, B2, N2, M2, ALFA2
                                                      \sim29.4.88
                                                         SCHRAEG<sub>2</sub>
REAL XK(25), YK(25), U(25), FI(25), AA(2)
      REAL E1(25), E2(25), E11(25), E12(25), E21(25), E22(25)
\mathsf{C}OPEN (UNIT=8, FILE='CXOUT.DAT', STATUS='NEW')
      NFIL=21
      OPEN (UNIT=NFIL, FILE='CALX.DAT', STATUS='OLD', ERR=999)
      OPEN(UNIT=6, FILE='PRN')
\mathcal{C}READ(NFIL, *) NPKT, NANG, TCS
      DO 11 I=1, NPKT
      READ(NFIL, *) U(I), E1(I), E2(I)
   11 CONTINUE
      READ(NFIL, *) U1, U2
      DO 12 I=1, NANGREAD(NFIL, *) FI(I), E11(I), E12(I), E21(I), E22(I)
   12 CONTINUE
      CLOSE (NFIL)
\mathcal{C}\mathbf CALFA = 45.CALL KALHOP (NPKT, U, E1, NANG, FI, E11, E12, VO1, SN1, SM1, SB1, ALFA)
      CALL EFVIN1 (U, NANG, FI, E11, E12, VO1, ANG1)
      CALL KALHOP (NPKT, U, E2, NANG, FI, E21, E22, VO2, SN2, SM2, SB2, ALFA)
      CALL EFVIN1(U, NANG, FI, E21, E22, VO2, ANG2)
\mathsf{C}WRITE(8,830) VO1, SB1, SN1, SM1, ANG1
      WRITE(8,830) VO2, SB2, SN2, SM2, ANG2
\mathcal{C}CLOSE(8)STOP
      WRITE(*,*) ' FILE CALX.DAT NICHT VORHANDEN '
 999
  830 FORMAT (2X, 5F10.5)
      STOP
      END
\mathcal{C}SUBROUTINE KALHOP(NPKT, U, E1, NANG, FI, ES1, ES2, VO1, SN, SMM, SBM, ALFA)
\mathcal{C}EICH-KOEFFIZIENTEN : SB, SN, SM FUER HOOPER-METHODE
 \mathbf C\mathbf CDIMENSION XK(25), YK(25), E1(25), ES1(25), ES2(25), U(25), FI(25), AA(2)
      COMMON/EICH/SM25, SM35, SB25, SB35
\mathsf{C}PI = 3.1415927CALL ARTEO (U, E1, NPKT, VO1)
      DO 13 I=1, NANG
      YK(I) = ALOG10(ES1(I) **2-V01**2)KK(I) = ALOG10(COS((ALFA+FI(I))*PI/180))13 CONTINUE
     CALL LSQFT(XK, YK, NANG, 2, AA)
     SM25=AA(2)DO 14 I=1, NANG
     YK(I) = ALOG10(ES2(I) **2-VO1**2)14 CONTINUE
```

```
CALL LSQFT (XK, YK, NANG, 2, AA)
    SM35=AA(2)DO 15 I=1,NPKTYK(I) = ALOG10(E1(I) **2-V01**2)XK(I) = ALOG10(U(I))15 CONTINUE
    CALL LSQFT(XK, YK, NPKT, 2, AA)
    SN=AA(2)B = AA(1)CSA=COS(ALFA*PI/180)
    SB25=10**B/CSA**SM25
    SB35=10**B/CSA**SM35
WRITE(6,240) SM25, SM35, SN, SB25, SB35<br>240 FORMAT(''/'', 'KOEFFIZIENTEN FUER SCHRAEGEN DRAHT'// '', 'SM25='
   1, E13.6,SM35= , E13.6,SN = 'E13.6,' SB25 = 'E13.6,'SB35=2, E13.6, //241 FORMAT (1, 1, 7, 15, 15) FI - U
                                    \mathbf EX(I)Y(T)1// (T3, 4E13.6))SMM = (SM25+SM35)/2.
    SBM = (SB25 + SB35)/2.
    RETURN
    END
    SUBROUTINE EFVIN1(U, NANG, FJ, ES1I, ES2I, VO1, ANG1)
BERECHNET EFFEKTIVEN WINKEL, BENUTZT DAZU
     DIE EXPONENTEN 'SM25' UND 'SM35' AUS EICHUNG
DIMENSION A1(25), B1(25), ES1(25), ES2(25), F1(25), U(25), FJ(25)
    DIMENSION D1(14), D2(14), CK1(14), CK2(14), ES1I(25), ES2I(25)
    COMMON/EICH/SM25, SM35, SB25, SB35
    PI=3.1415927
    DO 13 I=1, NANG
    ES1(I)=ES1I(I)ES2(I)=ES2I(I)FI(I)=FJ(I)IF (FI(I).GT.0)GOTO 13
    IF (ABS(FI(I)).LT.1.E-6) GOTO 14
    ES1(I-1)=ES1I(I)ES2(I-1)=ES2I(I)FI (I-1)=FI (I)GOTO 13
 14 ES10=ES1I(I)
    ES20=ES2I(I)FIO=FI(I)13 CONTINUE
    DO 15 I=1, NANG-1
    DI(I)=FI(I)*PI/180CK1(I) = (ES1(I) * ES1(I) - VO1 * VO1) / (ES10 * ES10 - VO1 * VO1)CK=CK1(I) * * (1/SM25)
    A1 (I) = A T A N ((1/SIN(D1(I))) * (COS(D1(I)) - CK))A1(I)=A1(I)*180/PI15 CONTINUE
    DO 16 I=1, NANG-1
    D2 (I) = FI (I) * PI / 180CK2 (I) = (ES2 (I) * ES2 (I) - VO1 * VO1) / (ES20 * ES20 - VO1 * VO1)
```
 $\mathbf C$  $\mathsf{C}$ 

 $\mathbf C$ 

 $\mathbf C$  $\mathsf{C}$ 

 $\mathsf{C}$ 

 $\overline{C}$ 

 $\mathbf C$ 

```
CK=CK2 (I) ** (1/SM35)B1(I)=ATAN((1/SIN(D2(I))) *(COS(D2(I))-CK))
      B1(I)=B1(I)*180/PI16 CONTINUE
      DO 18 I=1, NANG-1
      SUMA=0.0DO 17 I=1, NANG-1
      SUMA=SUMA+A1(I)+B1(I)17 CONTINUE
      ANG1 = SUMA/2 / (NANG-1)WRITE (6,100) ANG1
  100 FORMAT(/,' ','EFFEKTIVER WINKEL = ',F8.2)
  101 FORMAT(' ', 8F 8.4)
  102 FORMAT (/, T13, 4F8.3)
      RETURN
  999 WRITE(*,*) ' FILE CALX.DAT
                                   NICHT VORHANDEN'
      STOP
      END
\mathsf{C}\overline{C}SUBROUTINE ARTEO (U, E, NP, EO)
\mathbf CARTEO
                       BESTIMMUNG EINES ARTEFICIELLEN EO
\mathbf CMIT: E2 = A + B*U**0.5 +C*U
\mathbf CXN(25), YN(25), E(NP), U(NP), A(5)
      REAL
      DO 30 I=1,NPYN (I) = E (I) * * 2XN(T) = U(T) * *0.5CONTINUE
 30
      N=3CALL LSQFT(XN, YN, NP, N, A)
      E0 = A(1) * * 0.5RETURN
      END
\mathsf{C}\overline{C}***LEAST SOUARES APPROXIMATION *****
\mathbf CSUBROUTINE LSQFT(X, Y, M, N, A)
      INTEGER*4 MM, NN, IER
      REAL X(M), Y(M), A(N), WK(108)EXTERNAL FPOL
      NN=NMM=MCALL IFLSQ(FPOL, X, Y, MM, A, NN, WK, IER)
      IF(IER.NE.0) GOTO 91
      RETURN
  91
     WRITE(6,*) ' ********* FEHLER IN IFLSQ, IER = ', IER
      STOP
      END
\mathsf{C}\mathbf CREAL FUNCTION FPOL(K, X)
      INTEGER K
     REAL X
       FPOL =X** (K-1)
     RETURN
```
**END** 

 $-79-$ 

#### INPUT Datensatz für EICHX

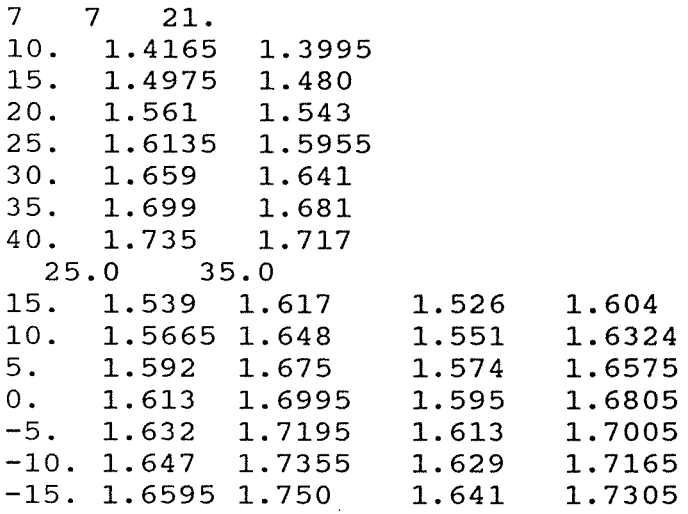

OUTPUT Datensatz von EICHX und INPUT für XDRA

 $\sim 10^{-1}$ 

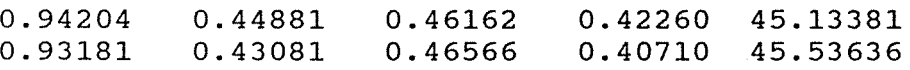

 $\mathcal{A}^{\pm}$